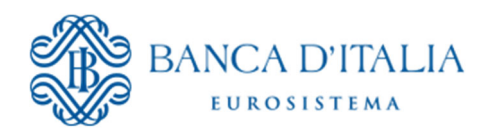

SERVIZIO ANALISI STATISTICHE

# **I microdati dell'indagine campionaria sul turismo internazionale dell'Italia**

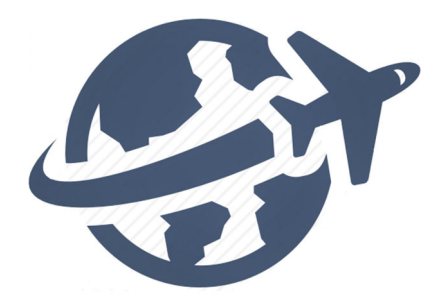

**APRILE 2024** 

## **INDICE**

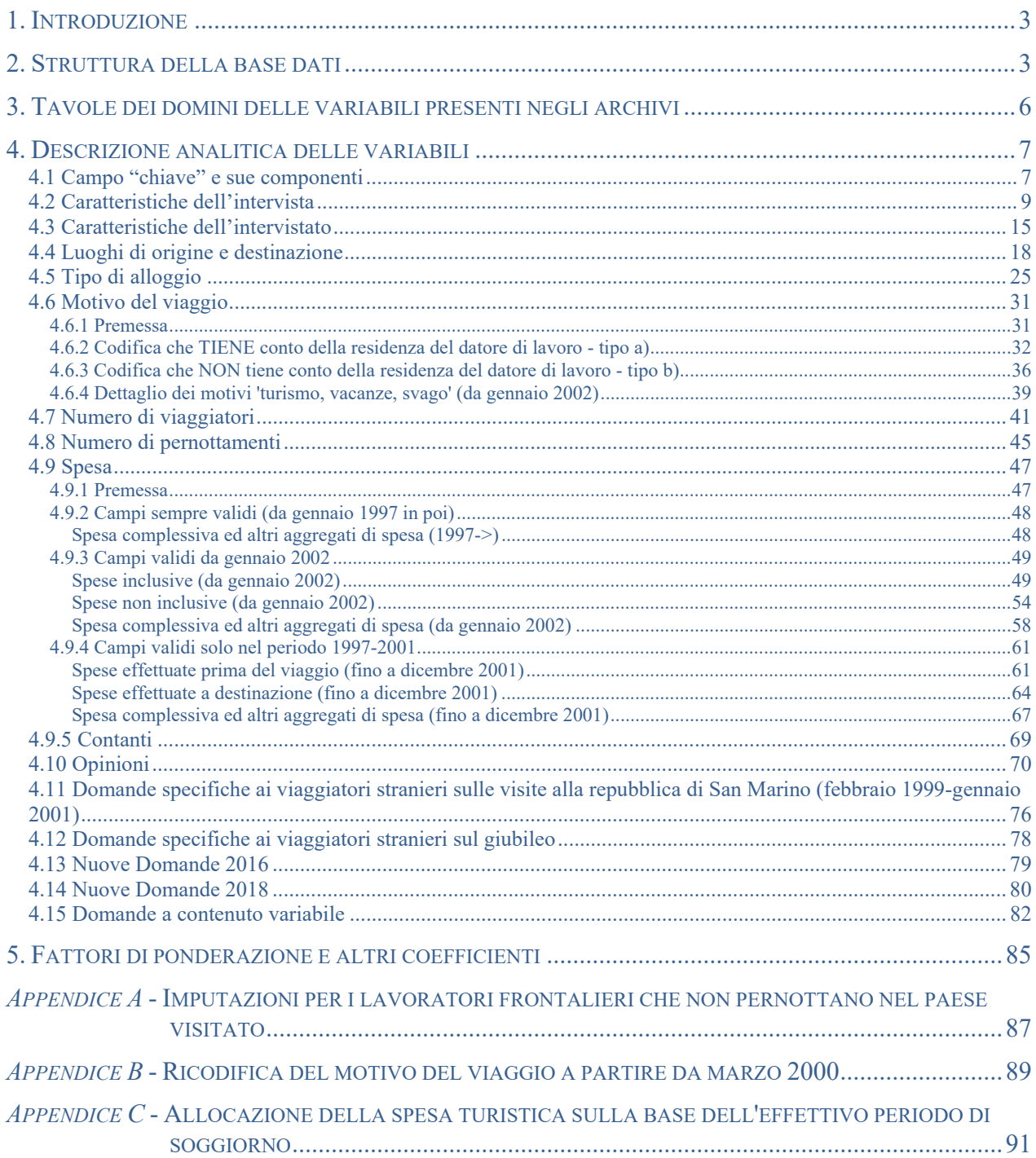

# **1. Introduzione**

Il presente documento contiene le linee guida per un corretto utilizzo dei "microdati" distribuiti sul sito (Banca d'Italia → Statistiche→ Rapporti con l'estero → Turismo Internazionale → Distribuzione dei microdati; https://www.bancaditalia.it/statistiche/tematiche/rapporti-estero/turismo-internazionale/distribuzionemicrodati/index.html).

Di seguito viene definita la struttura della base dati, con la descrizione di alcune elaborazioni finalizzate alla corretta attribuzione della spesa turistica; si fornisce poi l'elenco delle tavole dei domini delle variabili presenti negli archivi; infine, si descrivono analiticamente tutte le variabili e i coefficienti di ponderazione per l'espansione all'universo dei dati campionari. Completano il manuale tre appendici, nelle quali si approfondiscono alcuni aspetti metodologici.

# **2. Struttura della base dati**

Rispetto alla base dati originaria delle interviste, i dati presenti negli archivi vengono elaborati per ripartire correttamente le variabili quantitative rilevate dall'indagine (spesa, numero di pernottamenti e numero di viaggiatori):

- a) tra diversi luoghi visitati e
- b) tra i diversi periodi temporali di riferimento.

### **a) Ripartizione rispetto ai diversi luoghi visitati.**

Al momento dell'intervista, il viaggiatore indica la spesa complessivamente sostenuta nel paese visitato, senza l'esplicita ripartizione delle informazioni rispetto a ciascuno dei luoghi visitati. L'imputazione della spesa a ciascun luogo visitato viene effettuata in proporzione al numero di pernottamenti effettuati in ciascuno di essi. Ogni intervista può risultare dunque ripartita su più record, secondo il numero di luoghi visitati indicato. Per ciascun record, identificato univocamente dalla concatenazione dei campi EDIZIONE, DATA\_CONTABILE, PROGRESSIVO, DATA\_INTERVISTA, COMUNE\_VISITATO (per i viaggiatori stranieri in Italia) oppure STATO\_VISITATO (per viaggiatori italiani all'estero) è riportato, nella variabile COEFF\_DEST, il rapporto tra le notti trascorse nel luogo visitato e le notti totali.

Ad esempio, per uno straniero che ha visitato più comuni, si ha, per ciascun comune visitato:

$$
COEFF\_DEST = NR\_NOTTI\_X\_COMUNE / NR\_NOTTI
$$

Ne consegue che, per ogni intervista, la somma dei COEFF\_DEST relativi a tutti i luoghi visitati è pari a uno.

Il fattore di espansione dei dati campionari utilizzato nelle interviste originarie è riportato nel campo FATTORE\_PONDER.

Un ulteriore fattore di ponderazione che tiene conto della riallocazione per luogo visitato è presente nel campo FATTORE\_PONDER\_DES, calcolato come segue:

### FATTORE\_PONDER\_DES = FATTORE\_PONDER \* COEFF\_DEST

Le variabili quantitative espanse con FATTORE\_PONDER hanno il prefisso FP\_, mentre le variabili espanse con FATTORE\_PONDER\_DES hanno il prefisso FPD\_.

#### **Il numero di pernottamenti e la spesa sono sempre espansi con FATTORE\_PONDER\_DES**.

Per il numero di viaggiatori sono calcolate variabili espanse con entrambi i fattori di ponderazione. Le variabili FP\_VIAG... (numero di viaggiatori **a destinazione**) esprimono il conteggio dei viaggiatori una volta per ciascun luogo visitato.

- Se ad esempio un intervistato straniero ha trascorso 8 notti a Roma e 2 a Firenze e il FATTORE PONDER è uguale a 1000, la base dati riporta:
	- 1\*1000=1000 viaggiatori a Roma e 1\*1000=1000 viaggiatori a Firenze. Il totale dei viaggiatori è quindi pari a 2000.

Le variabili FPD\_VIAG... (numero di viaggiatori **alle frontiere**) conteggiano i viaggiatori una sola volta a prescindere dal numero di luoghi visitati. La ripartizione per luogo visitato è calcolata in proporzione a COEFF\_DEST.

Nell'esempio precedente, per quanto detto sopra, COEFF DEST e FATTORE PONDER DES valgono rispettivamente 0,8 e 800 per Roma e 0,2 e 200 per Firenze.

Nel caso del viaggiatore straniero dell'esempio, la base dati riporta:

1\*0,8\*1000= 800 viaggiatori a Roma  $1*0,2*1000=200$  viaggiatori a Firenze. Il totale dei viaggiatori è quindi pari a 1000.

Per quanto riguarda i criteri di utilizzo delle variabili FP e FPD, è opportuno pertanto seguire i suggerimenti di seguito forniti:

1) Numero di viaggiatori **a destinazione** - Variabili con espansione tramite **FATTORE\_PONDER (prefisso FP\_)** - Casi in cui si vuole ottenere una disaggregazione rispetto al luogo visitato (stato estero per i viaggiatori italiani, comune italiano per i viaggiatori stranieri). Le variabili misurano infatti il numero di viaggiatori a destinazione, conteggiando ciascun viaggiatore che ha attraversato i confini italiani tante volte quanti sono gli stati esteri (viaggiatori italiani) o i comuni (viaggiatori stranieri) visitati nel corso del viaggio.

### *ESEMPI DI UTILIZZO*

- elaborazioni per singoli luoghi (ad es.: numero di viaggiatori, numero di notti medio, spesa media per i turisti italiani in Germania).
- elaborazioni per il complesso dei viaggiatori ma con evidenza dei luoghi visitati (ad es.: numero di viaggiatori, numero di notti medio, spesa media dei turisti italiani per stato estero).
- 2) Numero di viaggiatori **alle frontiere** Variabili con espansione tramite **FATTORE\_PONDER\_DES (prefisso FPD\_)** - Casi in cui non si vuole ottenere una disaggregazione rispetto al luogo visitato (stato estero per i viaggiatori italiani, comune italiano per i viaggiatori stranieri). Le variabili misurano infatti il numero di viaggiatori alle frontiere, conteggiando ciascun viaggiatore che ha attraversato i confini italiani una sola volta a prescindere dal numero di stati esteri (viaggiatori italiani) o di comuni italiani (viaggiatori stranieri) visitati nel corso del viaggio.

### *ESEMPI DI UTILIZZO*

- elaborazioni per il complesso dei viaggiatori, cioè a prescindere e senza nessuna evidenza del luogo visitato (ad es.: numero totale di viaggiatori, numero di notti medio, spesa media dei turisti italiani).

#### **b) Ripartizione rispetto al periodo di soggiorno.**

Come accennato, il secondo tipo di correzione della base dati originaria attiene alla corretta attribuzione temporale delle variabili quantitative.

Il questionario rileva infatti la data di effettuazione dell'intervista, che coincide con il termine del soggiorno poiché l'intervista viene svolta alla fine del viaggio. L'allocazione della spesa solo con riferimento a tale data comporterebbe un'errata classificazione per tutti i soggiorni effettuati a cavallo di due o più periodi di riferimento, i mesi. Di conseguenza, si rende necessario tenere conto, oltre che della data di fine soggiorno, anche della data di inizio dello stesso (quest'ultima calcolata sulla base della durata del soggiorno), al fine di poter stabilire l'esatto numero di pernottamenti che ricadono nei diversi mesi di riferimento. Assumendo l'ipotesi di equidistribuzione temporale delle spese nell'ambito del periodo di soggiorno, si provvede, quindi, a ripartire tali spese in proporzione al numero di pernottamenti relativi a ciascun mese di riferimento. Al fine di mantenere la coerenza della base dati, anche il numero di viaggiatori viene ripartito con tale criterio proporzionale. L'applicazione di tale metodologia per il calcolo dei valori di un determinato mese richiede l'acquisizione dei dati relativi, almeno, al mese successivo (si veda, per i dettagli metodologici, l'*Appendice C*).

I microdati sono stati compressi in vari archivi, distinti per anno, per residenza dei viaggiatori (italiani e stranieri) e per gruppi di variabili, queste ultime classificate tra:

- 1. **variabili principali**, cioè relative a una selezione delle informazioni di utilizzo più comune, sulla base dell'esperienza della Banca d'Italia; le variabili quantitative sono presenti nel loro valore espanso all'universo di riferimento;
- 2. **variabili secondarie**, relative a tutte le restanti informazioni contenute nel database originario, tranne alcune variabili non fornite per garantire la confidenzialità dei dati o perché ridondanti; le variabili quantitative sono presenti nel valore espanso all'universo di riferimento;
- 3. **fattori di espansione** dei dati campionari, utilizzati per ricondurre all'universo di riferimento i dati delle singole interviste.

Nei paragrafi 4 e 5 del presente documento, nei quali si fornisce una descrizione delle singole variabili, esse risultano raggruppate secondo l'archivio nel quale figurano.

# **3. Tavole dei domini delle variabili presenti negli archivi**

Per la decodifica delle variabili qualitative presenti negli archivi, si rinvia all'elenco riportato di seguito delle "tavole dei domini".

Tali tavole sono al minimo composte dalle seguenti colonne:

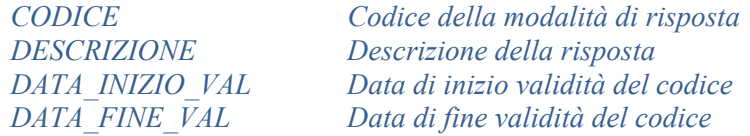

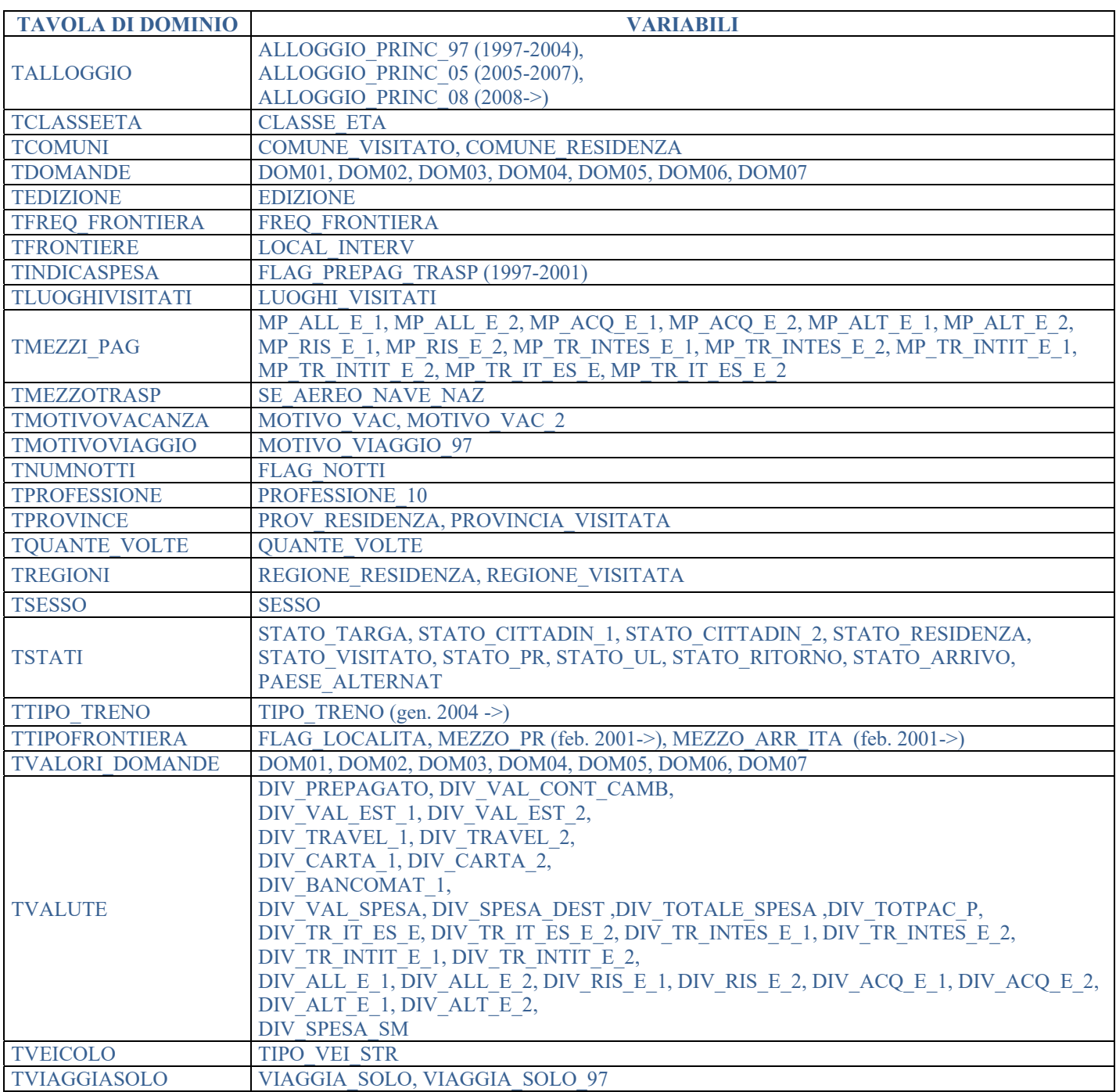

# **4. Descrizione analitica delle variabili**

In questo capitolo le variabili, raggruppate per sezioni del questionario, sono descritte singolarmente.

Per ciascuna sezione sono presentate in primo luogo le variabili presenti negli archivi delle variabili principali, poi quelle incluse negli archivi delle variabili secondarie, infine le variabili non fornite.

# **4.1 Campo "chiave" e sue componenti**

Il campo "chiave", ovviamente presente in tutti gli archivi, e le variabili che lo compongono sono elencati di seguito:

**CHIAVE** CHAR (variabile presente in tutti i gruppi: **VARIABILI PRINCIPALI, SECONDARIE e FATTORI DI PONDERAZIONE**) Rappresenta il campo chiave che consente il raccordo UNIVOCO tra i tre archivi di variabili ed è composta da:

- VIAGGIATORI ITALIANI: EDIZIONE | DATA\_INTERVISTA | PROGRESSIVO | DATA\_CONTABILE | STATO\_VISITATO
- **VIAGGIATORI STRANIERI**: EDIZIONE | DATA\_INTERVISTA | PROGRESSIVO | DATA\_CONTABILE | COMUNE\_VISITATO

**EDIZIONE** CHAR (variabile presente negli archivi: **VARIABILI PRINCIPALI e SECONDARIE**)

Residenza dei viaggiatori.

Fino a dic. 2003, l'informazione corrispondeva al tipo di questionario somministrato (per "Viaggiatori residenti" o per "Viaggiatori non residenti"). Da gen. 2004 , l'informazione è espressamente fornita dalla dom. 3.a - In quale Stato vive abitualmente?

'1' = Questionario per intervistati residenti ('italiani')

'2' = Questionario per Intervistati non residenti ('stranieri')

Nota: A partire dal questionario gen. 2004 si ha un modulo per i viaggiatori in ENTRATA in Italia ed uno per i viaggiatori in USCITA dall'Italia. Il questionario in entrata (uscita) viene interrotto alla dom. 3.a, e successivamente annullato, nel caso in cui il viaggiatore non risulti essere "in target", essendo cioè residente all'estero (in Italia). Codice EDIZIONE (dominio = TEDIZIONE)

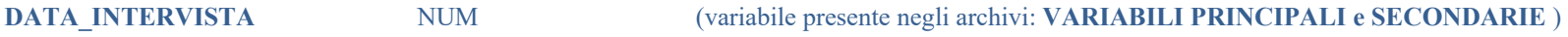

Data di effettuazione dell'intervista. Formato AAAAMMGG

**PROGRESSIVO** NUM (variabile presente negli archivi: **VARIABILI PRINCIPALI e SECONDARIE**)

Codice questionario.

7

**DATA\_CONTABILE** NUM (variabile presente negli archivi: **VARIABILI PRINCIPALI e SECONDARIE**) Mese e anno di riferimento del fenomeno. Formato AAAAMMGG dove GG è sempre l'ultimo giorno del mese.

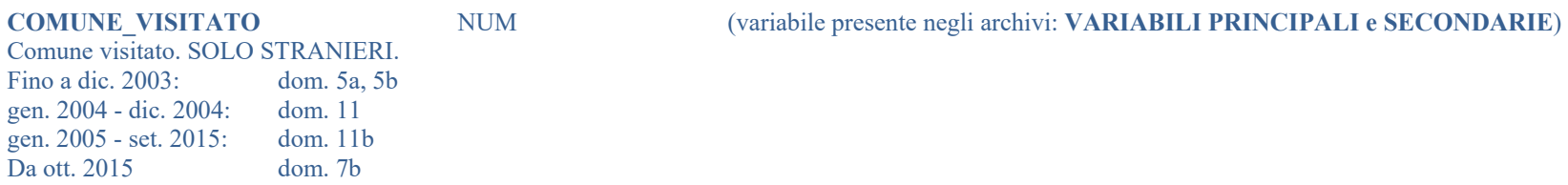

Se MOTIVO\_VIAGGIO\_97Q = '14' (frontalieri che non pernottano), si assegna il valore 99999 (non classificato). Codice COMUNE (dominio = TCOMUNI)

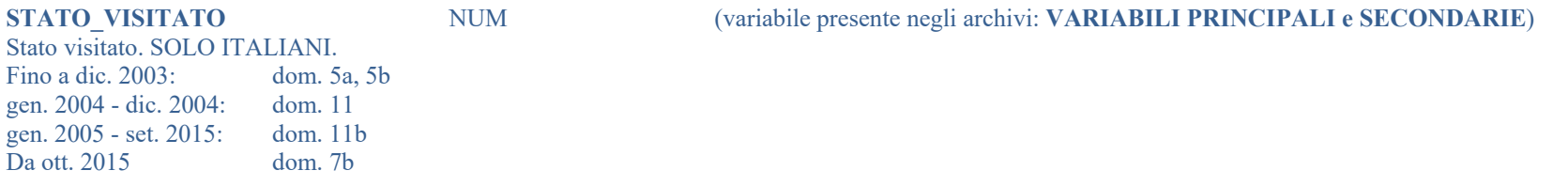

Se MOTIVO VIAGGIO 97Q = '14' (frontalieri che non pernottano) e FLAG\_LOCALITA = '1' (strada) o '2' (ferrovia), lo stato viene assegnato sulla base della destinazione più frequente per ciascun punto di frontiera stradale e ferroviario. Tale stato è in genere lo stato confinante. Se FLAG LOCALITA='3' (aeroporti) o '4' (porti) alla variabile è assegnato il valore 799 (non classificato). Codice STATO (dominio = TSTATI)

## **4.2 Caratteristiche dell'intervista**

### **VARIABILI PRINCIPALI**

**FLAG\_LOCALITA** CHAR Tipo di località di frontiera Fino a dic. 2003, informazione raccolta nel frontespizio del questionario. Da gen. 2004: dom. 4: In questo momento Lei sta entrando in Italia (viagg. In ENTRATA) / sta lasciando l'Italia (Viagg. In USCITA) a bordo di un ...  $'1'$  = Veicolo stradale  $'2'$ = Treno  $3' =$  Aereo  $'4'$  = Nave Codice FLAG\_LOCALITA (dominio = TTIPOFRONTIERA)

**LOCAL\_INTERV** CHAR Codice valico di frontiera. Codice numerico su tre posizioni, con il primo digit dato da FLAG\_LOCALITA. Codice LOCAL\_INTERV(dominio = TFRONTIERE)

SE AEREO NAVE NAZ CHAR Nazionalità del vettore aereo o navale utilizzato per il trasporto. Fino a dic. 2003, informazione raccolta nel frontespizio del questionario. Da gen. 2004 il dato viene attribuito sulla base della compagnia aerea o navale.

 $'1'$  = Italiana '2' = Straniera blank quando FLAG\_LOCALITA  $\leq$  '3', '4' (aeroporto, nave)

Codice SE\_AEREO\_NAVE\_NAZ (dominio = TMEZZOTRASP)

### **VARIABILI SECONDARIE**

**DATA\_INIZ\_VIAGGIO** DATA La data di inizio del viaggio è calcolata 'sottraendo' alla data di fine del viaggio (cioè la data dell'intervista, DATA\_INTERVISTA) il numero di notti trascorse (campo NR\_NOTTI).

**DATA\_FINE\_VIAGGIO** DATA Data di conclusione del viaggio, coincidente con la data dell'intervista (campo DATA\_INTERVISTA)

#### **SE\_STRADA** CHAR

Tipo di mezzo di trasporto stradale utilizzato.

 $'1' =$ Auto

- '2' = Pullman
- $3' = Moto$
- $4'$  = Camion
- $5' =$ Altri veicoli

blank quando FLAG\_LOCALITA  $\leq$  '1' (strada)

Fino a dic. 2003 il campo riflette esattamente il contenuto della colonna.

Da gen. 2004, il campo si basa sui valori di TIPO\_VEI\_STR, come dalla tabella seguente:

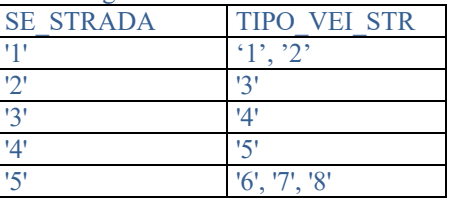

Codice SE\_STRADA (dominio = TVEICOLO)

TIPO VEI STR **CHAR** gen.  $2004 - \text{set. } 2015$ : dom. 5.a Da ott. 2015: dom. 4a1 - Veicolo stradale - Di che tipo di veicolo si tratta?  $'1' =$ Auto '2' = Auto con carrello/roulotte  $3'$  = Pullman  $'4' = Motoveicolo$  '5' = Veicolo commerciale  $6'$  = Camper  $'7' =$ Altro veicolo  $\text{'8'} = A$  piedi (valida fino a dic. 2005) blank quando FLAG\_LOCALITA  $\le$  '1' (strada)

#### **NR\_PERS\_VEI\_STR** NUM

gen. 2004 – set. 2015: dom. 6.a

Da ott. 2015: dom. 4a2 - [In questo momento Lei sta entrando in Italia (Viagg. in ENTRATA, EDIZIONE='1') / lasciando l'Italia (Viagg. in USCITA, EDIZIONE='2') a bordo di un VEICOLO STRADALE]. Compreso lei, quante persone viaggiano su questo veicolo? Valore non espanso all'universo. blank quando FLAG\_LOCALITA  $\leq$  '1' (strada)

**STATO\_TARGA** NUM

gen. 2004 - set. 2015: dom. 7.a<br>Da ott. 2015: dom. 4a3 dom. 4a3 - Veicolo stradale - Di che nazionalità è la targa del veicolo? SOLO STRANIERI. Codice STATO\_TARGA (dominio = TSTATI) blank quando FLAG\_LOCALITA  $\leq$  '1' (strada)

#### **SE\_TRENO** CHAR

Classe del biglietto ferroviario utilizzato. gen. 2004 – set. 2015: dom. 6.b Da ott. 2015: dom. 4b2 – In che classe di viaggia a bordo di questo treno?  $'1'$  = Prima classe '2' = Seconda classe blank quando FLAG\_LOCALITA  $\leq$  '2' (ferrovia)

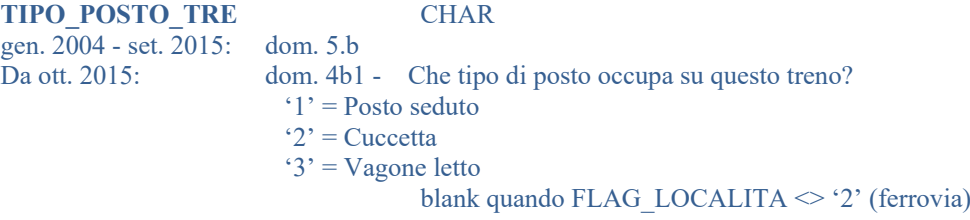

#### **TIPO\_TRENO** CHAR

Da gen. 2004: Tipo di treno (codifica Trenitalia).  $'1'$  = EC - Eurocity ' $2$ ' = EN - Euronight ' $3'$  = CIS - Cisalpino  $'4' = IC$  - Intercity '5' = EXP - Espresso  $6'$  = EXPN - Espresso notte blank quando FLAG\_LOCALITA  $\leq$  '2' (ferrovia) Codice TIPO\_TRENO (dominio = TTIPO\_TRENO)

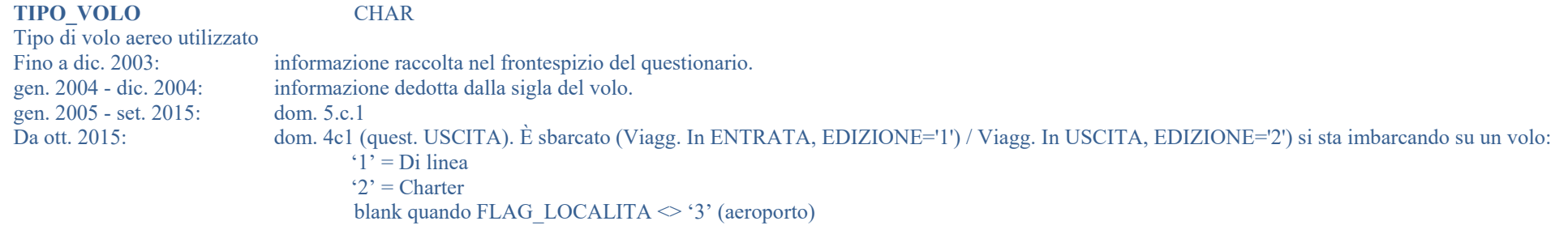

**CLASSE\_VOLO** CHAR Classe del biglietto aereo utilizzato. Fino a dic. 2003, informazione raccolta nel frontespizio del questionario. gen. 2004 - dic. 2004: dom. 8.c gen. 2005 - set. 2015: dom. 8.c1 Da ott. 2015: dom. 4c5 A bordo di questo volo lei ha viaggiato (Viagg. In ENTRATA, EDIZIONE='1') / viaggerà (Viagg. In USCITA, EDIZIONE='2') in classe… '1' = First / Business (da gen. 2004: Business)  $2'$  = Economy

blank quando FLAG\_LOCALITA  $\leq$  '3' (aeroporto)

**MEZZO\_IMBARC** CHAR gen. 2004 - set. 2015: dom. 8.d

Da ott. 2015: dom. 4d4 - Su questa nave lei si è imbarcato (Viagg. In ENTRATA, EDIZIONE='1') / si sta imbarcando (Viagg. In ENTRATA, EDIZIONE='2') con ...  $'1' = \text{Un'auto}$ 

 $'2'$  = Un pullman  $3' = Un$  motoveicolo  $4'$  = Un altro veicolo  $5'$  = Nessun veicolo blank quando FLAG\_LOCALITA  $\leq$  '4' (nave)

#### **TIPO\_VEICOLO** CHAR Tipo mezzo di trasporto stradale utilizzato

'1' = Veicolo privato

 $'2'$  = Pullman

blank quando FLAG\_LOCALITA  $\leq$  '1' (strada)

Nei dati dal 1997 a gen. 2004, il campo si basa sui valori di SE\_STRADA, come dalla tabella seguente:

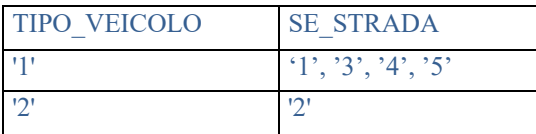

Nei dati da gen. 2004 in poi, il campo si basa sui valori di TIPO\_VEI\_STR, come dalla tabella seguente:

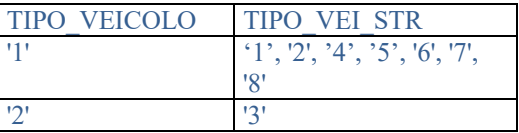

### **VARIABILI NON FORNITE**

**MESE\_INTERVISTA** NUM **VARIABILE NON FORNITA PERCHE' RIDONDANTE**  Mese dell'intervista.

**ANNO\_INTERVISTA** NUM **VARIABILE NON FORNITA PERCHE' RIDONDANTE**  Anno dell'intervista. Ultimi due digits fino al 1999 (ad es. 97 per il 1997), ultimo digit per gli anni dal 2000 in poi (ad es. 0 per il 2000, 1 per il 2001, ecc.).

Codice identificativo dell'intervistatore.

**NR\_INTERVISTATORE** NUM **VARIABILE NON FORNITA PER MOTIVI DI RISERVATEZZA**

**INTERVISTATORE** NUM **VARIABILE NON FORNITA PER MOTIVI DI RISERVATEZZA**  gen. 2004 -> Codice identificativo dell'intervistatore.

Orario di inizio dell'intervista. Formato HH,MM.

gen. 2004 ->Orario di fine dell'intervista. Formato HH,MM.

**TEMPO\_INTERVISTA** NUM **VARIABILE NON FORNITA PER MOTIVI DI RISERVATEZZA**

**ORA\_FIN\_INT** NUM **VARIABILE NON FORNITA PER MOTIVI DI RISERVATEZZA**

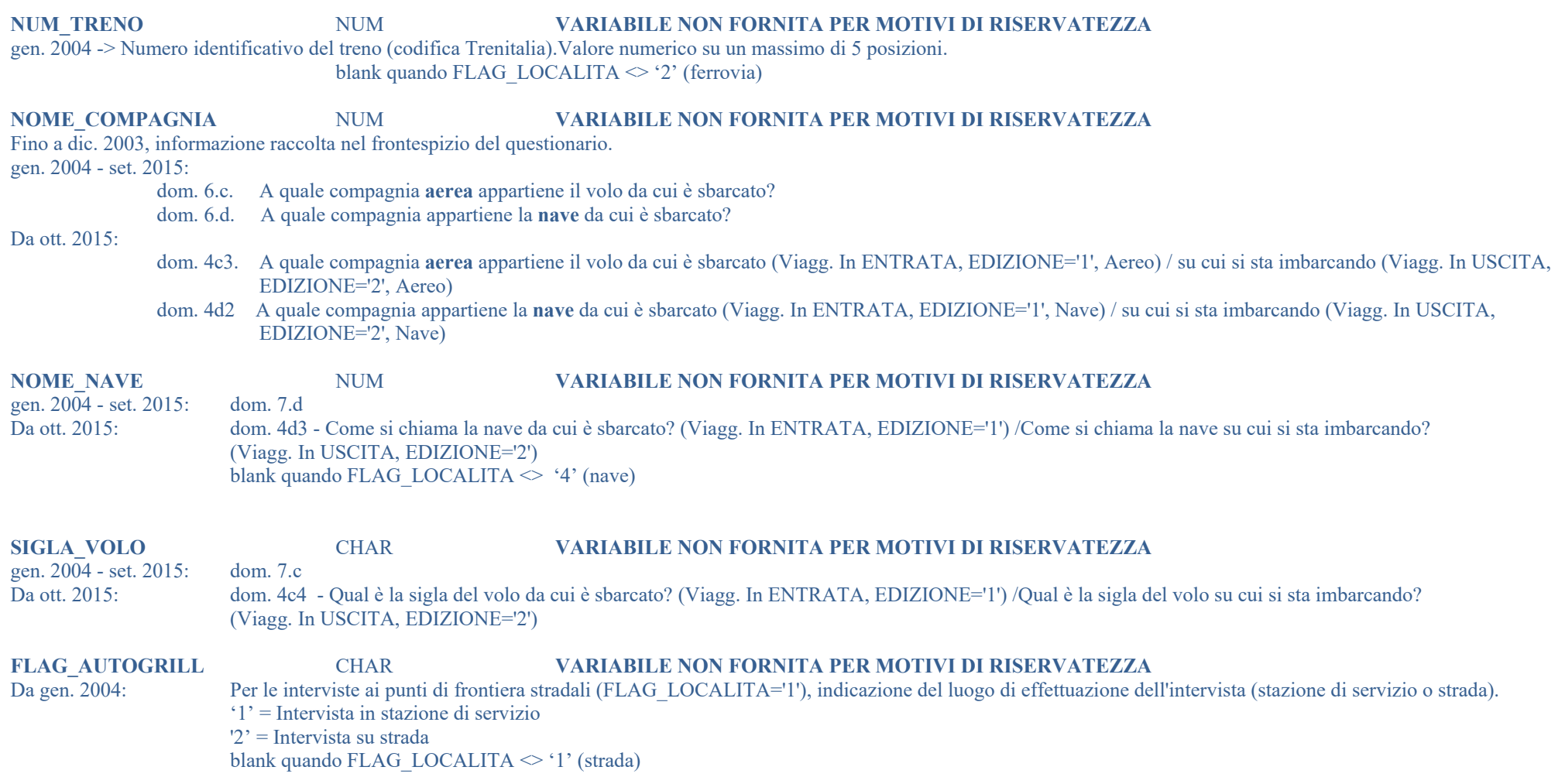

### **4.3 Caratteristiche dell'intervistato**

### **VARIABILI PRINCIPALI**

**SESSO** CHAR Fino a dic. 2003: dom. 1 - Sesso dell'intervistato/a (Maschio / Femmina). gen. 2004 - set. 2015: dom. 1 Da ott.. 2015: dom. 1a - Lei è?  $'1' =$  Uomo  $2'$  = Donna Codice SESSO (dominio = TSESSO)

**CLASSE\_ETA** CHAR<br>Fino a dic. 2003: dom. 2a - Classe di dom. 2a - Classe di età dell'intervistato gen. 2004 - set. 2015: dom. 2a Da ott. 2015: dom. 1b - Qual è la sua età?  $1' = 0 - 14$  anni  $'2' = 15 - 24$  anni  $3' = 25 - 34$  anni  $4' = 35-44$  anni  $5' = 45-64$  anni  $6' = 65$  anni e oltre

Codice CLASSE\_ETA (dominio = TCLASSEETA)

PROFESSIONE 10 CHAR (dominio = TPROFESSIONE) Fino a dic. 2003: dom. 2b - Professione dell'intervistato gen. 2004 - Set. 2015: dom. 2b - Qual è la sua condizione professionale? Da ott. 2015: dom. 1c - Qual è la sua condizione professionale? Da giugno 2010: la decodifica è:  $'01'$ = DIRIGENTE  $'07'$  = STUDENTE '02'= QUADRO '08'= CASALINGA '03'= IMPIEGATO '09'= PENSIONATO '04'= OPERAIO '10'= ALTRO NON OCCUPATO '05'= ALTRO OCCUPATO DIPENDENTE  $'11' = ALTRO$ '06'= LAVORATORE INDIPENDENTE

### **VARIABILI SECONDARIE**

**CITTADIN** CHAR gen. 2004 - set. 2015: dom. 2c Da ott. 2015: dom. 2a - Qual è la sua cittadinanza? '1' = Italiana '2' = Di un altro stato '3' = Doppia cittadinanza (\*)

 (\*) La modalità non è esplicitamente indicata nel questionario. Nei casi in cui il viaggiatore dispone di doppia cittadinanza, l'intervistatore indica sia il codice '1' che il codice '2', nella base dati è riportato il codice '3'.

**STATO CITTADIN 1** NUM gen.  $200\overline{4}$  - set.  $2015$ : dom. 2c Da ott. 2015: dom. 2b - Primo stato di cittadinanza blank quando CITTADIN = '1' (cittadinanza italiana). Codice STATO\_CITTADIN\_1 (dominio = TSTATI)

**STATO\_CITTADIN\_2** NUM gen.  $200\overline{4}$  - set.  $2015$ : dom. 2c Da ott. 2015: dom. 2b - Secondo stato di cittadinanza blank quando CITTADIN = '3' (doppia cittadinanza). Codice STATO\_CITTADIN\_2 (dominio = TSTATI)

**COMUNE\_RESIDENZA** NUM Comune residenza. SOLO ITALIANI. Gen. 2008 - set. 2015: dom. 3a Da ott.  $2015$ :  $dom. 3c$ Codice COMUNE\_RESIDENZA (dominio = TCOMUNI)

### **VARIABILI NON FORNITE**

#### **PROFESSIONE** CHAR **VARIABILE NON FORNITA PERCHE' RIDONDANTE**

Fino a dic. 2003: dom. 2b - Professione dell'intervistatogen. 2004 fino a maggio 2010: dom.2b - Qual è la sua condizione professionale?

 $'1' = Occupato dipendente [gen. 2004 > Occupato (lavoratore dipendente)]$ 

 $2' =$  Occupato indipendente [gen. 2004 -> Occupato (lavoratore indipendente)]

 $3'$  = Studente

 $'4'$  = Casalinga

 $5'$  = Pensionato

'6' = Altro non occupato (disoccupato, ecc.) [gen. 2004 -> Occupato (lavoratore indipendente)]

'7' = Altro [gen.  $2004 \rightarrow$  Altro, cioè ...]

### **4.4 Luoghi di origine e destinazione**

### **VARIABILI PRINCIPALI**

**PROV\_RESIDENZA** NUM Provincia italiana di residenza dell'intervistato. SOLO ITALIANI. Fino a dic. 2003: dom.3 Gen. 2004 - set. 2015: dom.3.a Da ott.  $2015$ : dom. 3c Codice PROV\_RESIDENZA (dominio = TPROVINCE)

**REGIONE\_RESIDENZA** NUM Regione italiana di residenza dell'intervistato. SOLO ITALIANI. Codice REGIONE\_RESIDENZA (dominio = TREGIONI)

**STATO\_RESIDENZA** NUM Fino a dic. 2003: dom. 3 - Stato di residenza dell'intervistato. SOLO STRANIERI. gen. 2004 - set. 2015: dom. 3.a Da ott. 2015: dom. 3b - In quale stato vive abitualmente? (Non consideri lo Stato dove eventualmente vive per motivi di studio o per cure mediche) - In quale Stato? SOLO STRANIERI.

Codice STATO\_RESIDENZA (dominio = TSTATI)

**PROVINCIA\_VISITATA** NUM Provincia visitata. SOLO STRANIERI. Codice PROVINCIA\_VISITATA (dominio = TPROVINCE)

**REGIONE\_VISITATA** NUM Regione visitata. SOLO STRANIERI. Codice REGIONE\_VISITATA (dominio = TREGIONI)

#### **FLAG\_DEST\_PRINC** CHAR

Indica se il record si riferisce alla destinazione principale (quella in cui è stato effettuato il più alto numero di pernottamenti) o a una destinazione secondaria del viaggio.

- '1' = destinazione principale
- '0' = destinazione secondaria

Nel caso di coloro che non hanno effettuato pernottamenti ed hanno visitato più luoghi, viene scelta come destinazione principale quella indicata per prima. Anche nel caso di ex-aequo, viene indicata come principale la destinazione indicata per prima

- $\mathbf{u}$ Es: 3 notti per comune visitato 1 e 3 notti per comune visitato  $2$ ;  $\rightarrow$  destinazione principale = comune visitato 1
- $\mathbf{u}$ Nel caso in cui il numero di notti nel (quarto per i viagg. italiani e quinto per i viagg. stranieri) luogo 'residuale' (non ripartibile, con numero di notti dato da: NR\_NOTTI -(nr pernottam  $1+$  nr pernottam  $2 +$  nr pernottam  $3 +$ nr pernottam  $4$ ) sia quello più' alto, la destinazione principale è comunque quella del luogo specificato con il più alto numero di notti.
	- o Esempio:
- $NR\; NOTTI = 18$ nr pernottam  $1= 5$ nr pernottam  $2 = 3$ nr pernottam  $3 = 2$ nr pernottam  $4 = 1$  Numero notti quinto luogo 'residuale' = 7 Destinazione principale -> luogo 1

### **VARIABILI SECONDARIE**

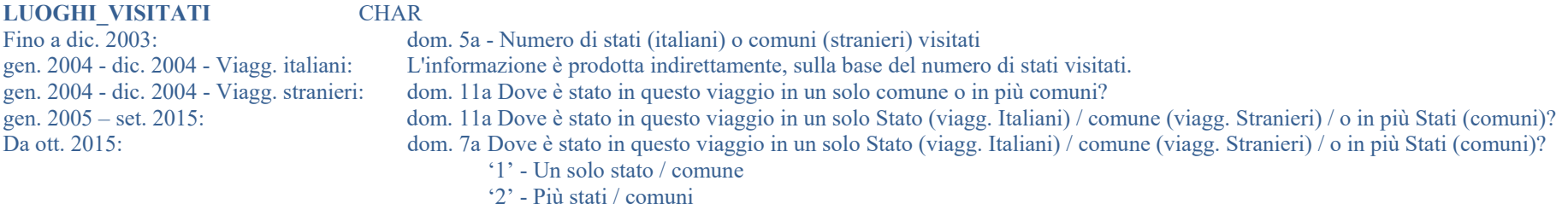

Se MOTIVO\_VIAGGIO\_97Q = '14' (frontalieri che non pernottano), forzato a '1' (un solo stato/comune). Codice LUOGHI\_VISITATI (dominio = TLUOGHI\_VISITATI)

**STATO PR NUM** Quale stato ha visitato per primo? SOLO ITALIANI Feb  $2001$  - dic.  $2003$ dom. 5c gen. 2004 – set. 2015: dom. 12 Da ott. 2015: dom. 7e

Nei casi in cui MOTIVO VIAGGIO 97Q = '14' (frontalieri che non pernottano) oppure LUOGHI VISITATI='1' (è stato visitato un solo stato) viene assegnato al campo STATO PR il valore di STATO\_VISITATO. Codice STATO\_PR (dominio = TSTATI)

**STATO\_UL** NUM feb. 2001 -> Quale stato ha visitato per ultimo? SOLO ITALIANI Fino a dic. 2003: dom. 5c gen. 2004 – set. 2015: dom. 12 Da ott. 2015: dom. 7e Codice stato (dominio = TSTATI)

Nei casi in cui MOTIVO VIAGGIO 97Q = '14' (frontalieri che non pernottano) oppure LUOGHI VISITATI='1' (è stato visitato un solo stato) viene assegnato al campo STATO UL il valore di STATO\_VISITATO. Codice STATO  $\overline{UL}$  (dominio = TSTATI)

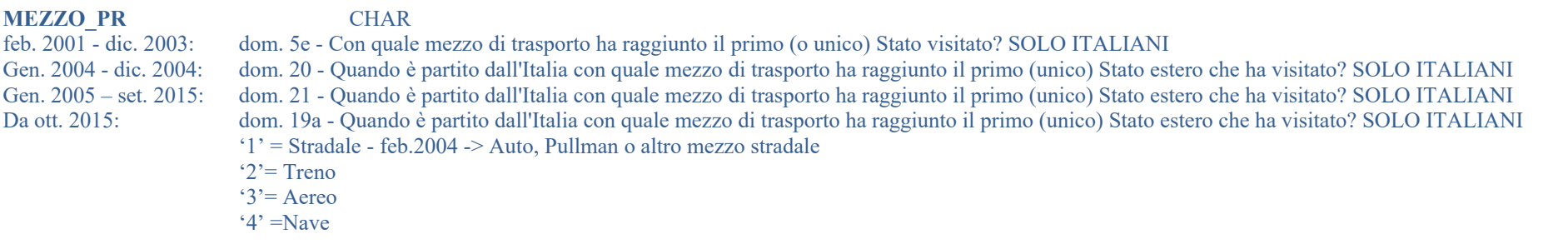

Nei casi in cui MOTIVO VIAGGIO 97Q = '14' (frontalieri che non pernottano) al campo MEZZO PR viene assegnato il valore di FLAG\_LOCALITA (si assume che il viaggiatore abbia utilizzato lo stesso mezzo di trasporto usato per la tratta di ritorno in Italia). Codice MEZZO\_PR (dominio = TTIPOFRONTIERA)

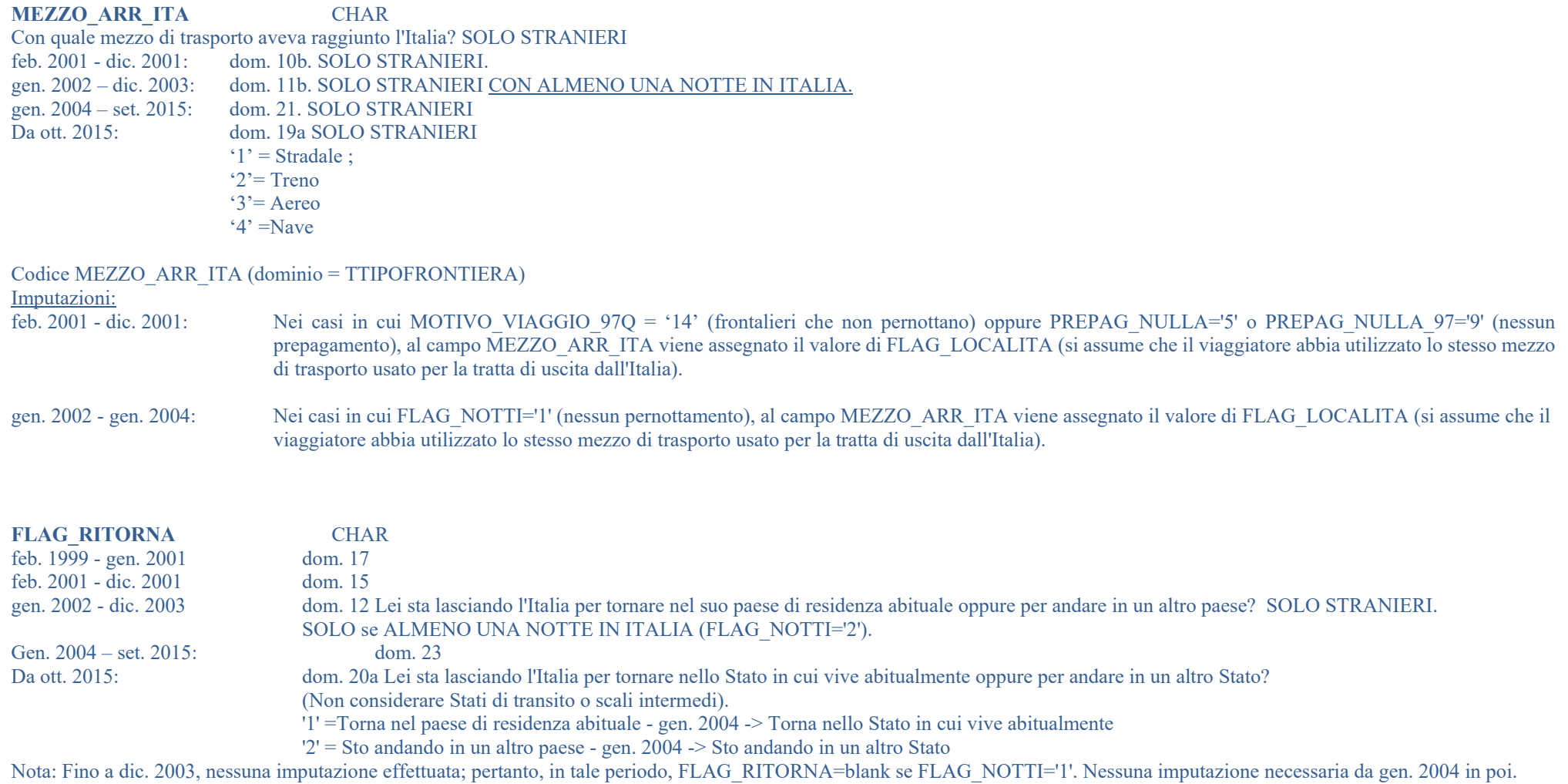

#### **STATO\_RITORNO** NUM

Se FLAG\_RITORNA = '2'. Paese (diverso da STATO\_RESIDENZA) verso cui sta andando l'intervistato.

feb. 1999 - gen. 2001 dom. 17

feb. 2001 - dic. 2001 dom. 15

gen. 2002 - dic. 2003 dom. 12 SOLO STRANIERI. SOLO se ALMENO UNA NOTTE IN ITALIA (FLAG\_NOTTI='2').

gen. 2004 – set. 2015 dom. 23 SOLO STRANIERI

Da ott 2015: dom. 20b SOLO STRANIERI

Codice STATO\_RITORNO (dominio = TSTATI)

Nota: Fino a dic. 2003, nessuna imputazione effettuata. Pertanto, STATO\_RITORNO=0 se FLAG\_NOTTI='1'. Nessuna imputazione necessaria da gen. 2004 in poi.

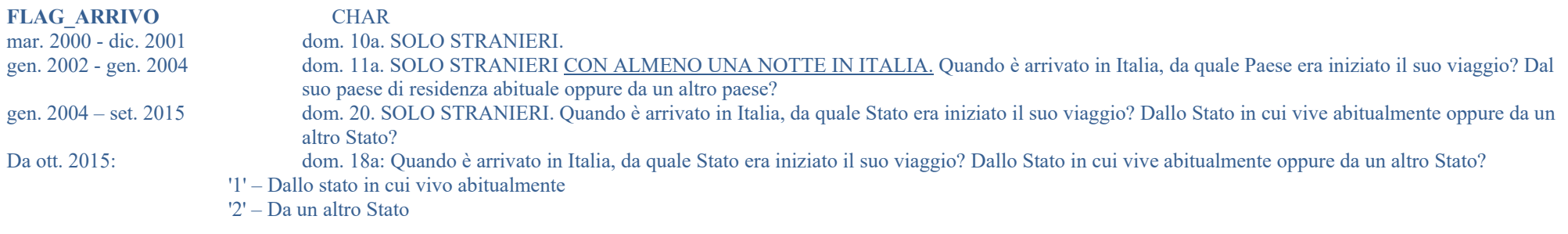

Fino a dicembre 2001, nei casi in cui MOTIVO\_VIAGGIO\_97Q = '14' (frontalieri che non pernottano) al campo FLAG\_ARRIVO viene assegnato il valore '1' (si assume che il viaggiatore è arrivato dal paese di residenza abituale).

Nessuna imputazione è effettuata da gennaio 2002 a gennaio 2004: in tale periodo se FLAG\_NOTTI='1' (nessun pernottamento in Italia) la variabile è sempre blank. Nessuna imputazione necessaria da gen. 2004 in poi.

**STATO\_ARRIVO** NUM Se FLAG\_ARRIVO = '2'. Paese (diverso da STATO\_RESIDENZA) da cui l'intervistato è arrivato in Italia. mar. 2000 - dic. 2001 dom. 10a. SOLO STRANIERI gen. 2002 - dic. 2003 dom. 11a. SOLO STRANIERI CON ALMENO UNA NOTTE IN ITALIA gen. 2004 – set. 2015 dom. 20. SOLO STRANIERI Da ott. 2015 dom. 18b SOLO STRANIERI

Codice STATO\_ARRIVO (dominio = TSTATI)

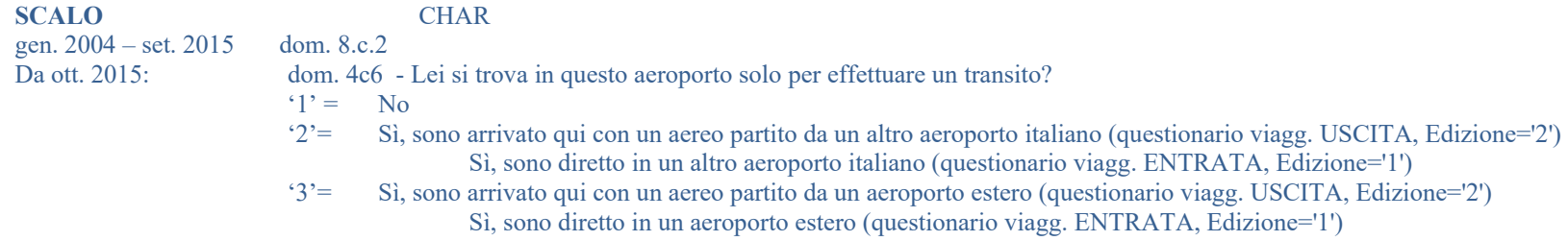

### **VARIABILI NON FORNITE**

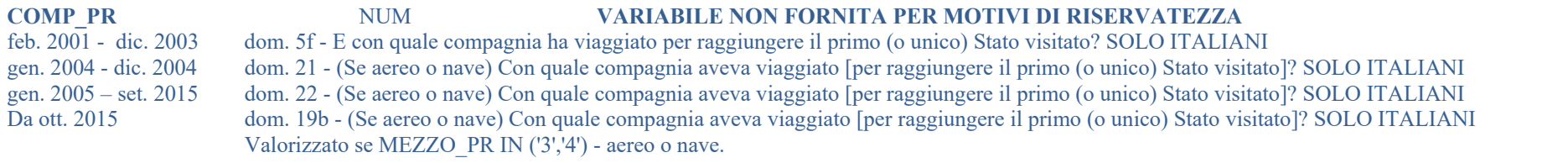

Nei casi in cui MOTIVO\_VIAGGIO\_97Q = '14' (frontalieri che non pernottano) al campo COMP\_PR viene assegnato il valore di NOME\_COMPAGNIA (si assume che il viaggiatore abbia utilizzato la stessa compagnia usata per la tratta di ritorno in Italia).

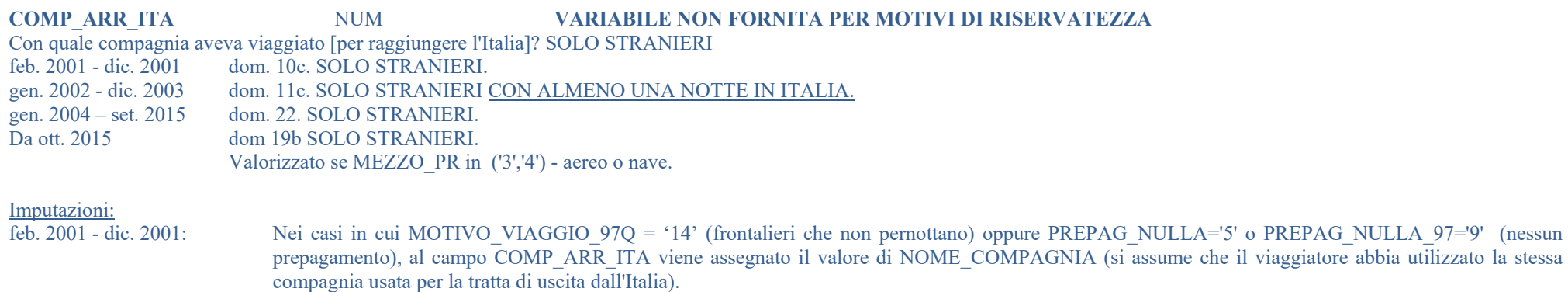

gen. 2002 - dic. 2003: Nei casi in cui FLAG\_NOTTI='1' (nessun pernottamento), al campo COMP\_ARR\_ITA viene assegnato il valore di NOME\_COMPAGNIA (si assume che il viaggiatore abbia utilizzato la stessa compagnia usata per la tratta di uscita dall'Italia).

#### **STAZ\_SALI** NUM **VARIABILE NON FORNITA PER MOTIVI DI RISERVATEZZA** gen. 2004 – set. 2015: dom. 7.b - Treno - In quale stazione è salito a bordo di questo treno? dom. 7.b - Treno - In quale stazione è salito a bordo di questo treno? Da ott. 2015: dom. 4b3 - Treno - In quale stazione è salito a bordo di questo treno?

**STAZ\_DISC** NUM **VARIABILE NON FORNITA PER MOTIVI DI RISERVATEZZA** gen. 2004 – set. 2015: dom. 8.b - Treno - In quale stazione scenderà da questo treno? gen.  $2004 - \text{set. } 2015$ : dom. 8.b - Treno - In quale stazione scenderà da questo treno?<br>Da ott.2015: dom. 4b4 - Treno - In quale stazione scenderà da questo treno? dom. 4b4 - Treno - In quale stazione scenderà da questo treno?

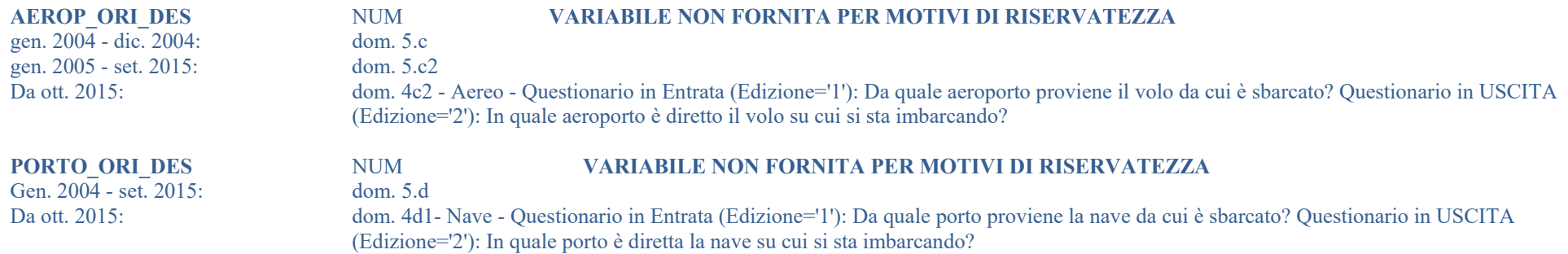

# **4.5 Tipo di alloggio**

## **VARIABILI PRINCIPALI**

**ALLOGGIO\_PRINC\_08** CHAR Struttura ricettiva utilizzata in modo prevalente durante il viaggio (codifica per 2008 ->). Da gen. 2008 dom.14 Durante questa sua permanenza in Italia (stranieri) fuori d'Italia (italiani) dove ha dormito?

In pratica, nel caso di soggiorni in due o più strutture ricettive di tipo diverso, viene individuata la struttura in cui il visitatore ha trascorso il maggior numero di notti; in caso di ex-aequo nel numero di notti, viene considerata la struttura che compare per prima nella lista delle strutture ricettive, così come è riportata nel questionario.

**■** Es. 5 notti in 'albergo, villaggio turistico' e 5 notti in 'tenda, carrello, ...' → l'alloggio principale è 'albergo, villaggio turistico'

Codice ALLOGGIO\_PRINC\_08 (dominio = TALLOGGIO)

**NOTA** 

Nella Tav. A sono riportate le aggregazioni principali per la variabile ALLOGGIO\_PRINC\_08 pubblicata mensilmente sul sito internet della Banca d'Italia. Nella Tav. A.1 sono descritte le codifiche ed i raccordi dei campi utilizzati tra ALLOGGIO\_PRINC\_97 e ALLOGGIO\_PRINC\_05 (variabili presenti negli archivi: **VARIABILI SECONDARIE)**

**Tav. A. – Modalità di aggregazione della variabile ALLOGGIO\_PRINC\_ 08 ai fini della pubblicazione sul sito internet della Banca d'Italia.**  (Banca d'Italia → Statistiche→ Statistiche sui rapporti con l'estero → Turismo Internazionale)

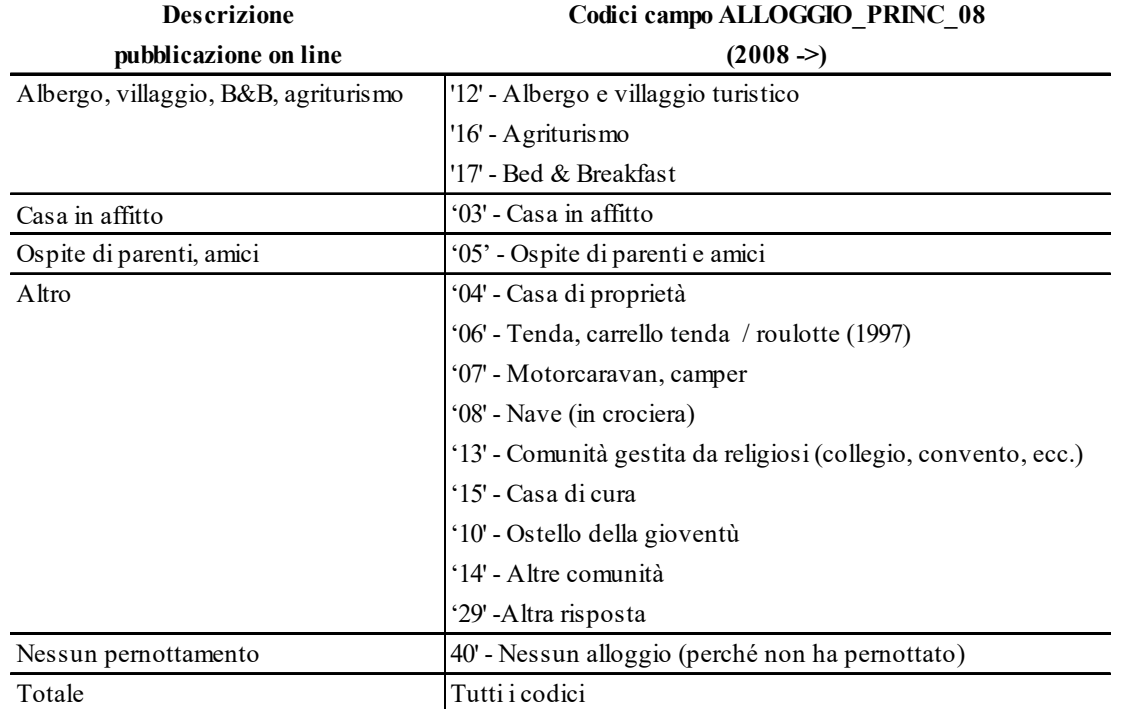

### **VARIABILI SECONDARIE PER ALLOGGIO**

Fino a dic. 2003: dom. 7 - Dove ha dormito in questo viaggio?

Da gen. 2004 a set. 2015: dom. 14 - Durante questa sua permanenza fuori dall'Italia (italiani) / in Italia (stranieri) dove ha dormito? Indichi il numero di notti che ha trascorso in ciascun tipo di alloggio.

Da ott. 2015: dom. 10 - Durante questa sua permanenza fuori dall'Italia (italiani) / in Italia (stranieri) dove ha dormito? Indichi il numero di notti che ha trascorso in ciascun tipo di alloggio.

E' prevista la risposta multipla. Nei casi in cui un tipo di struttura ricettiva non è stato utilizzato, il campo è blank.

**ALBERGO\_VILLAGGIO** CHAR In albergo o villaggio turistico. '12' codifica come ALLOGGIO\_PRINC\_08

**CASA\_AFFITTO** CHAR Fino a dic.  $2001$ : In casa in affitto gen. 2002 -> In casa in affitto, agriturismo  $(03)$ 

Nota: per tutti i periodi, il flag indica l'alloggio in casa in affitto e/o agriturismo. Dal 2005 il campo viene valorizzato sulla base dei valori di CASA AFFITTO 05 e AGRITURISMO. codifica come ALLOGGIO\_PRINC\_08

**CASA\_AFFITTO\_05** CHAR  $2005 \rightarrow$  '03' Casa in affitto [esclude agriturismo] codifica come ALLOGGIO\_PRINC\_08

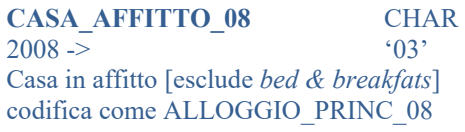

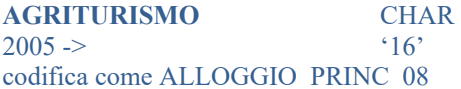

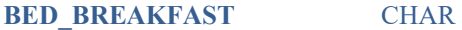

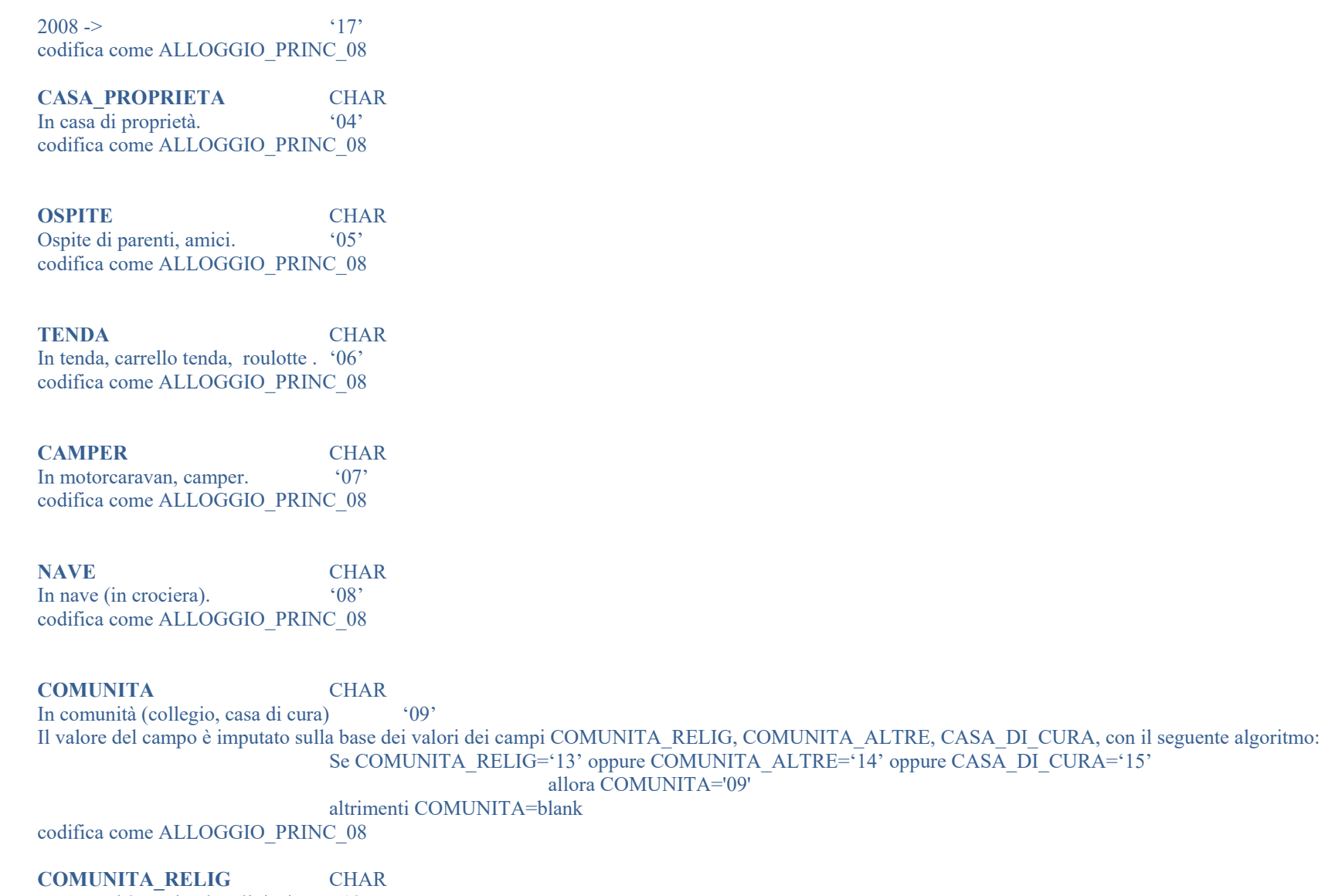

In comunità gestite da religiosi '13' (collegio, convento, ecc.). codifica come ALLOGGIO\_PRINC\_08 **COMUNITA\_ALTRE** CHAR In altre comunità. '14' codifica come ALLOGGIO\_PRINC\_08

**CASA\_CURA** CHAR In casa di cura.  $^{\circ}15$ codifica come ALLOGGIO\_PRINC\_08

**OSTELLO** CHAR In ostello della gioventù. '10' codifica come ALLOGGIO\_PRINC\_08

**ALTRO\_97** CHAR In altro tipo di struttura ricettiva. '29' codifica come ALLOGGIO\_PRINC\_08

**ALLOGGIO\_PRINC\_97** CHAR Da gen.1997 a dic. 2004 Struttura ricettiva utilizzata in modo prevalente durante il viaggio Vedi ALLOGGIO\_PRINC\_08 per il criterio adottato. Nella Tav. A.1 sono descritte le codifiche ed i raccordi dei campi utilizzati tra ALLOGGIO\_PRINC\_97 e ALLOGGIO\_PRINC\_08.

**ALLOGGIO\_PRINC\_05** CHAR Da gen. 2005 a dic. 2007 Struttura ricettiva utilizzata in modo prevalente durante il viaggio Vedi ALLOGGIO\_PRINC\_08 per il criterio adottato. Nella Tav. A.1 sono descritte le codifiche ed i raccordi dei campi utilizzati tra ALLOGGIO PRINC\_05 e ALLOGGIO\_PRINC\_08.

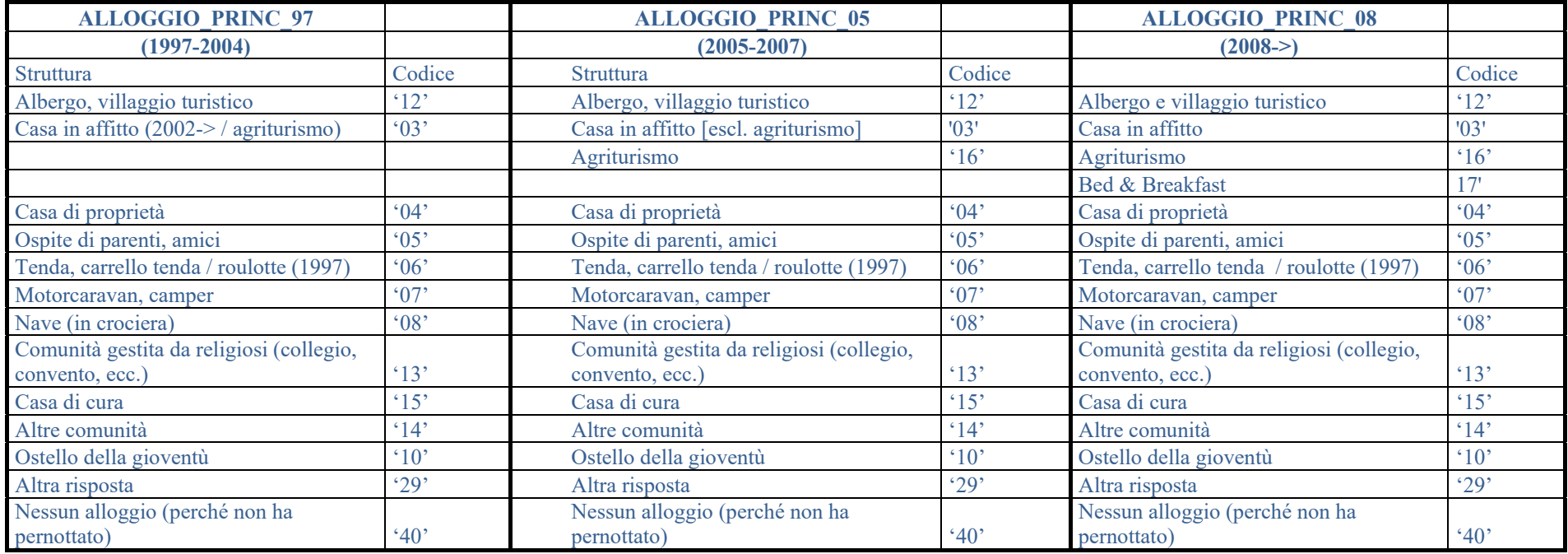

#### **Tav. A.1 - Codifica e raccordi campi ALLOGGIO\_PRINC\_97, ALLOGGIO\_PRINC\_05 e ALLOGGIO\_PRINC\_08**

Codice ALLOGGIO\_PRINC\_08 (dominio = TALLOGGIO)

Codice ALLOGGIO\_PRINC\_05 (dominio = TALLOGGIO)

Codice ALLOGGIO\_PRINC\_97 (dominio = TALLOGGIO)

# **4.6 Motivo del viaggio**

### **4.6.1 Premessa**

Per il motivo del viaggio sono disponibili due tipi di codifica:

- a) codifica che TIENE conto della residenza del datore di lavoro (vedi variabile RES DATLAV) per l'attribuzione del motivo 'affari lavoratore frontaliero' a partire dalle interviste di marzo 2000; i nomi delle relative colonne NON HANNO il suffisso 'Q'.
- b) codifica che NON tiene conto della residenza del datore di lavoro (vedi variabile RES DATLAV) per l'attribuzione del motivo 'affari lavoratore frontaliero' a partire dalle interviste di marzo 2000; i nomi delle relative colonne HANNO il suffisso 'Q'.

La codifica di tipo a) è maggiormente in linea con gli standard degli organismi internazionali (IMF, WTO, ecc.). Le modalità di passaggio dalla codifica di tipo a) alla codifica di tipo b) sono illustrate nell'*Appendice B*.

Per i periodi precedenti marzo 2000 (cioè da gen.1997 a feb. 2000), l'unica differenza esistente tra la codifica di tipo b) e la codifica di tipo a) è che nelle colonne:

- $\mathbf{u}$ MOTIVO VIAGGIO 97,
- $\mathbf{u}$ MOTIVO\_VIAGGIO\_2,
- $\mathcal{L}_{\mathcal{A}}$ ….
- $\mathbf{r}$ …
- $\mathbf{u}$ MOTIVO\_VIAGGIO\_7

I codici '14' -- *recarsi sul luogo di lavoro abituale facendo andata / ritorno in giornata (frontaliero)* e '15' -- *viaggio abituale di "residente in Italia/all'estero" che lavora all'estero /in Italia (passando almeno una notte all'estero),* sono aggregati insieme nel codice '14' -- *affari - lavoratore frontaliero,* mentre nelle colonne:

- $\blacksquare$  MOTIVO VIAGGIO 97Q
- $\blacksquare$ MOTIVO\_VIAGGIO\_2Q
- $\mathcal{L}_{\mathcal{A}}$ ….
- $\mathcal{L}_{\mathcal{A}}$ …
- $\mathbf{r}$ MOTIVO\_VIAGGIO\_7Q

Tali codici sono mantenuti distinti.

**Pertanto, in generale, è preferibile l'utilizzo della codifica di tipo a) (colonne senza il suffisso 'Q') per tutti i periodi.** 

# **4.6.2 Codifica che TIENE conto della residenza del datore di lavoro - tipo a)**

Vedi paragrafo 4.6.1 per i dettagli sul criterio di codifica. Si noti che la codifica tiene conto della residenza del datore di lavoro dai dati di marzo 2000, mese in cui la rilevazione di tale informazione (variabile RES\_DATLAV) è stata introdotta.

### **VARIABILI PRINCIPALI**

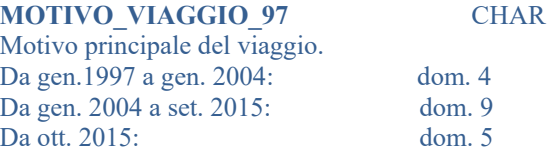

#### **- Motivi personali**

 $(01)$ <sup> $=$ </sup> turismo (2002- $>$ , vacanze, svago)

 $'02'$  = studio / corsi

'03' = motivi religiosi / pellegrinaggio

 $'04'$  = cure, terme

'05' = viaggio di nozze

 $'10'$  = visita a parenti, alla famiglia d'origine

 $'11'$  = visita ad amici

- $'12'$  = acquisti, shopping
- '13' = altri motivi personali

#### - **Motivi di lavoro / affari**

'14' = affari - lavoratori frontalieri

'16' = affari - altro - viaggio occasionale (o saltuario) per incontri con clienti, visite a mostre,

fiere, corsi di formazione, ecc.) o periodico (es. lavori stagionali) di "residente in Italia / all'estero" che lavora in Italia / all'estero" (fino a set. 2015)

'17' = affari – altro - viaggio occasionale per convegni o congressi (non frontaliero)

'18' = affari - altro - viaggio occasionale (o saltuario) per incontri con clienti, visite a mostre,

corsi di formazione, ecc.) o periodico (es. lavori stagionali) di "residente in Italia / all'estero" che lavora in Italia / all'estero" (da ott. 2015)

'19' = affari - altro - per visite a fiere (da ott. 2015)

**- Altro** 

'29' = altra risposta

'25' = transito (fino a gennaio 2004 SOLO STRANIERI, da febbraio 2004 in poi sia italiani che stranieri)

#### Codice MOTIVO\_VIAGGIO\_97 (dominio = TMOTIVOVIAGGIO)

#### **NOTA**

Nella Tav. B sono riportate le aggregazioni principali per la variabile MOTIVO\_VIAGGIO\_97 pubblicata mensilmente sul sito internet della Banca d'Italia.

**Tav. B. – Modalità di aggregazione della variabile MOTIVO\_VIAGGIO\_97 ai fini della pubblicazione sul sito internet della Banca d'Italia.** 

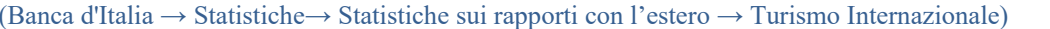

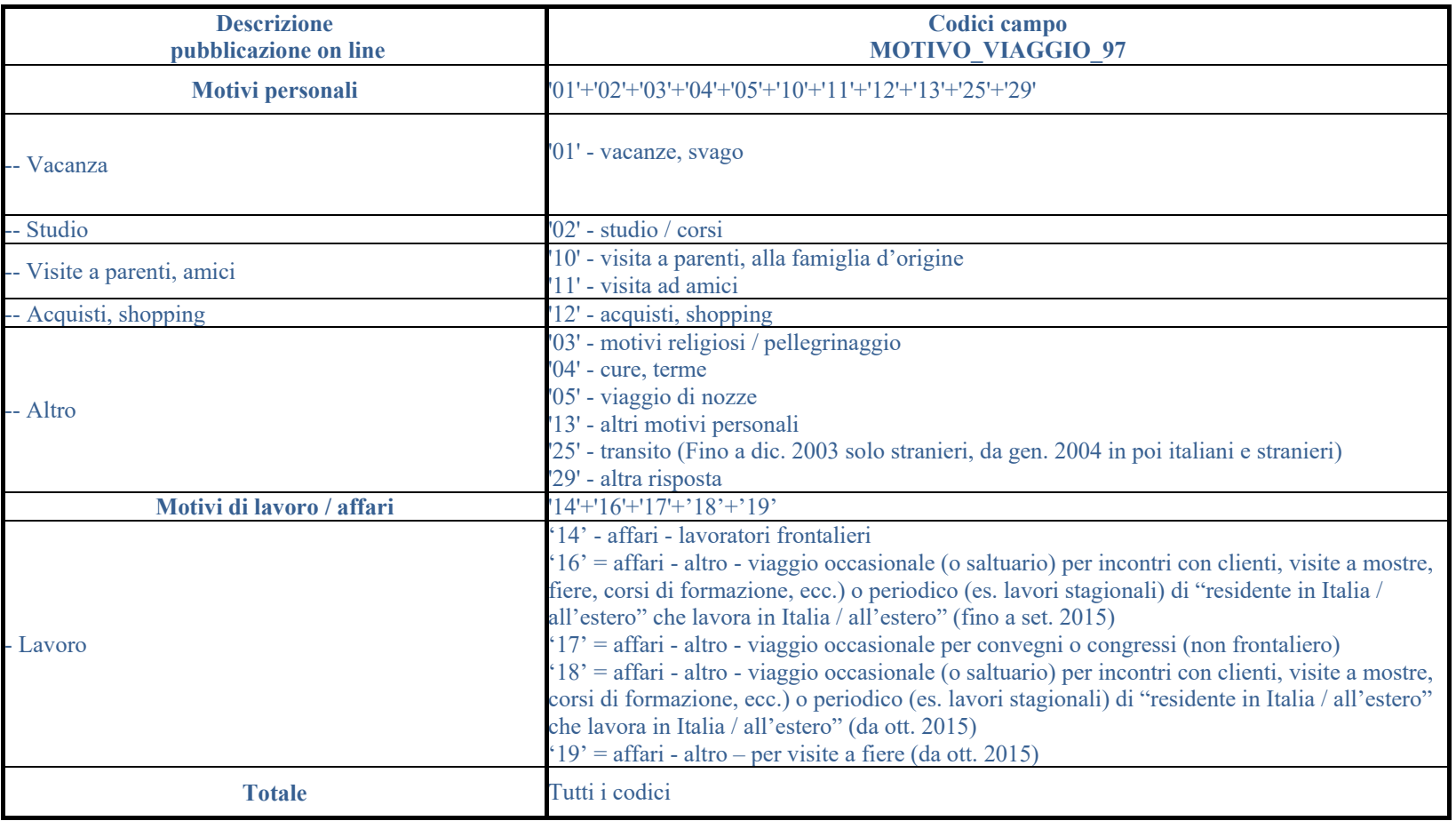

Per il motivo del viaggio secondario (Fino a dic. 2003: dom. 4, colonna "Altri"; da gen. 2004 : dom. 9, colonna "Altri motivi") è prevista la risposta multipla. Possono essere indicati fino a sei motivi secondari (campi MOTIVO\_VIAGGIO\_2- 7).

### **VARIABILI SECONDARIE**

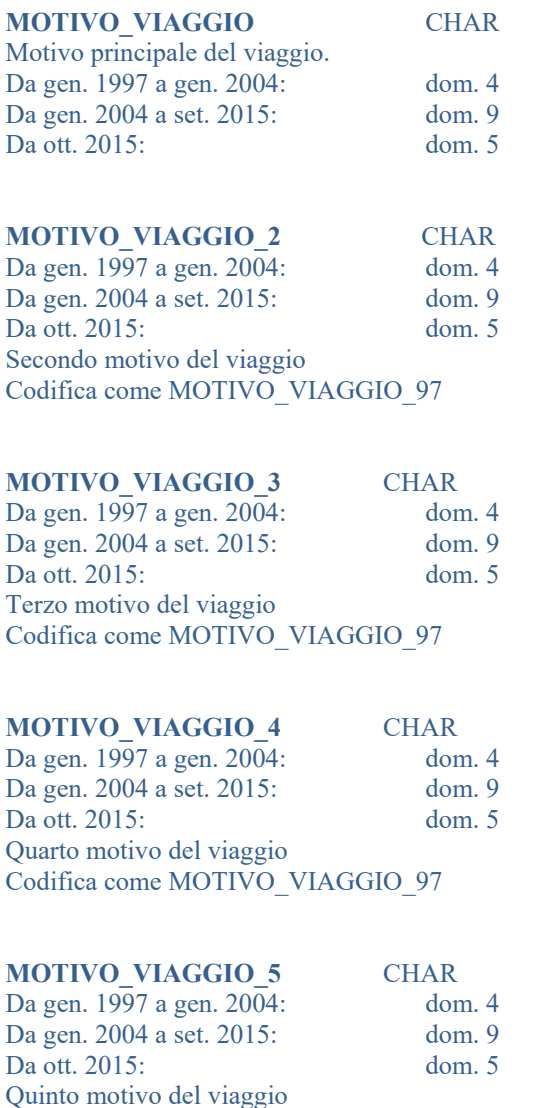

Codifica come MOTIVO\_VIAGGIO\_97

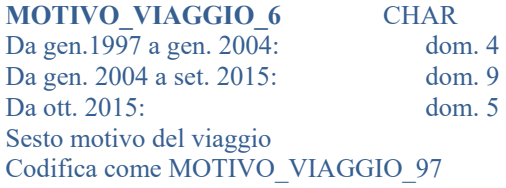

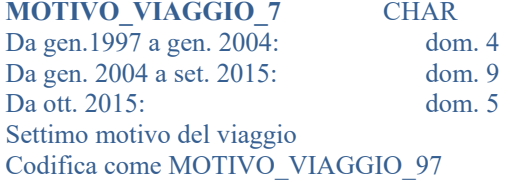

# **4.6.3 Codifica che NON tiene conto della residenza del datore di lavoro - tipo b)**

Vedi paragrafo 4.6.1 per i dettagli sul criterio di codifica.

### **VARIABILI SECONDARIE**

**MOTIVO\_VIAGGIOQ** CHAR Nota: In generale, è preferibile l'utilizzo di MOTIVO\_VIAGGIO (vedi sopra, paragrafo 4.6.2) Da gen.1997 a gen. 2004: dom. 4 Da gen. 2004 a set. 2015: dom. 9 Da ott. 2015: dom. 5 Motivo principale del viaggio.

#### **MOTIVO\_VIAGGIO\_97Q** CHAR

Nota: In generale, è preferibile l'utilizzo di MOTIVO\_VIAGGIO\_97 (vedi sopra, paragrafo 4.6.2) Da gen.1997 a gen. 2004: dom. 4 Da gen. 2004 a set. 2015: dom. 9  $Da_0$ tt. 2015: dom. 5

#### **- Motivi personali**

- $(01)$ <sup> $=$ </sup> turismo (2002- $>$ , vacanze, svago)
- $'02'$  = studio / corsi
	- '03' = motivi religiosi / pellegrinaggio
	- $04'$  = cure, terme
	- '05' = viaggio di nozze
	- '10' = visita a parenti, alla famiglia d'origine
- $'11'$  = visita ad amici
	- $'12'$  = acquisti, shopping
	- '13' = altri motivi personali

#### **- Motivi di lavoro / affari**

- '14' = recarsi sul luogo di lavoro abituale facendo andata / ritorno in giornata (frontaliero)
- '15' = viaggio abituale di "residente in Italia/all'estero" che lavora all'estero /in Italia (passando almeno una notte all'estero)
- '16' = affari altro -- viaggio occasionale (o saltuario) per incontri con clienti, visite a mostre, fiere, corsi di formazione, ecc.) o periodico (es. lavori stagionali) di "residente in Italia / all'estero" che lavora in Italia / all'estero" (fino a set. 2015)
- '17' = viaggio occasionale per convegni o congressi (non frontaliero)
- '18' = affari altro viaggio occasionale (o saltuario) per incontri con clienti, visite a mostre, corsi di formazione, ecc.) o periodico (es. lavori stagionali) di "residente in Italia / all'estero" che lavora in Italia / all'estero" (da ott. 2015)
- $'19'$  = affari altro per visite a fiere (da ott. 2015)

**- Altro**
'25' = transito (fino a gennaio 2004 SOLO STRANIERI, da febbraio 2004 in poi sia italiani che stranieri) ' $29'$  = altra risposta

Per il motivo del viaggio secondario (Fino a dic. 2003: dom. 4, colonna "Altri"; da gen. 2004 : dom. 9, colonna "Altri motivi"; da ott. 2015: dom. 5 colonna "Altri motivi") è prevista la risposta multipla. Possono essere indicati fino a sei motivi secondari (campi MOTIVO\_VIAGGIO\_2Q- 7Q). Codice MOTIVO\_VIAGGIO\_97 (dominio = TMOTIVOVIAGGIO)

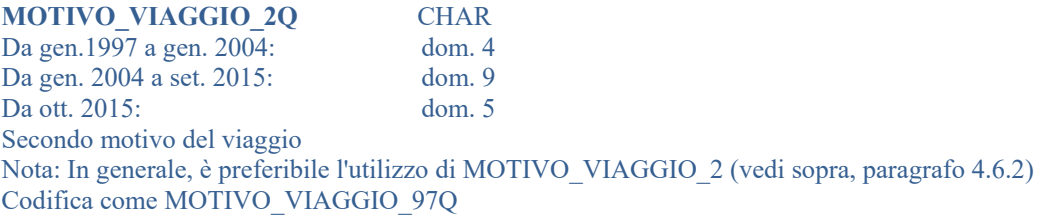

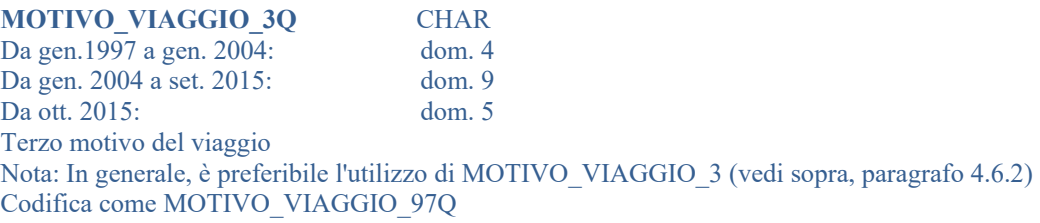

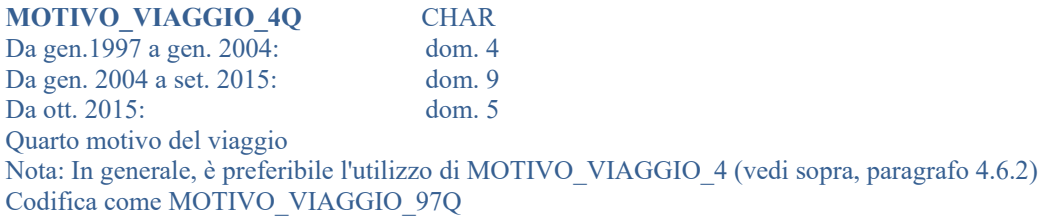

#### **MOTIVO\_VIAGGIO\_5Q** CHAR Da gen.1997 a gen. 2004: dom. 4 Da gen. 2004 a set. 2015: dom. 9 Da ott. 2015: dom. 5  $dom. 5$ Quinto motivo del viaggio Nota: In generale, è preferibile l'utilizzo di MOTIVO\_VIAGGIO\_5 (vedi sopra, paragrafo 4.6.2) Codifica come MOTIVO\_VIAGGIO\_97Q

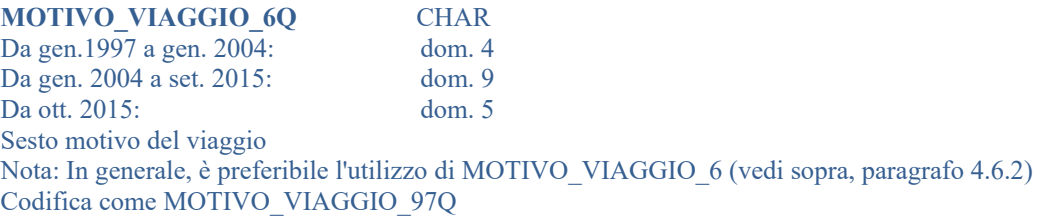

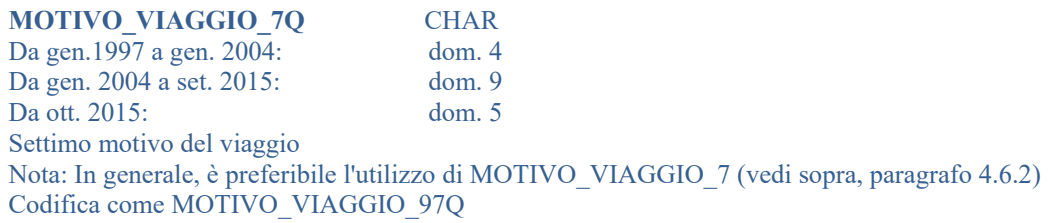

# **4.6.4 Dettaglio dei motivi 'turismo, vacanze, svago' (da gennaio 2002)**

## **VARIABILI PRINCIPALI**

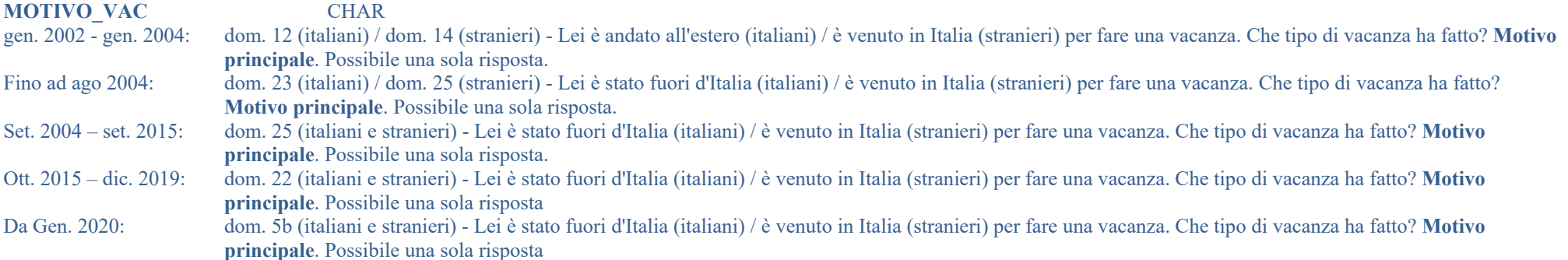

#### SOLO se MOTIVO\_VIAGGIO = '01' (turismo, vacanze, svago).

e se MOTIVO VIAGGIO 97 = MOTIVO VIAGGIOQ = MOTIVO\_VIAGGIO\_97Q ='01' (turismo, vacanze, svago).

- $'1'$  = Vacanza al mare
	- '2' = Vacanza in montagna
	- '3' = Vacanza al lago
	- '4' = Vacanza culturale, in una città d'arte
	- '5' = Vacanza verde, agriturismo
	- '6' = Vacanza sportiva (per praticare uno sport)
	- '7' = Vacanza enogastronomica
	- '8' = Altro (es. crociere, eventi culturali, vedere eventi sportivi, ecc.)

Colonna "Motivo principale" - Codifica MOTIVO\_VAC (dominio=TMOTIVOVACANZA)

### **VARIABILI SECONDARIE**

**MOTIVO\_VAC\_2** CHAR gen. 2002 - gen. 2004 dom. 12 (italiani) / dom. 14 (stranieri) - Lei è andato all'estero (italiani) / è venuto in Italia (stranieri) per fare una vacanza. Che tipo di vacanza ha fatto? **Motivo secondario**. Possibile una sola risposta. Fino ad ago 2004 dom. 23 (italiani) / dom. 25 (stranieri) - Lei è stato fuori d'Italia (italiani) / è venuto in Italia (stranieri) per fare una vacanza. Che tipo di vacanza ha fatto? **Motivo secondario**. Possibile una sola risposta.

set. 2004 – set. 2015: dom. 25 (italiani e stranieri) - Lei è stato fuori d'Italia (italiani) / è venuto in Italia (stranieri) per fare una vacanza. Che tipo di vacanza ha fatto? **Motivo secondario**. Possibile una sola risposta. Da ott. 2015: dom. 22 (italiani e stranieri) - Lei è stato fuori d'Italia (italiani) / è venuto in Italia (stranieri) per fare una vacanza. Che tipo di vacanza ha fatto? **Motivo secondario**. Possibile una sola risposta.

Colonna "Motivo secondario" - Codifica MOTIVO\_VAC\_2 (dominio=TMOTIVOVACANZA)

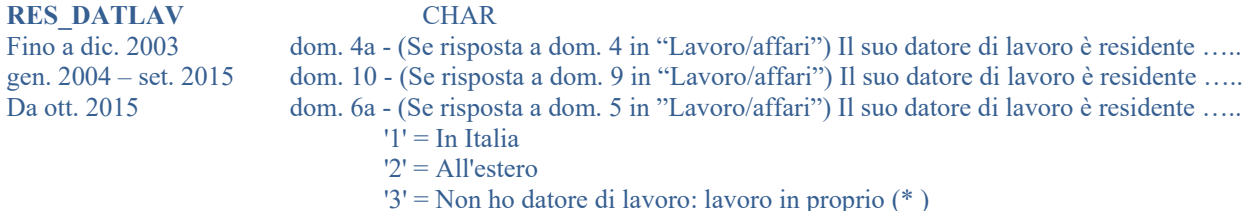

(\*) Modalità introdotta a gen. 2004 . Prima di tale data, nel caso di lavoratore in proprio, si indicava 'In Italia' (codice '1') se il lavoratore era residente in Italia e 'All'estero' (codice '2') se il lavoratore era residente all'estero.

### **STATO\_DATORE\_LAV** NUM

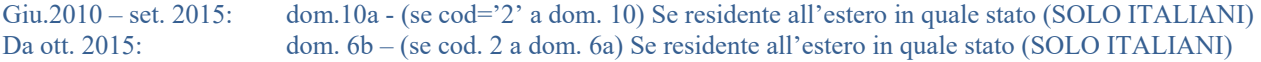

**MESI\_LAVORO** NUM Giu.2010 – set. 2015: dom.10b (Nel corso degli ultimi 12 mesi, quanti mesi è stato alle dipendenze di un datore di lavoro…………) Da ott. 2015: dom. 6c (Nel corso degli ultimi 12 mesi, quanti mesi è stato alle dipendenze di un datore di lavoro…………)

**FREQ\_FRONTIERA** NUM Giu.2010-> dom.10c – (con quale frequenza ha attraversato la frontiera) Da ott. 2015: dom. 6d– (con quale frequenza ha attraversato la frontiera) '1' = Almeno 5 volte alla settimana  $2 = 2/4$  volte alla settimana '3' = Una volta alla settimana  $'4' = 2/3$  volte al mese '5' = Una volta al mese '6' = Meno di una volta al mese '9'= Non indicato Codice FREQ\_FRONTIERA (dominio = TFREQ\_FRONTIERA)

# **4.7 Numero di viaggiatori**

### **VARIABILI PRINCIPALI**

VIAGGIA SOLO 97 CHAR Fino a dic 2003 dom. 8a - Lei viaggia da solo o con altre persone? Da gen. 2004 a set. 2015: dom. 15 - Lei viaggia da solo o con altre persone? Da ott. 2015: dom. 11a - Lei viaggia da solo o con altre persone?  $\overline{1'}$  = da solo  $2'$  = con altre persone

Il campo non è valorizzato (=blank) se MOTIVO\_VIAGGIO\_97Q = '14' (frontalieri che non pernottano). Codice VIAGGIA\_SOLO\_97 (dominio=TVIAGGIASOLO)

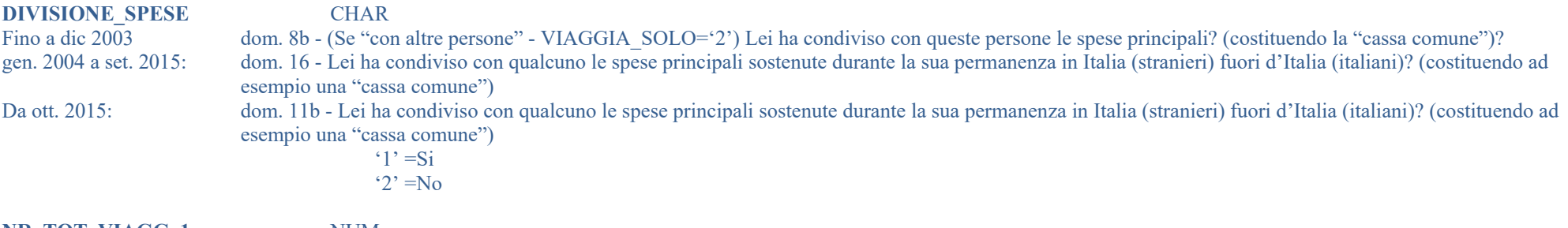

**NR\_TOT\_VIAGG\_1** NUM Fino a dic 2003 dom. 8c - Numero di viaggiatori cui si riferisce l'intervista (che viaggiano insieme e condividono le spese), compreso l'intervistato. Da gen. 2004 dom. 17 - Quante persone, compreso lei, hanno condiviso le spese (facendo ad esempio una cassa comune)? Indichi il sesso è l'età di queste persone. Da ott. 2015 dom. 11c - Quante persone, compreso lei, hanno condiviso le spese (facendo ad esempio una cassa comune)? Indichi il sesso è l'età di queste persone (dom. 11d). Valore non espanso all'universo (il valore espanso è dato da FP\_VIAG o FPD\_VIAG).

Per ovviare ai filtri presenti nel questionario (dom.15 e dom. 16 negli ultimi questionari), si effettua una imputazione in modo da incorporare nella variabile in oggetto l'informazione relativa all'intervistato anche quando quest'ultimo viaggia da solo (VIAGGIA\_SOLO\_97='1), oppure viaggia con altre persone senza condividere le spese (DIVISIONE\_SPESE='2').

#### **NR\_NOTTI\_X\_STATO** NUM

Dato non espanso relativo al numero di notti per stato visitato (SOLO PER ITALIANI). Tale variabile è data dal prodotto: NR\_NOTTI\*COEFF\_DEST\* COEFF\_CODE

#### **NR\_NOTTI\_X\_COMUNE** NUM

Dato non espanso relativo al numero di notti nel comune visitato (SOLO PER STRANIERI). Tale variabile è data dal prodotto: NR\_NOTTI\*COEFF\_DEST\* COEFF\_CODE

**VIAG\_DEST** NUM Dato non espanso relativo al numero di viaggiatori a destinazione (FP\_VIAG).

**VIAG\_FRONT** MUM Dato non espanso relativo al numero di viaggiatori alle frontiere (FPD\_VIAG)

**FP\_VIAG..... FPD\_VIAG.....** NUM

#### Nota: le variabili FP\_VIAG e FPD\_VIAG sono disponibili nell'archivio: VARIABILI PRINCIPALI, quelle distinte per classe di età e sesso sono disponibili nel gruppo delle **VARIABILI SECONDARIE)**

Nella tabella C riportata di seguito sono elencate le variabili disponibili relative all'elaborazione della dom. 11c - Numero di viaggiatori (che viaggiano insieme e condividono le spese), compreso l'intervistato, in totale e per specifiche combinazioni di classi di età e sesso. Si tratta di valori espansi all'universo.

Per ovviare ai filtri presenti nel questionario (dom.15 e dom. 16 negli ultimi questionari), le procedure predisposte ad hoc effettuano una imputazione in modo da incorporare nelle variabili in oggetto l'informazione relativa all'intervistato anche quando quest'ultimo viaggia da solo (VIAGGIA\_SOLO\_97='1), oppure viaggia con altre persone senza condividere le spese (DIVISIONE\_SPESE='2').

**Tabella C: Variabili riferite al Numero di viaggiatori che viaggiano insieme e condividono le spese), compreso l'intervistato, in totale e per specifiche combinazioni di classi di età e sesso** 

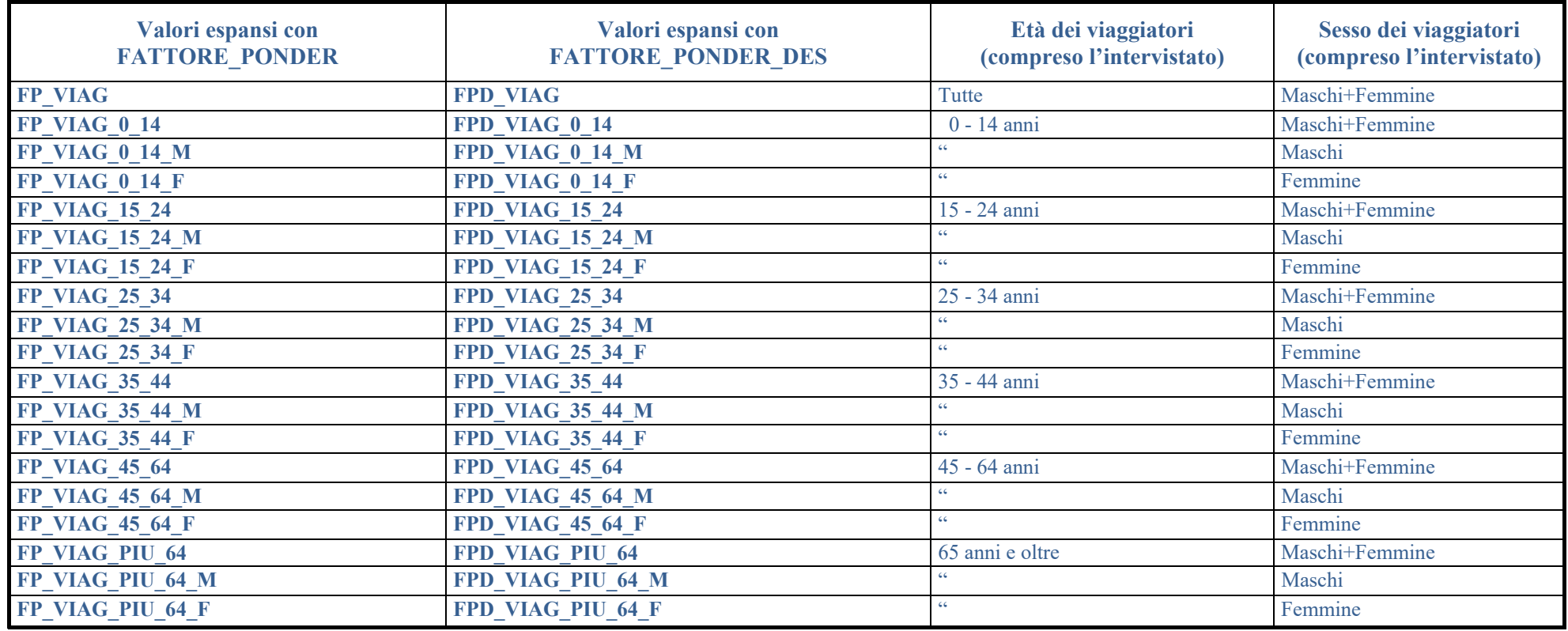

### **VARIABILI SECONDARIE**

**VIAGGIA\_SOLO** CHAR gen. 1997 - gen. 2004: dom. 8a - Lei viaggia da solo o con altre persone? gen. 1997 - gen. 2004: dom. 8b - (Se "con altre persone") Lei ha condiviso con queste persone le spese principali? (costituendo la "cassa comune")? gen. 2004 – set. 2015: dom. 15 - Lei viaggia da solo o con altre persone? gen. 2004 – set. 2015: dom. 16 - (Se "con altre persone") Lei ha condiviso con queste persone le spese principali? (costituendo ad esempio una "cassa comune")? Da ott. 2015: dom. 11a - Lei viaggia da solo o con altre persone? Da ott. 2015: dom. 11b - (Se "con altre persone") Lei ha condiviso con queste persone le spese principali? (costituendo ad esempio una "cassa comune")?

Indica se il viaggiatore ha viaggiato con altre persone con cui ha condiviso le spese.

 $\hat{i}$  = viaggia da solo (o con altri senza condividere le spese)

 $2'$  = viaggia con altre persone, condividendo le spese.

Il campo tiene conto sia dell'omonimo campo VIAGGIA\_SOLO\_97 che del campo DIVISIONE\_SPESE (v. oltre), con il seguente algoritmo:

Se VIAGGIA\_SOLO\_97 = '1' oppure (VIAGGIA\_SOLO\_97 = '2' e DIVISIONE\_SPESE = '2')

allora VIAGGIA\_SOLO = '1'

altrimenti VIAGGIA\_SOLO = '2'

Se MOTIVO VIAGGIO 970 = '14' (frontalieri che non pernottano), il valore del campo è forzato a '1', cioè 'viaggia da solo (o con altri senza condividere le spese)'. Codice VIAGGIA\_SOLO (dominio=TVIAGGIASOLO)

# **4.8 Numero di pernottamenti**

### **VARIABILI PRINCIPALI**

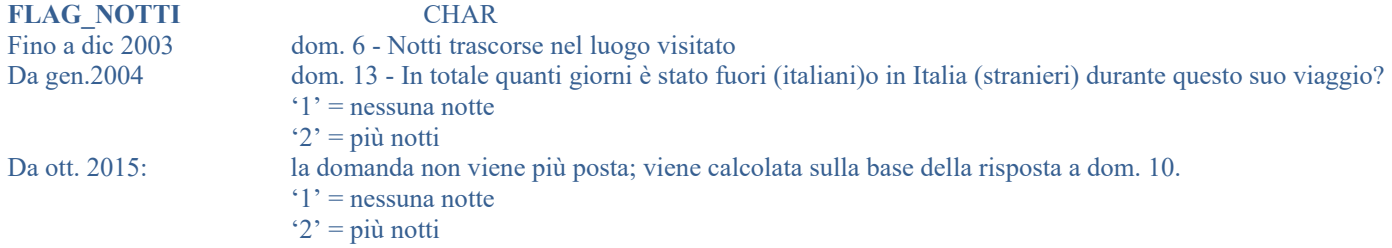

Se MOTIVO VIAGGIO 97Q = '14' (frontalieri che non pernottano), forzato a '1' (nessuna notte). Codice FLAG\_NOTTI (dominio =TNUM\_NOTTI)

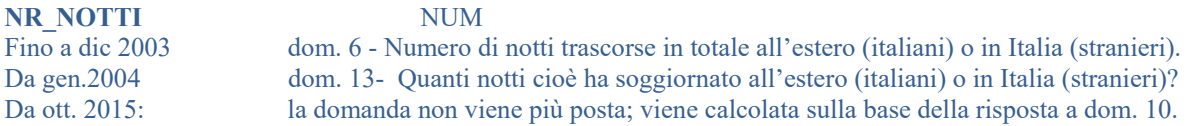

Attenzione: il valore è quello dichiarato nell'intervista (non è espanso all'universo); il valore espanso è dato da FPD\_NOTTI.

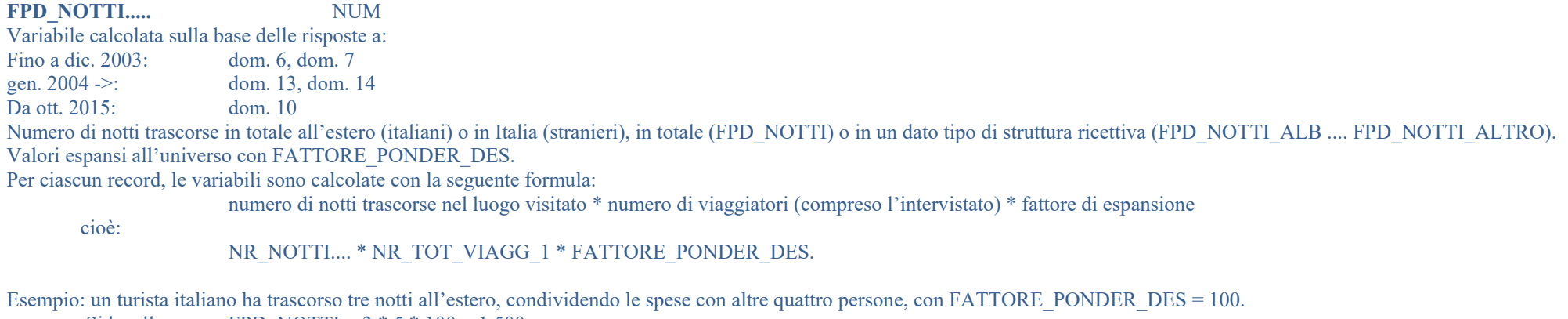

Si ha allora: FPD\_NOTTI =  $3 * 5 * 100 = 1.500$ 

### **VARIABILI SECONDARIE**

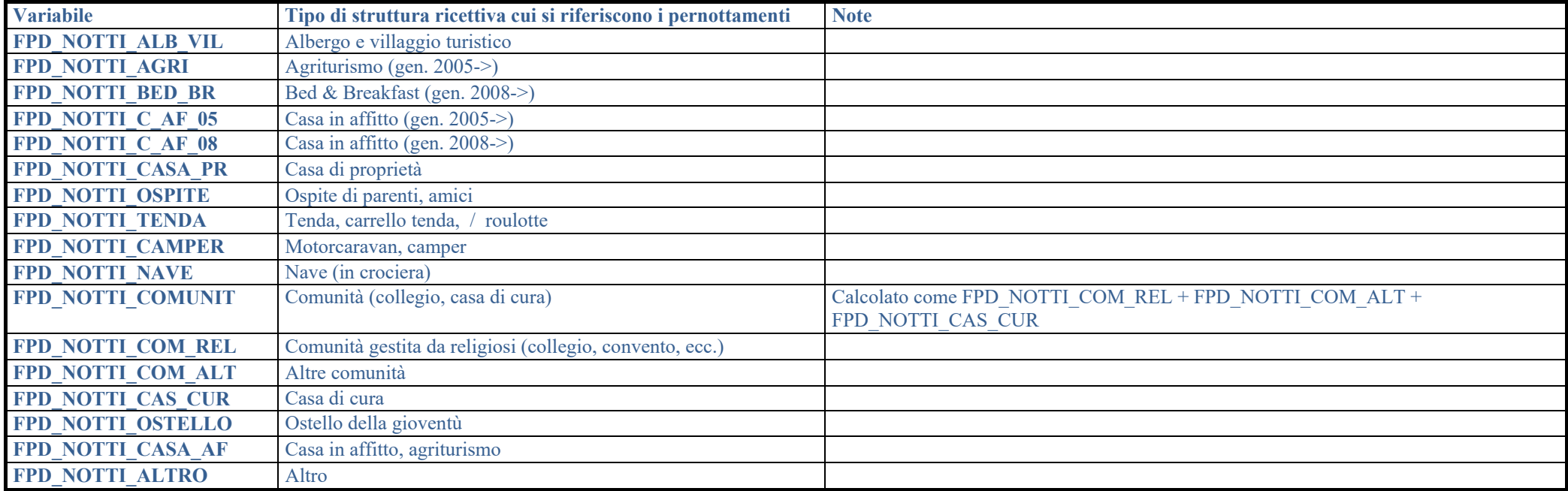

# **4.9 Spesa**

### **4.9.1 Premessa**

Il questionario per le interviste utilizzato da gennaio 2002, nella parte relativa alle spese effettuate dai viaggiatori, è radicalmente diverso da quello utilizzato in precedenza. In particolare le sezioni:

- "B- Le spese prima di partire" (dom. 9-11 del questionario in uso fino al 2001);
- "C- Le spese all'estero per questo viaggio" (dom. 12a-13b del questionario in uso fino al 2001)

Sono state sostituite con la nuova sezione "B-Le spese" (dom. 18a-19d), che consente la disaggregazione della spesa turistica in base al tipo di bene / servizio fruito dal viaggiatore (trasporto internazionale o all'interno del paese visitato, alloggio, pasti, acquisto di beni, altri servizi).

Nel seguito, al fine di rendere la consultazione più agevole, la parte relativa alla spesa è suddivisa in tre parti:

- - **Campi sempre validi (da gennaio 1997 in poi).**
	- Spesa complessiva ed altri aggregati di spesa
- **Campi validi solo da gennaio 2002.**
	- Spesa complessiva ed altri aggregati di spesa
	- -Spese inclusive
	- -Spese non inclusive
- **Campi validi solo nel periodo 1997-2001**

# **4.9.2 Campi sempre validi (da gennaio 1997 in poi)**

## **VARIABILI PRINCIPALI**

## **Spesa complessiva ed altri aggregati di spesa (1997->)**

**FPD\_SPESA\_FMI** NUM (variabile presente nell'archivio: **VARIABILI PRINCIPALI**)

Importo totale della spesa relativo al dato espanso, con esclusione delle spese di trasporto. Corrisponde alla voce "Viaggi all'estero" della bilancia dei pagamenti, cioè al concetto di spesa turistica.

- $\mathbb{R}^n$  Fino a dicembre 2001 è ottenuto con la seguente formula:
	- FPD\_SPESA\_FMI = FPD\_PREPAGATO FPD\_2TRASP\_STI + FDP\_SPESA\_DEST

Cioè, ripartendo la spesa turistica tra spesa prepagata e spesa effettuata a destinazione:

FPD\_SPESA\_FMI = FPD\_PREP\_NO\_TRASP + FDP\_SPESA\_DEST.

 $\mathbf{r}$  Da gennaio 2002 è ottenuto invece con la seguente formula: FPD\_SPESA\_FMI = FPD\_TURTRA\_T + FPD\_ALL\_T + FPD\_RIS\_T + FPD\_ACQ\_T + FPD\_ALT\_T.

Tra le possibili formule alternative, la seguente evidenzia la distinzione tra spesa inclusive (in seguito pacchetto)e spesa non inclusive (in seguito extra - pacchetto) :

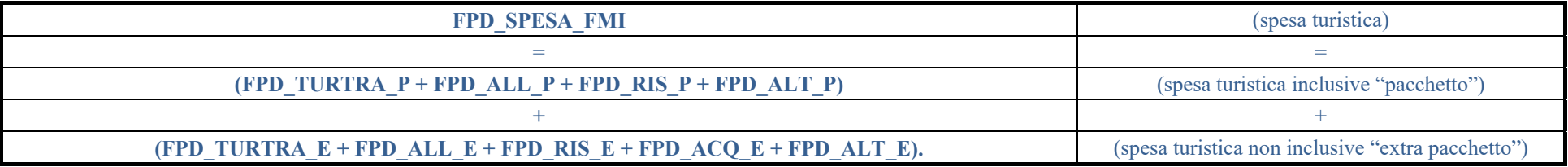

**SPESA\_FMI** NUM

Rappresenta lo stesso contenuto della variabile FPD\_SPESA\_FMI ma si riferisce al dato non espanso.

# **4.9.3 Campi validi da gennaio 2002**

### **Spese inclusive (da gennaio 2002)**

### **VARIABILI PRINCIPALI**

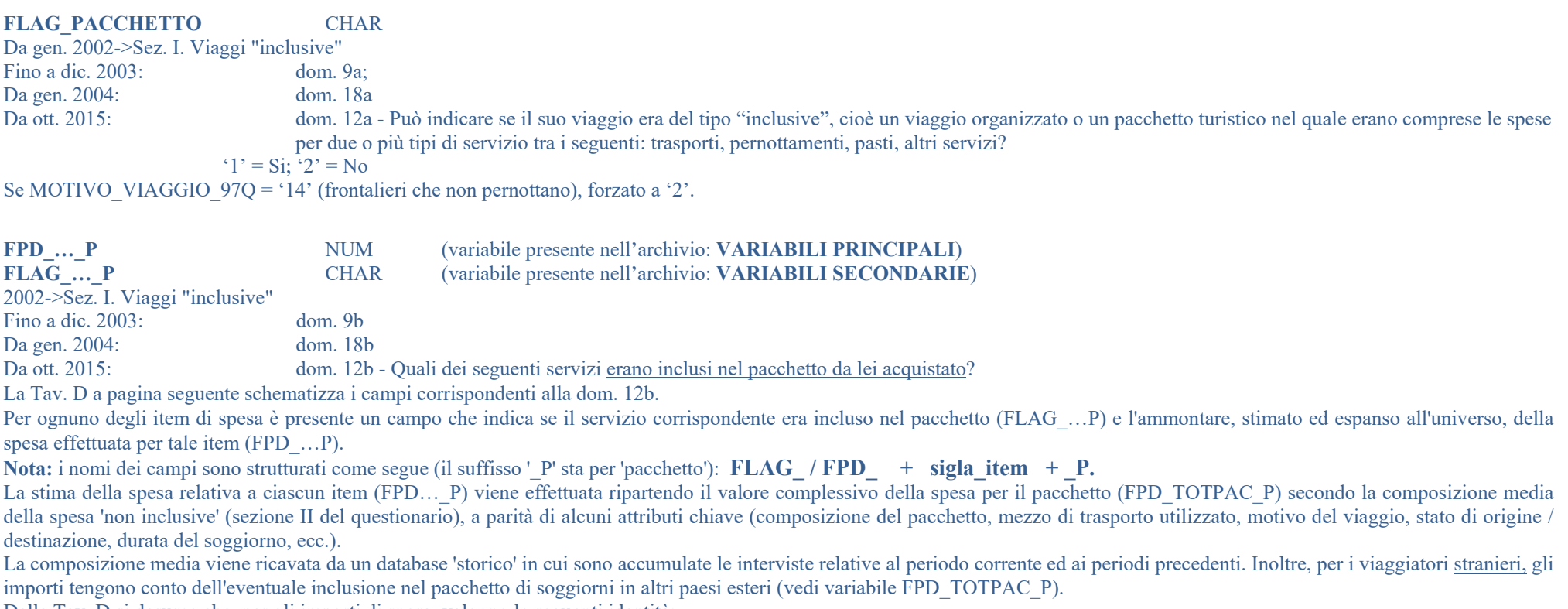

Dalla Tav. D si desume che, per gli importi di spesa, valgono le seguenti identità:

- $\mathcal{L}_{\mathcal{A}}$ Per i viaggiatori *italiani: FPD\_TR\_INTES\_P* = FPD\_TURTRA\_P
- a. Per i viaggiatori stranieri: FPD\_TR\_INTIT\_P = FPD\_TURTRA\_P

Pertanto, gli importi di cui alla variabile FPD\_TURTRA\_P rappresentano spese (inclusive) per trasporto all'interno del paese visitato (estero per gli italiani, Italia per gli stranieri). Quindi, tali importi, sia per gli italiani che per gli stranieri, concorrono alla formazione della 'spesa turistica' (voce 'Viaggi della bilancia dei pagamenti', campo FPD\_SPESA\_FMI).

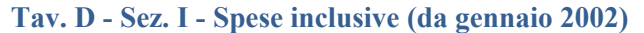

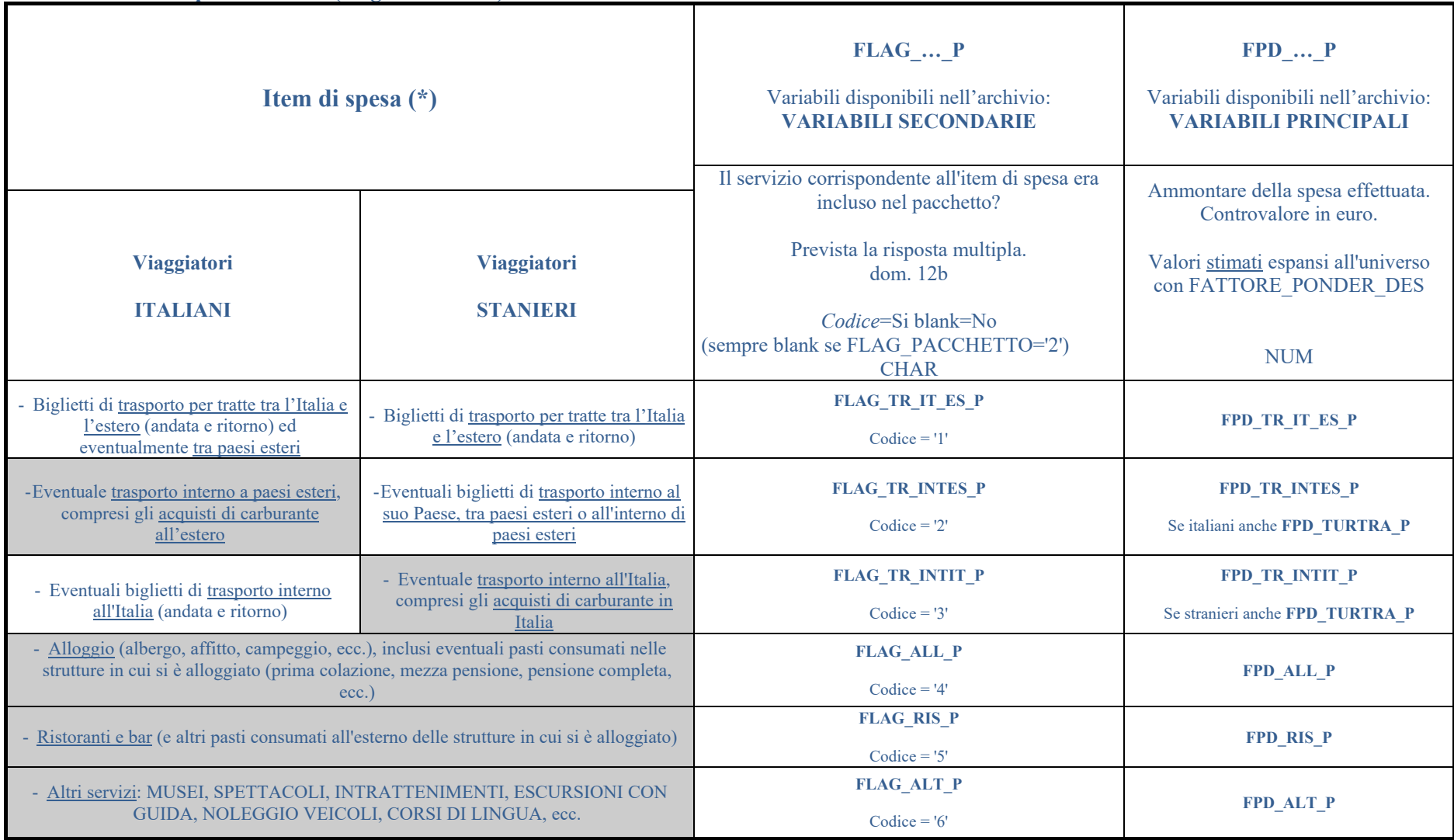

(\*) Con sfondo grigio sono indicati gli item che concorrono alla formazione della 'spesa turistica' (voce 'Viaggi della bilancia dei pagamenti', campo FPD\_SPESA\_FMIvariabile presente nel gruppo **VARIABILI PRINCIPALI**).

### **CANALE\_PACCHETTO** NUM

Da gen. 2016 a dic. 2022  $\rightarrow$  dom. 12c

Attraverso quale canale ha acquistato il suo pacchetto di viaggio?

- 1 tour operator/agenzia di viaggi, cral, associazioni, gruppi sociali
- 2 agenzia di viaggi on-line, portale prenotazioni alberghiere
	- 3 portale della destinazione turistica<br>4 altro
- 4 altro

Da gen. 2023  $\rightarrow$  dom. 12c

Come ha acquistato il suo pacchetto di viaggio?

- 4 altro
- 5 in presenza, presso la sede di un tour operator o di un'agenzia di viaggi
- 6 online, tramite un tour operator, un'agenzia di viaggi o un portale di prenotazioni

### **VARIABILI SECONDARIE**

FPD TOTPAC P NUM Da gen. 2002 -> Sez. I. Viaggi "inclusive" Fino a dic.  $2003$ :  $dom.9c$ Da gen. 2004: dom. 18c Da ott. 2015: dom. 12d - Importo (complessivo) pagato per il viaggio organizzato, per i viaggiatori stranieri al netto della quota (stimata) relativa all'eventuale soggiorno in altri paesi esteri (v. sotto). Controvalore in euro all'unità.

Valore espanso per FATTORE\_PONDER\_DES.

 $\mathbf{r}$ Per i viaggiatori italiani, il valore del campo coincide con quello indicato dall'intervistato.

 $\mathbf{u}$  Per i viaggiatori stranieri, il valore del campo è ottenuto moltiplicando il valore originario dichiarato dall'intervistato (*SPESA TOTALE PACCHETTO ORIGINARIA*) per un coefficiente che tiene conto dell'eventuale inclusione nel pacchetto di soggiorni in altri paesi esteri (oltre l'Italia). Tale coefficiente è dato dal rapporto tra il numero dei pernottamenti effettuati in Italia (*NR\_NOTTI*) ed il totale dei pernottamenti inclusi nel pacchetto (*NR\_NOTTI* + *NR\_NOTTI\_ALPAE\_P*). Pertanto, per ogni singola intervista, il campo è calcolato come segue:

 FPD\_TOTPAC\_P = *SPESA TOTALE PACCHETTO ORIGINARIA NR NOTTI NR NOTTI ALPAE P NR NOTTI* \*  $\frac{1}{NR}$   $\frac{1}{NRTI}$  +  $\frac{1}{NR}$ 

Per il campo è inoltre valida la seguente relazione:

FPD\_TOTPAC\_P = FPD\_TR\_IT\_ES\_P + FPD\_TR\_INTES\_P + FPD\_TR\_INTIT\_P + FPD\_ALL\_P + FPD\_RIS\_P + FPD\_ALT\_P

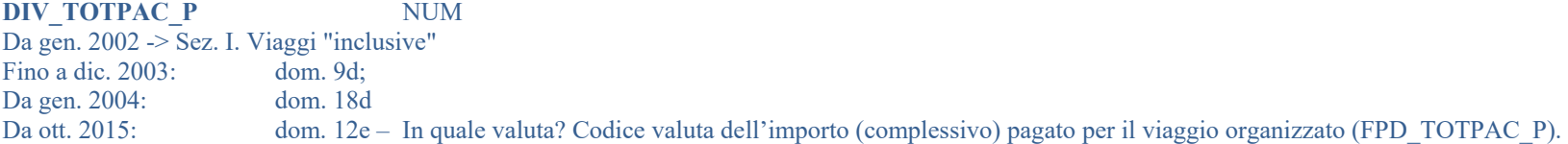

Codice VALUTA (dominio = TVALUTE)

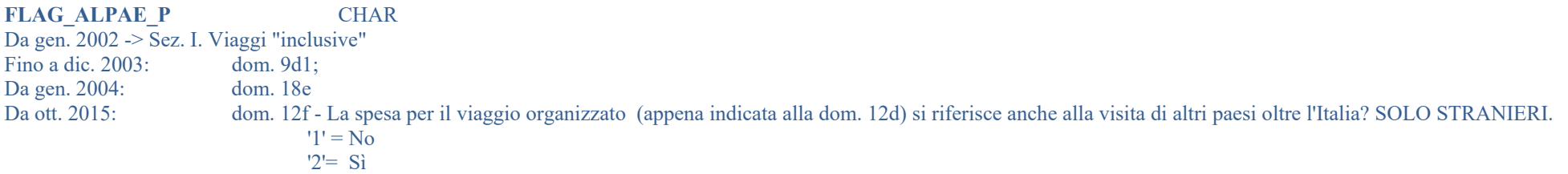

#### **NR\_NOTTI\_ALPAE\_P** NUM

Da gen. 2002 ->Sez. I. Viaggi "inclusive" Fino a dic. 2003: dom. 9d1; Da gen. 2004: dom. 18e - Numero di notti che l'intervistato ha trascorso e/o trascorrerà per la visita degli altri paesi esteri inclusi nel viaggio. Da ott. 2015: dom: 12g - Quante notti ha trascorso e/o trascorrerà per la visita degli altri paesi esteri inclusi nel viaggio?

#### SOLO STRANIERI con FLAG\_ALPAE\_P='2'.

Valore non espanso all'universo.

Nota: Per i viaggiatori italiani la variabile vale 0.

#### FPD\_NOTTI\_ALPAE\_P NUM

Da gen. 2002 ->Sez. I. Viaggi "inclusive" Fino a dic. 2003: dom. 9d1: Da gen. 2004: dom. 18e - Numero di notti che l'intervistato ha trascorso e/o trascorrerà per la visita degli altri paesi esteri inclusi nel viaggio. Da ott. 2015: dom:  $12g$  - Quante notti ha trascorso e/o trascorrerà per la visita degli altri paesi esteri inclusi nel viaggio?

#### SOLO STRANIERI con FLAG\_ALPAE\_P='2'.

Valore espanso all'universo con FATTORE\_PONDER\_DES.

Nota: per i viaggiatori italiani la variabile vale 0.

#### **FLAG\_SPESE\_EXTRA** CHAR

Da gen. 2002 ->Sez. I. Viaggi "inclusive" Fino a dic. 2003: dom. 9e: Da gen. 2004: dom. 18f Da ott. 2015: dom. 12h - Ha fatto altre spese per questo viaggio (oltre alle spese inclusive)? SOLO SE FLAG\_PACCHETTO = '1'. '1' – Sì; '2' - No

### **Spese non inclusive (da gennaio 2002)**

### **VARIABILI SECONDARIE**

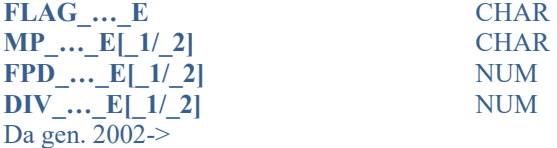

Sez. II. Viaggi "non inclusive" + le spese non comprese in precedenza

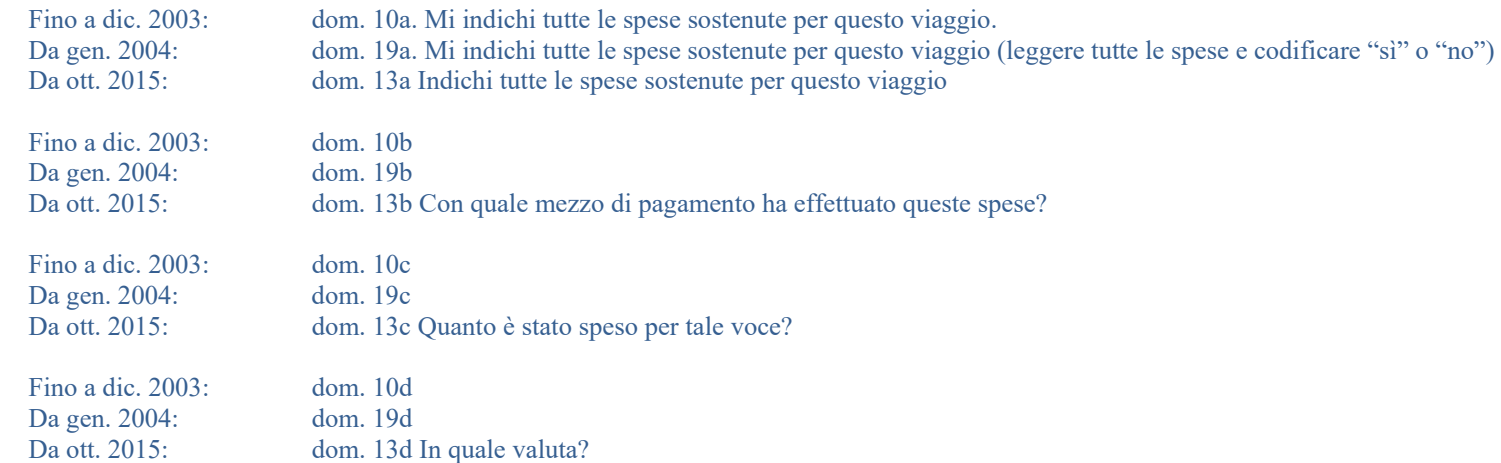

La Tav. E schematizza i campi corrispondenti alle domande 13a-13d.

Per ognuno degli item di spesa è presente un campo che indica se il servizio corrispondente era incluso nel pacchetto (FLAG ...E), il mezzo di pagamento utilizzato (MP ...E...), l'ammontare (espanso all'universo) della spesa effettuata per tale item (FPD\_…E…) e la valuta in cui è espresso tale ammontare (DIV…E…).

Per alcuni item di spesa è prevista la possibilità di indicare due importi di spesa, corrispondenti ad una determinata combinazione di mezzo di pagamento e di valuta. Nella Tav. E, i campi relativi a ciascuna combinazione sono indicati con:

- " 'Riga 1' (suffisso nome campo  $E_1$ );
- " 'Riga 2' (suffisso nome campo  $E_2$ )
- Il campo relativo al totale (suffisso nome campo  $E$ ) è indicato con 'Riga 1 + Riga 2'.

Nota: i nomi dei campi sono strutturati come segue (il suffisso '\_E' sta per 'extra-pacchetto'):

FLAG / MP / FPD / DIV  $+$  sigla item  $+$  E [+ 1/2]

Dalla Tav. E si desume che, per gli importi di spesa, valgono le seguenti identità:

- **Per i viaggiatori italiani:** FPD\_TR\_INTES\_E\_1 = FPD\_TURTRA\_E\_1<br>FPD\_TR\_INTES\_E\_2 = FPD\_TURTRA\_E\_2  $=$  FPD\_TURTRA\_E\_2
- **Per i viaggiatori stranieri** FPD\_TR\_INTIT\_E\_1 = FPD\_TURTRA\_E\_1 FPD\_TR\_INTIT\_E\_2 = FPD\_TURTRA\_E\_2

Pertanto, gli importi di cui alle variabili FPD\_TURTRA\_E… rappresentano spese (non inclusive) per trasporto all'interno del paese visitato (estero per gli italiani, Italia per gli stranieri). Quindi, sia per gli italiani sia per gli stranieri, tali importi concorrono alla formazione della 'spesa turistica' (voce 'Viaggi della bilancia dei pagamenti', campo FPD\_SPESA\_FMI).

Limitatamente al periodo gen. 2002-gen. 2004 esiste un'ulteriore 'versione' dei valori di spesa per la prima voce di trasporto, come precisato di seguito:

FPD TR IT ES E N NUM

Da gen. 2002-> gen. 2004

Valore originario, cioè non corretto per gli *outlier* rappresentati dai valori considerati eccessivamente elevati, del campo FPD\_TR\_IT\_ES\_E.

- Viaggiatori italiani: Spesa non inclusive per biglietti di trasporto per tratte tra l'Italia e l'estero (andata e ritorno) ed eventualmente tra paesi esteri;
- Viaggiatori stranieri: Spesa non inclusive per biglietti di trasporto per tratte tra l'Italia e l'estero (andata e ritorno).

Controvalore in euro all'unità. Valore espanso per FATTORE\_PONDER\_DES. Tale dato è stato utilizzato esclusivamente per la compilazione della voce 'Trasporti - Passeggeri'.

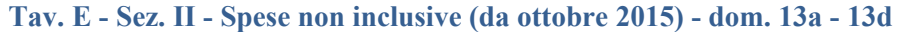

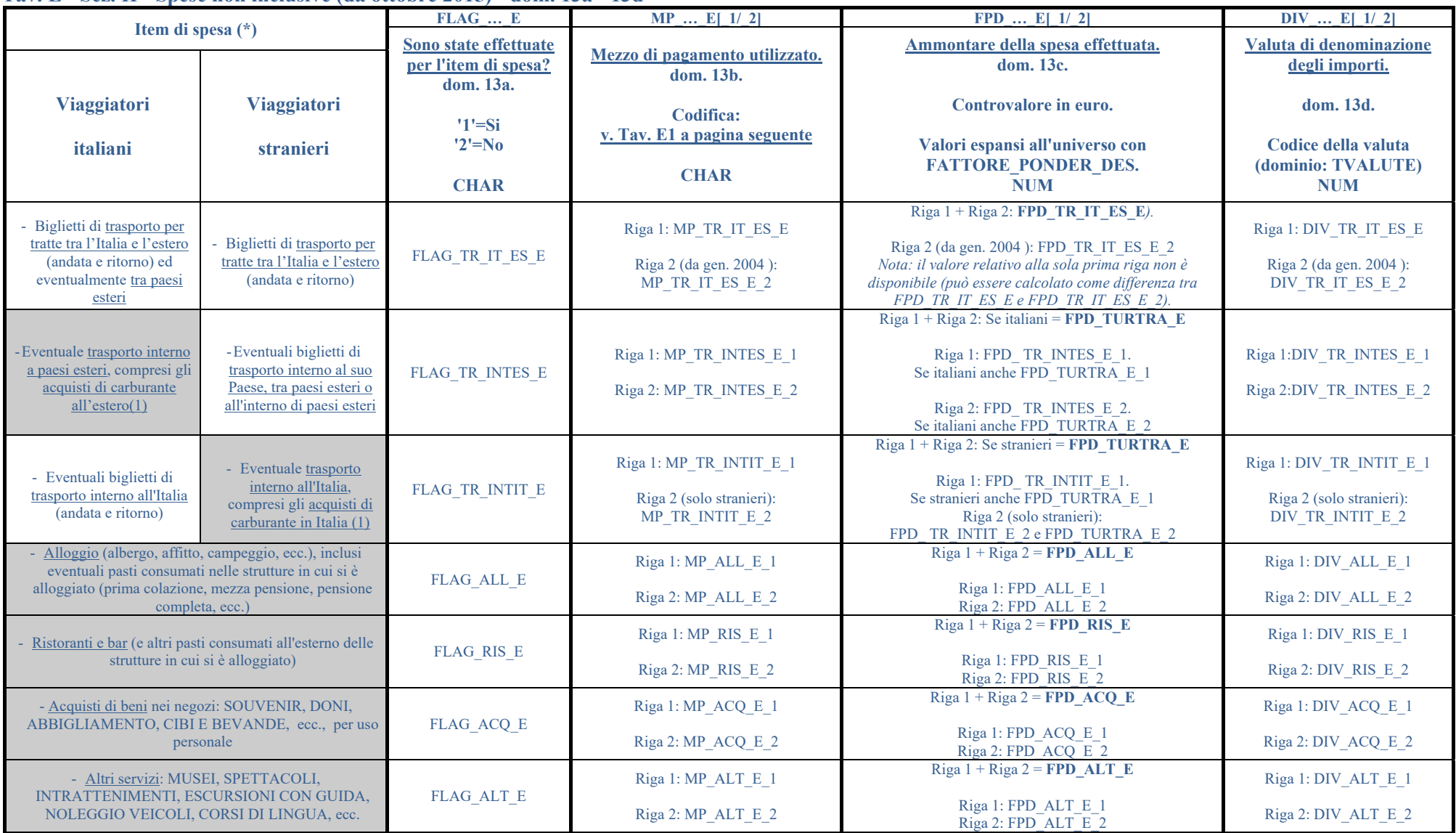

(\*) Con sfondo grigio sono indicati gli item che concorrono alla formazione della 'spesa turistica' (voce 'Viaggi della bilancia dei pagamenti', campo FPD\_SPESA\_FMI). (1) Le spese per il carburante dei veicoli commerciali sono escluse dalla rilevazione, in quanto elementi del trasporto internazionale di merci.

# **Tav. E1 - Spese non inclusive (da febbraio 2004) - Sez. II - dom. 19b. Codifica dei mezzi di pagamento utilizzati (campi MP\_…\_E[\_1/\_2])**

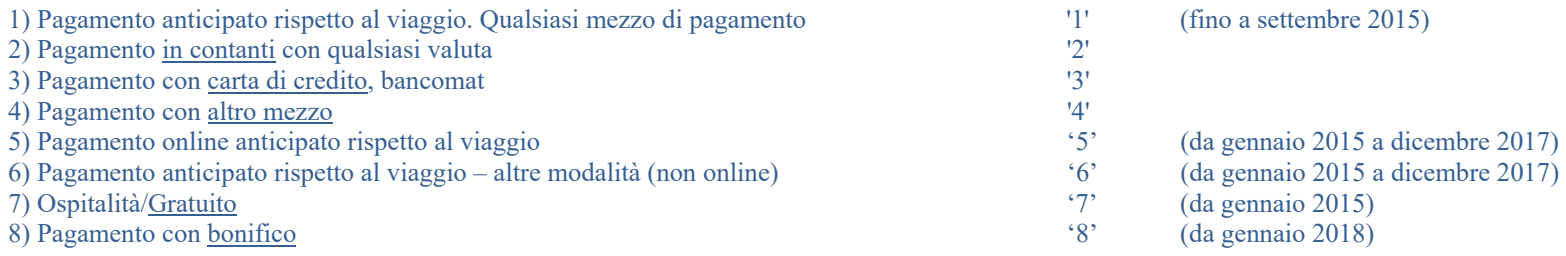

## **Spesa complessiva ed altri aggregati di spesa (da gennaio 2002)**

### **VARIABILI PRINCIPALI**

#### FPD TR IT ES T NUM

Da gen. 2002->

- $\mathbf{r}$ Viaggiatori italiani - Spesa totale (inclusive + non inclusive) per: **biglietti di trasporto per tratte tra l'Italia e l'estero (andata e ritorno) ed eventualmente tra paesi esteri**.
- Viaggiatori stranieri Spesa totale (inclusive + non inclusive) per: **biglietti di trasporto per tratte tra l'Italia e l'estero (andata e ritorno)**.

Il campo è calcolato come segue: FPD\_TR\_IT\_ES\_T = FPD\_TR\_IT\_ES\_P + FPD\_TR\_IT\_ES\_E. Controvalore in euro all'unità. Valore espanso per FATTORE\_PONDER\_DES.

#### FPD TR INTES T NUM

Da gen. 2002->

- Viaggiatori italiani Spesa totale (inclusive + non inclusive) per: **eventuale trasporto interno a paesi esteri, compresi gli acquisti di carburante all'estero**.
- Viaggiatori stranieri Spesa totale (inclusive + non inclusive) per: **eventuali biglietti di trasporto interno al suo Paese, tra paesi esteri o all'interno di paesi esteri**. Il campo è calcolato come segue: FPD\_TR\_INTES\_T = FPD\_TR\_INTES\_P + FPD\_TR\_INTES\_E\_1 + FPD\_TR\_INTES\_E\_2.

Controvalore in euro all'unità. Valore espanso per FATTORE\_PONDER\_DES.

Per i viaggiatori italiani è una componente della 'spesa turistica' (voce 'Viaggi' della bilancia dei pagamenti).

#### FPD\_TR\_INTIT\_T MUM

Da gen. 2002->

- 
- Viaggiatori italiani Spesa totale (inclusive + non inclusive) per: **eventuali biglietti di trasporto interno all'Italia (andata e ritorno)**.
- Viaggiatori stranieri Spesa totale (inclusive + non inclusive) per: **eventuale trasporto interno all'Italia, compresi gli acquisti di carburante in Italia**.

Il campo è calcolato come segue: FPD\_TR\_INTIT\_T = FPD\_TR\_INTIT\_P + FPD\_TR\_INTIT\_E\_1 + FPD\_TR\_INTIT\_E\_2.

Controvalore in euro all'unità. Valore espanso per FATTORE\_PONDER\_DES.

Per i viaggiatori stranieri è una componente della 'spesa turistica' (voce 'Viaggi' della bilancia dei pagamenti).

#### FPD\_TURTRA\_T WUM

Da gen. 2002->

- Viaggiatori italiani Valore equivalente a FPD\_TR\_INTES\_T Spesa totale (inclusive + non inclusive) per: **eventuale trasporto interno a paesi esteri, compresi gli acquisti di carburante all'estero.**
- Viaggiatori stranieri Valore equivalente a FPD\_TR\_INTIT\_T Spesa totale (inclusive + non inclusive) per: **eventuale trasporto interno all'Italia, compresi gli acquisti di carburante in Italia.**

Il campo è calcolato come segue: FPD\_TURTRA\_T = FPD\_TURTRA\_P + FPD\_TURTRA\_E.

Controvalore in euro all'unità. Valore espanso per FATTORE\_PONDER\_DES. E' una componente della 'spesa turistica' (voce 'Viaggi' della bilancia dei pagamenti).

FPD ALL T NUM

Da gen. 2002-> Spesa totale (inclusive + non inclusive) per: **alloggio (albergo, affitto, campeggio, ecc.), inclusi eventuali pasti consumati nelle strutture in cui si è alloggiato (prima colazione, mezza pensione, pensione completa, ecc.).** Il campo è calcolato come segue: FPD\_ALL\_T = FPD\_ALL\_P + FPD\_ALL\_E.

Controvalore in euro all'unità. Valore espanso per FATTORE\_PONDER\_DES. E' una componente della 'spesa turistica' (voce 'Viaggi' della bilancia dei pagamenti).

FPD RIS T NUM

Da gen. 2002-> Spesa totale (inclusive + non inclusive) per: **ristoranti e bar (e altri pasti consumati all'esterno delle strutture in cui si è alloggiato)**. Il campo è calcolato come segue: FPD\_RIS\_T = FPD\_RIS\_P + FPD\_RIS\_E. Controvalore in euro all'unità. Valore espanso per FATTORE\_PONDER\_DES. E' una componente della 'spesa turistica' (voce 'Viaggi' della bilancia dei pagamenti).

FPD ACO T NUM

Da gen. 2002-> Spesa totale (solo non inclusive, non previste spese inclusive) per: **acquisti di beni nei negozi: souvenir, doni, abbigliamento, cibi e bevande, ecc., per uso personale**. Il campo è calcolato come segue: FPD\_ACQ\_T = FPD\_ACQ\_E. Controvalore in euro all'unità. Valore espanso per FATTORE\_PONDER\_DES. E' una componente della 'spesa turistica' (voce 'Viaggi' della bilancia dei pagamenti).

**FPD\_ALT\_T** NUM

Da gen. 2002->

Spesa totale (inclusive + non inclusive) per: **altri servizi: musei, spettacoli, intrattenimenti, escursioni con guida, noleggio veicoli, corsi di lingua, ecc.**

Controvalore in euro all'unità. Valore espanso per FATTORE\_PONDER\_DES.

Il campo è calcolato come segue: FPD\_ALT\_T = FPD\_ALT\_P + FPD\_ALT\_E.

E' una componente della 'spesa turistica' (voce 'Viaggi' della bilancia dei pagamenti).

### **VARIABILI SECONDARIE**

#### FPD SPTOT T NUM

Da gen. 2002->

Importo totale spese effettuate dal viaggiatore (inclusive + non inclusive).

 Per i viaggiatori stranieri, valore al netto della stima delle eventuali spese inclusive relative a paesi diversi dall'Italia (v. campo FPD\_TOTPAC\_P). Controvalore in euro all'unità. Valore espanso per FATTORE\_PONDER\_DES.

Il valore del campo è dato dalle seguenti formule:

- a) FPD\_SPTOT\_T = FPD\_TOTPAC\_P + FPD\_TR\_IT\_ES\_E + FPD\_TR\_INTES\_E\_1 + FPD\_TR\_INTIT\_E\_1 + FPD\_TR\_INTIT\_E\_2 + FPD\_ALL\_E + FPD\_RIS\_E + FPD\_ACQ\_E + FPD\_ALT\_E
- b) FPD\_SPTOT\_T = FPD\_TR\_IT\_ES\_T + FPD\_TR\_INTES\_T + FPD\_TR\_INTIT\_T + FPD\_ALL\_T + FPD\_RIS\_T + FPD\_ACQ\_T + FPD\_ALT\_T

**DIV\_SPTOT\_T** NUM

Da gen. 2002 -> Codice valuta dell'importo al campo FPD\_SPTOT\_T. Codice valuta =  $242$  = euro se FPD\_SPTOT\_T > 0, altrimenti = 0.

## **4.9.4 Campi validi solo nel periodo 1997-2001**

### **Spese effettuate prima del viaggio (fino a dicembre 2001)**

### **VARIABILI SECONDARIE**

dom. 9 - Chiede all'intervistato di specificare i servizi pagati anticipatamente rispetto al viaggio

PREPAG\_TRASP CHAR Fino a dic. 2001dom. 9 - Spese effettuate prima del viaggio - Ha fatto pagamenti prima di partire per **- biglietti per i mezzi di trasporto (aereo, treno, nave)** '1'

**ACQ\_AG\_TRASP** CHAR

Fino a dic. 2001dom. 9 - Spese effettuate prima del viaggio - I pagamenti prima di partire per **- biglietti per i mezzi di trasporto (aereo, treno, nave)**  sono stati effettuati mediante una agenzia di viaggi?  $'1' = Si$  $'2' = No$ 

PREPAG\_PERNOTT CHAR

Fino a dic. 2001dom. 9 - Spese effettuate prima del viaggio - Ha fatto pagamenti prima di partire per **- i pernottamenti (con o senza pasti)** '2'

**ACQ\_AG\_PERNOTT** CHAR

Fino a dic. 2001 dom. 9 - Spese effettuate prima del viaggio - I pagamenti prima di partire per **- i pernottamenti (con o senza pasti)**  sono stati effettuati mediante una agenzia di viaggi?  $'1' = Si$ 

 $'2' = No$ 

#### **PREPAG\_COMPLETO** CHAR

Fino a dic. 2001 dom. 9 - Spese effettuate prima del viaggio - Ha fatto pagamenti prima di partire per **- un viaggio completo ("inclusive tour", ecc.)** '3'

**ACQ\_AG\_COMPLETO** CHAR

Fino a dic. 2001 dom. 9 - Spese effettuate prima del viaggio - I pagamenti prima di partire per **- un viaggio completo ("inclusive tour", ecc.)**  sono stati effettuati mediante una agenzia di viaggi?

 $'1' = Si$  $'2' = No$ 

**PREPAG\_AUTO** CHAR Fino a dic. 2001 dom. 9 - Spese effettuate prima del viaggio - Ha fatto pagamenti prima di partire per **- noleggio di auto** '6'

**ACQ\_AG\_AUTO** CHAR

Fino a dic. 2001 dom. 9 - Spese effettuate prima del viaggio - I pagamenti prima di partire per **- noleggio di auto**  sono stati effettuati mediante una agenzia di viaggi?  $'1' = Si$ 

 $'2' = No$ 

PREPAG ALTRO 97 CHAR Fino a dic. 2001 dom. 9 - Spese effettuate prima del viaggio - Ha fatto pagamenti prima di partire per **- altri servizi (es.: prenotazioni di spettacoli, ecc.)** '7'

#### **ACQ\_AG\_ALTRO\_97** CHAR

Fino a dic. 2001 dom. 9 - Spese effettuate prima del viaggio - I pagamenti prima di partire per **- altri servizi (es.: prenotazioni di spettacoli, ecc.)** sono stati effettuati mediante una agenzia di viaggi?  $'1' = Si$ ; '2' = No

**PREPAG\_NULLA CHAR** Fino a dic. 2001 dom. 9 - Spese effettuate prima del viaggio **- Non ha effettuato pagamenti prima di partire** '5'

Nel 1997-> ricodificato da '9' a '5'. La codifica originaria è mantenuta in PREPAG\_NULLA\_97. Nel 1997->, se MOTIVO VIAGGIO 97Q = '14' (frontalieri che non pernottano), forzato a '5'.

**PREPAG\_NULLA\_97 CHAR** Fino a dic. 2001 dom. 9 - Spese effettuate prima del viaggio **- Non ha effettuato pagamenti prima di partire** '9' Se MOTIVO VIAGGIO  $97Q = 14'$  (frontalieri che non pernottano), forzato a '9'.

**DIV\_PREPAGATO** NUM Fino a dic. 2001: dom. 10 - Codice valuta dell'importo pagato prima di partire (FPD\_PREPAGATO). Codice valuta (dominio = TVALUTE)

**FLAG\_PREPAG\_TRASP** CHAR Fino a dic. 2001: dom. 11 - E' in grado di indicare la spesa per il solo trasporto sostenuta in Italia (nel Suo paese), solo per questo viaggio, per raggiungere la prima destinazione estera (l'Italia)?  $'1' = Si$ : '2' = No Il campo non è valorizzato (=blank) se MOTIVO\_VIAGGIO\_97Q = '14' (frontalieri che non pernottano). Codice FLAG\_PREPAG\_TRASP (dominio: TINDICA\_SPESA)

**DIV\_PREPAG\_TRASP** NUM Fino a dic. 2001: dom. 11 - Codice valuta dell'importo pagato per il trasporto (FPD\_2TRASP\_STI, FPD\_2TRASP\_STI\_INT; FPD\_PREP\_TRASP\_ORI).

# **Spese effettuate a destinazione (fino a dicembre 2001)**

### **VARIABILI SECONDARIE**

dom. 12: Tutti i campi fino a dic. 2001, se non diversamente specificato.

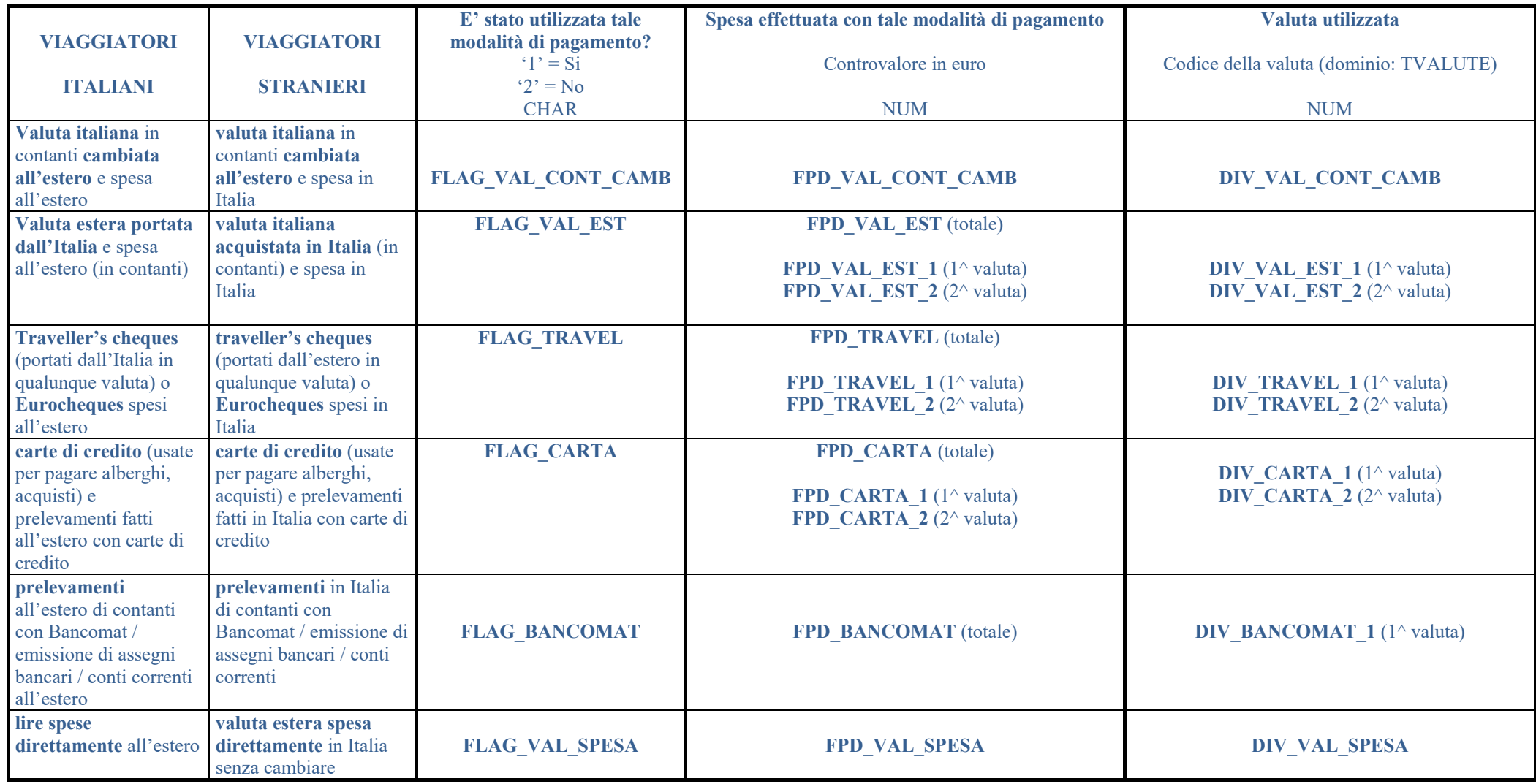

dom. 12 - Indica se la valuta italiana (stranieri) o estera (italiani) è stata acquistata, in Italia o all'estero, in banca o presso altri soggetti. E' prevista la riposta multipla. Vedi tabella sotto riportata.

Tutti i campi: fino a dic. 2001, se non diversamente specificato.

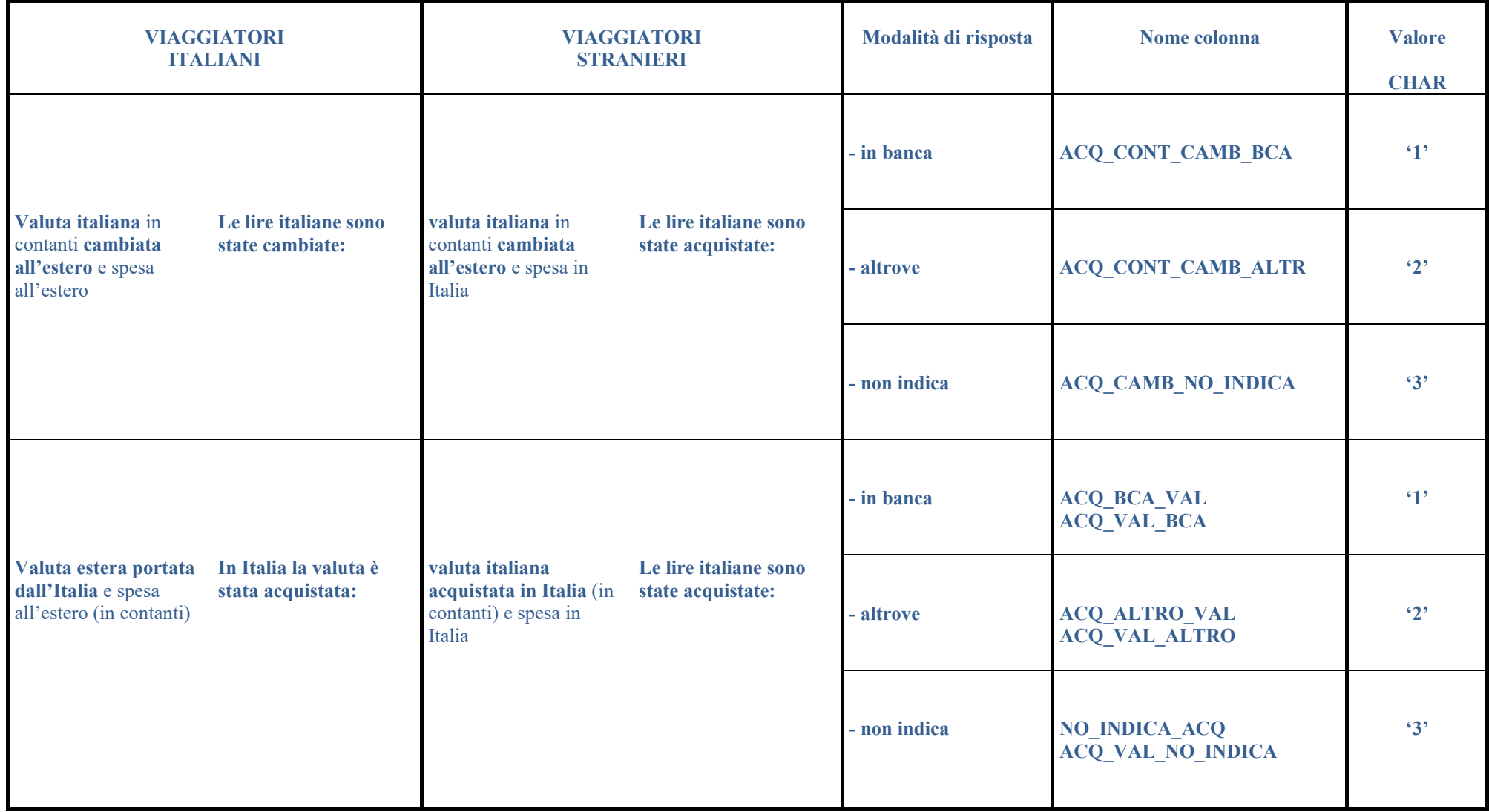

### **DIV\_SPESA\_DEST** NUM

Fino a dic. 2001 dom. 13a - Valuta di denominazione del totale delle spese a destinazione (FPD\_SPESA\_DEST). Codice DIV\_SPESA\_DEST (dominio: TVALUTE)

#### **FPD\_SPESA\_DEST** NUM

Fino a dic. 2001 dom. 13a - Importo totale delle spese a destinazione. Controvalore in euro all'unità. Valore espanso per FATTORE\_PONDER\_DES.

### **Spesa complessiva ed altri aggregati di spesa (fino a dicembre 2001)**

### **VARIABILI SECONDARIE**

**DIV\_TOTALE\_SPESA** NUM Fino a dic. 2001 dom. 13b - Valuta di denominazione del totale delle spese (prepagate e a destinazione) (FPD\_SPESA\_TOTALE). Codice DI\_TOTALE\_SPESA (dominio: TVALUTE)

**FPD\_SPESA\_TOTALE** NUM

Fino a dic. 2001 dom. 13b - Importo totale delle spese (prepagate e a destinazione). Controvalore in euro all'unità. Valore espanso per FATTORE\_PONDER\_DES.

**FPD\_PREPAGATO** NUM

Fino a dic. 2001 dom. 10 - Importo pagato prima di partire (spese prepagate). Controvalore in euro all'unità. Valore espanso per FATTORE\_PONDER\_DES.

**FPD\_PREP\_NO\_TRASP** NUM Fino a dic. 2001 Importo pagato prima di partire (spese prepagate) con esclusione delle spese di trasporto. Ottenuto con la seguente formula: FPD\_PREP\_NO\_TRASP = FPD\_PREPAGATO - FPD\_2TRASP\_STI. Controvalore in euro all'unità. Valore espanso per FATTORE\_PONDER\_DES.

**FPD\_2TRASP\_STI** NUM

Fino a dic. 2001

Importo delle spese di trasporto per raggiungere la prima destinazione estera (italiani) o italiana (stranieri). Si ricava sulla base del campo STIMA\_TRASPORTO dell'archivio originario delle interviste, che riporta il valore della spesa di trasporto dichiarato dall'intervistato, eventualmente corretto per i valori anomali oppure, nel caso in cui l'intervistato non sia stato in grado di dichiararla, il valore stimato dalla DOXA. FPD\_2TRASP\_STI viene ricavato dal campo originario STIMA\_TRASPORTO, tendendo conto del valore di FPD\_PREPAGATO, nel modo che segue:

Se FPD\_PREPAGATO >= 2 \* STIMA\_TRASPORTO allora FPD\_2TRASP\_STI = 2 \* STIMA\_TRASPORTO (si presuppone che l'intervistato abbia prepagato sia il viaggio di andata che quello di ritorno) Se FPD\_PREPAGATO < 2 \* STIMA\_TRASPORTO allora FPD\_2TRASP\_STI = STIMA\_TRASPORTO (si presuppone che l'intervistato abbia prepagato il solo viaggio di andata)

Controvalore in euro all'unità. Valore espanso per FATTORE\_PONDER\_DES.

#### FPD 2TRASP\_STI\_INT NUM

Fino a dic. 2001 Importo delle spese di trasporto internazionale di andata e ritorno per raggiungere la prima destinazione estera (italiani) o italiana (stranieri). Quando l'intervistato non è in grado di dichiararla, viene stimata. Tali valori corrispondono alla voce "Trasporti - Passeggeri" della bilancia dei pagamenti.

Contenuto: per gli stranieri, spese di trasporto pagate a vettori italiani; per gli italiani, spese di trasporto pagate a vettori stranieri. La residenza del vettore utilizzato è ricavata dalla variabile SE\_AEREO\_NAVE\_NAZ.

Controvalore in euro all'unità. Valore espanso per FATTORE\_PONDER\_DES.

FPD PREP TRASP ORI NUM

Fino a dic. 2001 dom. 11 - Importo pagato per il trasporto. Importo dichiarato dagli intervistati. Controvalore in euro all'unità. Valore espanso per FATTORE\_PONDER\_DES.

# **4.9.5 Contanti**

FLAG\_CONT\_EURO CHAR Da gen. 2016  $\rightarrow$  dom.16a

Entrando in Italia ha portato contante in euro prelevato all'estero? (stranieri) Per il suo viaggio all'estero ha portato contante in euro prelevato in Italia? (italiani) ' $1'$  – Si; '2' – No – '3' Non risponde

FPD\_CONT\_EURO NUM Da gen.  $2016 \rightarrow$  dom. 16b

Quanto contante in euro ha portato con sé?

Controvalore in euro all'unità. Valore espanso per FATTORE\_PONDER\_DES.

FLAG PREL EURO CHAR Da gen. 2016  $\overline{\rightarrow}$  dom. 17a

Ha effettuato prelievi di banconote in euro nel corso del suo soggiorno in Italia? (stranieri) Nel corso del suo soggiorno all'estero ha effettuato prelievi di banconote in euro? (italiani) ' $1'$  – Si; '2' – No; '3' Non risponde

**FPD\_PREL\_EURO NUM** Da gen.  $2016 \rightarrow$  dom. 17b

Quanto contante in euro ha prelevato?

Controvalore in euro all'unità. Valore espanso per FATTORE\_PONDER\_DES.

# **4.10 Opinioni**

## **VARIABILI PRINCIPALI**

1997-1998: dom. 14 1999 - 2000: dom. 14 (italiani) / dom. 16 (stranieri) 2001: dom. 14 2002: dom. 11 (italiani) / dom. 13 (stranieri) Fino ad ago 2004: dom. 22 Da sett 2004: dom. 24 Da ott. 2015: dom. 21 Da gen. 2018: dom. 21a (solo VOTO\_COMPLESSIVO)

Opinioni sullo stato estero (italiani) o sul comune italiano (stranieri) visitato più a lungo.

Viene assegnato un voto compreso tra 1 e 10 (intero), dove 1= "pessimo" e  $10=$  "ottimo". Nel caso di mancata risposta ("Non sa / Non applicabile") viene riportato il valore 99. A partire da gennaio 2018, viene posta esclusivamente la domanda relativa al giudizio complessivo.

Per le destinazioni secondarie (FLAG\_DEST\_PRINC = '0') e, per i frontalieri che non pernottano (MOTIVO\_VIAGGIO\_97Q='14') viene assegnato il valore 99 (mancata risposta).

**VOTO\_CORTESIA** NUM Fino a dic.  $2017$ Accoglienza e simpatia degli abitanti.

**VOTO ARTE** NUM Fino a dic. 2017 Le città e le opere d'arte.

**VOTO\_AMBIENTE** NUM Fino a dic. 2017 Il paesaggio, l'ambiente naturale.

**VOTO\_ALBERGHI** NUM Fino a dic. 2017 Gli alberghi (e altre possibilità di alloggio).

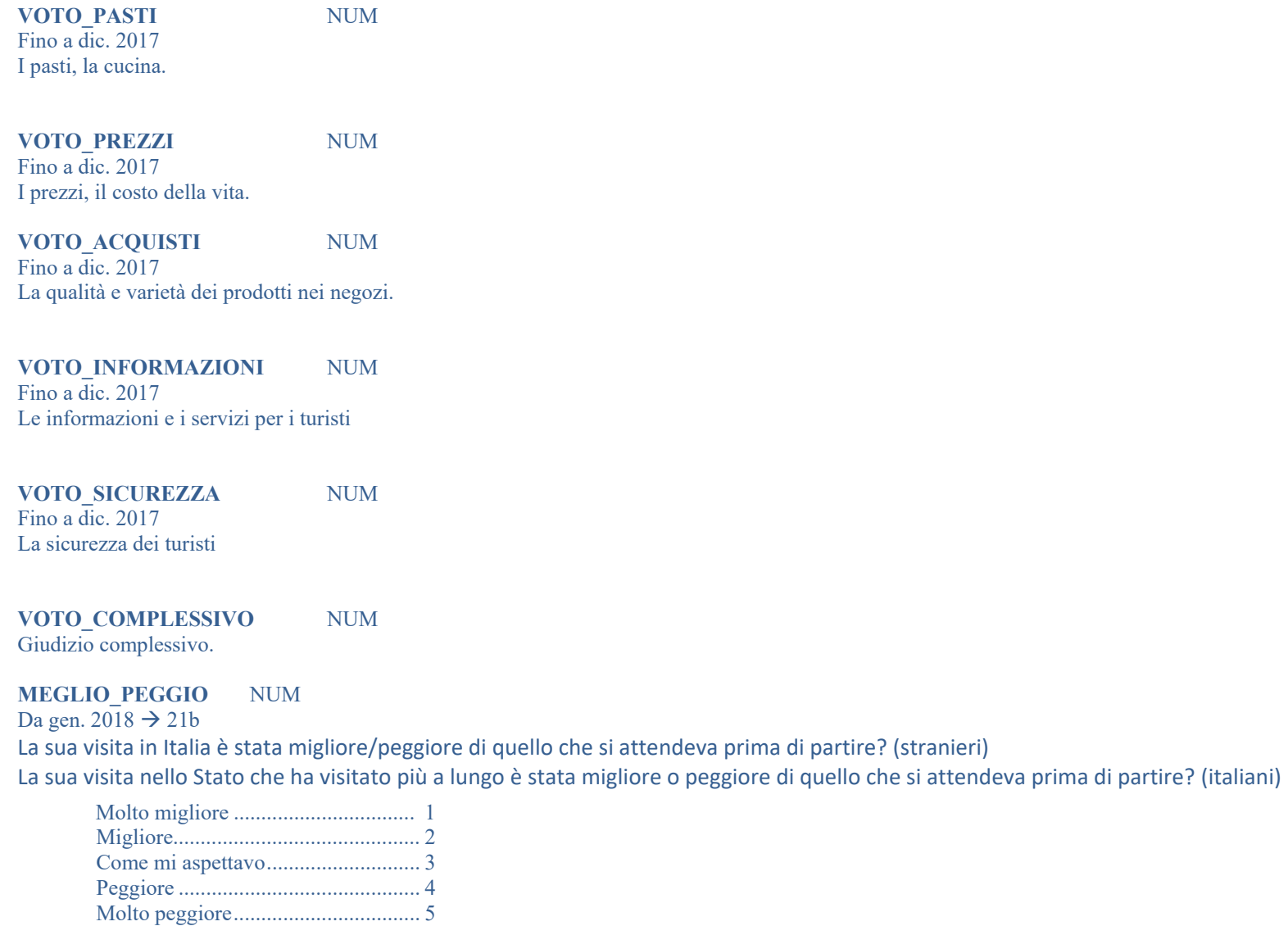

**QUANTE\_VOLTE** CHAR

Non sa/Non risponde ......................... 9

-> SE MOTIVO PRINCIPALE DEL VIAGGIO "TURISMO, VACANZA, SVAGO":

Da gen.2008: dom. 26 – In passato quante altre volte era già stato per turismo nel Paese che in occasione di questo viaggio ha visitato (ha visitato più a lungo)? PER ITALIANI. Prima di questo viaggio quante altre volte era già stato in Italia per TURISMO? (PER STRANIERI)

#### Da ott. 2015 a dic. 2017:

dom. 23 - Quante altre volte è già stato, per turismo, nel Paese che ha visitato più a lungo in occasione di questo viaggio? (PER ITALIANI)

- Prima di questo viaggio quante altre volte era già stato in Italia per TURISMO? (PER STRANIERI)
- '1' = Mai, questa è stata la prima volta
- $2'$  = Una volta
	- $3'$  = Due o tre volte
	- '4' = Quattro o cinque volte
- $5'$  = Da sei o 10 volte
- $6'$  = Più di 10 volte
	- '9'= Non risponde
	- '0' quando MOTIVO\_VIAGGIO\_97 <> '01',(Turismo, vacanza, svago)

Codice QUANTE\_VOLTE (dominio: TQUANTE\_VOLTE)
# **VARIABILI SECONDARIE**

**PAESE\_ALTERNAT** NUM Solo 1997: dom. 15 - Se non fosse venuto in Italia, quale altro paese avrebbe scelto per il suo viaggio? Solo stranieri (EDIZIONE='2'), che hanno trascorso almeno una notte in Italia (FLAG\_NOTTI = '2'), il cui motivo principale del viaggio è "turismo" (MOTIVO\_VIAGGIO = MOTIVO VIAGGIO  $97 = MOTIVO$  VIAGGIOQ = MOTIVO VIAGGIO  $97Q = '01'$ ). Codice dello stato 'alternativo'. Codice PAESE\_ALTERNAT (dominio = TSTATI)

**ALTRA\_RISPOSTA** CHAR Solo 1997: dom. 15 - Se non fosse venuto in Italia, quale altro paese avrebbe scelto per il suo viaggio? Solo stranieri (EDIZIONE='2'), che hanno trascorso almeno una notte in Italia (FLAG\_NOTTI = '2'), il cui motivo principale del viaggio è "turismo" (MOTIVO\_VIAGGIO = MOTIVO VIAGGIO  $97 = MOTIVO$  VIAGGIOQ = MOTIVO VIAGGIO  $97Q = '01'$ ).

 '1'= Non so, non ci ho pensato '2'= Non avrei fatto questo viaggio '3'= rifiuta di rispondere

#### **MEGLIO\_...**

dom. 16 - (Se cita un paese) Cosa ha di diverso o di migliore l'Italia che può farla preferire a (paese citato a dom. 15)? Solo stranieri (EDIZIONE='2'), che hanno trascorso almeno una notte in Italia (FLAG\_NOTTI = '2'), il cui motivo principale del viaggio è "turismo" (MOTIVO\_VIAGGIO = MOTIVO VIAGGIO  $97 = MOTIVO$  VIAGGIOQ = MOTIVO VIAGGIO  $97Q = '01'$ ). I campi sono valorizzati a '1' se indicati dall'intervistato, a blank altrimenti. E' prevista la possibilità di risposta multipla.

**MEGLIO\_CORTESIA** CHAR Solo 1997 - l'accoglienza e la simpatia degli abitanti

**MEGLIO\_ARTE** CHAR Solo 1997- la città e le opere d'arte

**MEGLIO\_AMBIENTE** CHAR

Solo 1997 - il paesaggio, l'ambiente naturale

#### **MEGLIO\_ALBERGHI** CHAR Solo 1997

- la qualità degli alberghi (e altre possibilità di alloggio)

#### **MEGLIO\_PASTI** CHAR Solo 1997 - i pasti, la cucina

#### **MEGLIO\_PREZZI** CHAR Solo 1997

- i prezzi, il costo della vita

**MEGLIO\_PRODOTTI** CHAR Solo 1997 - la qualità e varietà dei prodotti nei negozi

#### **MEGLIO\_MARE** CHAR Solo 1997 - il mare, le spiagge

#### **MEGLIO\_MONTI** CHAR Solo 1997

- le montagne

**MEGLIO\_LAGHI** CHAR Solo 1997

- i laghi

# **MEGLIO\_CLIMA** CHAR Solo 1997 - il clima **MEGLIO\_AVVENIM** CHAR Solo 1997 - gli avvenimenti culturali / sportivi **MEGLIO\_ALTRO** CHAR Solo 1997 - altro **PROBAB\_RITORNO** CHAR 1997 - 2001 1997: dom. 17 1998: dom. 15 1999-2000: dom. 18

2001: dom. 16

Lei prevede di tornare in Italia per TURISMO nei prossimi 12 mesi?

Solo stranieri (EDIZIONE='2'), che hanno trascorso almeno una notte in Italia (FLAG\_NOTTI = '2'), il cui motivo principale del viaggio è "turismo" (MOTIVO\_VIAGGIO = MOTIVO VIAGGIO 97 = MOTIVO VIAGGIOQ = MOTIVO VIAGGIO 97Q = '01').

- $'1'$  = Sicuramente si '2' = Probabilmente sì '3' = Forse sì, forse no  $4'$  = Probabilmente no
- $5'$  = Certamente no
	- $6'$  = Non sa, rifiuta

# **4.11 Domande specifiche ai viaggiatori stranieri sulle visite alla repubblica di San Marino (febbraio 1999 gennaio 2001)**

Sezione introdotta da febbraio 1999 a gennaio 2001. Le domande sono rivolte agli stranieri che hanno visitato uno o più comuni dell'Emilia Romagna o delle Marche.

# **VARIABILI SECONDARIE**

FLAG VISITA SM **CHAR** Da feb. 1999 a gen. 2001 dom. 14. - In questo viaggio ha visitato San Marino? SOLO STRANIERI.  $'1' = Si$  $2' = No$ 

FLAG\_NOTTI\_SM CHAR Da feb. 1999 a gen. 2001 dom. 14a. - (Se "sì") Ha pernottato a San Marino? SOLO STRANIERI. '1' = Si →dom. 14b. - (Se "sì") Dove ha dormito a San Marino? E quante notti ha trascorso nel luogo in cui ha dormito?  $'2' = No$ **ALBER\_SM** CHAR Da feb. 1999 a gen. 2001 dom. 14b.- Pernottamento a San Marino in albergo. SOLO STRANIERI.  $'12'$  - Si blank - No **ALTRO\_SM** CHAR Da feb. 1999 a gen. 2001 dom. 14b. - Pernottamento a San Marino in struttura diversa dall'albergo ('Altro'). Contiene il codice del tipo di alloggio. SOLO STRANIERI. ' $03'$  = Casa in affitto '13' = Comunità gestita da religiosi '04' = Casa di proprietà '14' = Altre comunità

- $'05' =$ Ospite di parenti, amici  $'15' =$ Casa di cura '06' = Tenda, carrello tenda, roulotte '29' = Altro luogo
- '07' = Motorcaravan, camper blank *Nessuno*
- $'08'$  = Nave
	- '10' = Ostello della gioventù

#### FPD\_NOTTI\_TOT\_SM NUM

Da feb. 1999 a gen. 2001: dom. 14b. - Numero notti totali trascorse a San Marino. Valore espanso per FATTORE\_PONDER\_DES. SOLO STRANIERI.

#### **FPD\_NOTTI\_ALBER\_SM WUM**

Da feb. 1999 a gen. 2001: dom. 14b. - Numero notti trascorse a San Marino in albergo. Valore espanso per FATTORE\_PONDER\_DES. SOLO STRANIERI.

# **FPD\_NOTTL\_ALTRO\_SM** NUM<br>Da feb. 1999 a gen. 2001: dom.

dom. 14b. - Numero notti trascorse a San Marino in struttura diversa dall'albergo. Valore espanso per FATTORE\_PONDER\_DES. SOLO STRANIERI.

**FPD\_SPESA\_SM** NUM

Da feb. 1999 a gen. 2001

dom. 15. - Quanto ha speso, complessivamente, nel corso del suo soggiorno a San Marino? (anche se non ha pernottato a San Marino) dom. 15 - Importo totale della spesa effettuata a San Marino. Controvalore in euro all'unità. Valore espanso per FATTORE\_PONDER\_DES. SOLO STRANIERI.

**DIV\_SPESA\_SM** NUM

Da feb. 1999 a gen. 2001

dom. 15 - Codice della valuta in cui è espressa la spesa effettuata San Marino (FPD\_SPESA\_SM). Ha il valore costante 242 (euro). SOLO STRANIERI. Codice DIV\_SPESA\_SM (dominio: TVALUTE))

# **4.12 Domande specifiche ai viaggiatori stranieri sul giubileo**

Sezione introdotta da marzo 2000 a gennaio 2001 e da dicembre 2015 a gennaio 2017. Domande aggiuntive per gli stranieri (tutti tranne i 'frontalieri', cioè coloro con MOTIVO\_VIAGGIO\_97Q='14').

# **VARIABILI SECONDARIE**

**GIUBILEO\_INFO** CHAR

Da mar. 2000 a gen. 2001

Allegato Giubileo, dom. 1 - Prima di fare questo viaggio in Italia, lei era informato sull'Anno Santo (sul Giubileo)?

'1' - Si *(andare a dom. 2 dell'allegato)* 

'2' - No *(andare a dom. 3 dell'allegato*)

#### **GIUBILEO\_MOTI** CHAR

Da mar. 2000 a gen. 2001: Allegato Giubileo dom. 2

Da dic. 2015 a gen. 2017: dom. 9a - Lei è venuto in Italia perché questo è l'Anno Santo, cioè l'anno del Giubileo, oppure sarebbe venuto in Italia in ogni caso?

'1' - Sono venuto in Italia proprio perché questo è l'Anno Santo (l'anno del Giubileo)

'2' - Sarei venuto in Italia in ogni caso (anche senza il Giubileo)

#### **GIUBILEO\_PART** CHAR

Da mar. 2000 a gen. 2001: Allegato Giubileo, dom. 3

Da dic. 2015 a gen. 2017: dom. 9b - Nel corso del suo viaggio in Italia ha avuto modo di partecipare ad eventi religiosi legati al Giubileo?

'1' - Si, ho partecipato ad eventi legati al Giubileo

'2' - No, non ho partecipato ad eventi legati al Giubileo

#### **GIUBILEO\_DOVE** CHAR

Da mar. 2000 a gen. 2001: Allegato Giubileo, dom. 4

Da dic. 2015 a gen. 2017: dom. 9c - Gli eventi legati al Giubileo a cui ha partecipato si sono svolti solo nella città di Roma, solo in altre città oppure sia a Roma che in altre città? '1' - Ho partecipato ad eventi solo a Roma

'2' - Ho partecipato ad eventi solo in altre città

'3' - Ho partecipato ad eventi sia a Roma che in altre città

# **4.13 Nuove Domande 2016**

Sezione introdotta da gennaio 2016

# **VARIABILI SECONDARIE**

**CANALE\_PACCHETTO** NUM

Da gen. 2016

dom. 12c - Attraverso quale canale ha acquistato il suo pacchetto di viaggio?

- '1' tramite un tour operator/agenzia di viaggi della città di residenza o CRAL aziendale, associazioni, gruppi sociali
- '2' tramite un'agenzia di viaggi online o tramite un portale di prenotazioni alberghiere
- '3' tramite il portale della destinazione turistica

'4' - altro

#### **PREN\_ALL\_ONLINE** NUM

Da gen. 2016

dom. 15a - Ha prenotato l'alloggio online?

'1' - Si

'2' - No

'3' – Non so/Non ho prenotato io

Da gen. 2023

dom. 15a - Ha prenotato l'alloggio da remoto?

'1' - Si

'2' - No

'3' - Non so/Non ho prenotato io

#### **CAN\_ALL\_ONLINE** NUM

Da gen. 2016

dom. 15b - Attraverso quale canale ha acquistato l'alloggio?

- '1' direttamente presso il fornitore di servizi (hotel, agriturismo, ecc.), via email o attraverso il suo sito web
- '2' tramite un'agenzia di viaggi online o un portale di prenotazioni alberghiere online
- '3' tramite un tour operator/agenzia di viaggi della città di residenza, CRAL aziendale, associazioni, gruppi sociali, tramite il portale della destinazione turistica

'4' - altro

Da gen. 2023

dom. 15b – Come ha prenotato l'alloggio?

'1' - online, attraverso il sito web del fornitore di servizi (hotel, agriturismo, ecc.)

'4' - altro

- '5' direttamente dal fornitore di servizi (hotel, agriturismo, ecc.) ma non tramite il suo sito web (mail, telefono, Whatsapp, Facebook, ecc.)
- '6' online, tramite tour operator, un'agenzia di viaggi, un portale di prenotazioni, Airbnb
- '7' in presenza, recandosi direttamente presso il fornitore di servizi (hotel, agriturismo, ecc.)
- '8' in presenza, recandosi presso un tour operator o un'agenzia di viaggi
- '9' non so / non ho prenotato io

#### **INFO\_ALL** NUM

Da gen. 2016 a dic. 2019

dom. 15c - Qual è stata la principale fonte d'informazione per la scelta della struttura?

- '1' internet
- '2' esperienza passata
- '3' passaparola
- '4' agenzia viaggi/guida turistica
- '5' altro

#### **FLAG\_CONT\_EURO** NUM

Da gen. 2016

dom. 16a - Entrando in Italia ha portato contante in euro prelevato all'estero?

'1' - Si

#### '2' - No

**VAL\_CONT\_EURO** NUM

Da gen. 2016 dom. 16b - Quanto?

#### **FLAG\_PREL\_EURO** NUM

Da gen. 2016 dom. 17a - Ha effettuato prelievi di banconote in euro nel corso del suo soggiorno?

'1' - Si

'2' – No

'3' – Non ricorda/Non risponde

#### **VAL\_PREL\_EURO** NUM

Da gen. 2016 dom. 17b - Quanto?

# **4.14 Nuove Domande 2018**

Sezione introdotta da gennaio 2018

# **VARIABILI SECONDARIE**

Da gen. 2018 a dic. 2019: le domande da 23a a 23d vengono poste a coloro che hanno visitato l'Italia con motivo principale o secondario del viaggio=vacanza culturale.

Da gen. 2020: le domande 23a e 23b vengono poste a coloro che nel corso della loro visita in Italia hanno visitato musei, monumenti, aree archeologiche, a prescindere dal motivo del viaggio; fanno eccezione i "frontalieri", a cui le domande non vengono poste.

**VOTO\_COMPLESSIVO** NUM Da gen. 2018

dom. 21a - In una scala da 1 (pessimo) a 10 (ottimo) quanto le è piaciuta la sua visita in Italia / "paese estero"?

**MEGLIO\_PEGGIO** NUM

Da gen. 2018

dom. 21b - La sua visita in Italia / "paese estero" è stata migliore/peggiore di quello che si attendeva prima di partire?

- '1' molto migliore
- '2' migliore
- '3' come mi aspettavo
- '4' peggiore
- '5' molto peggiore
- '6' non sa / non risponde

**APPREZZO\_PIU** NUM

Da gen. 2018 dom. 21c - Cosa ha apprezzato di più?

- $'1'$  cibo
- '2' trasporti
- '3' accoglienza
- '4' prodotti nei negozi
- '5' qualità dell'alloggio
- '6' igiene dei pubblici servizi
- '7' servizi per i turisti
- '8' sicurezza
- '9' eventi (concerti, sagre, ecc.)
- '10' altro
- '11' non sa / non risponde

**APPREZZO\_MENO** NUM

Da gen. 2018

#### dom. 21d - Cosa ha apprezzato di meno?

- $'1'$  cibo
- '2' trasporti
- '3' accoglienza
- '4' prodotti nei negozi
- '5' qualità dell'alloggio
- '6' igiene dei pubblici servizi
- '7' servizi per i turisti
- '8' sicurezza
- '9' eventi (concerti, sagre, ecc.)
- '10' altro
- '11' non sa / non risponde

#### **CONFRONTO\_PAESI** NUM

#### Da gen. 2018

dom. 21e - "Negli ultimi tre anni è stato in vacanza in Francia, Spagna, Grecia o Croazia? (si, no) (solo filtro tablet; da non inserire sul tracciato record e sulle tavole)

dom. 21f "Nel confronto con tali vacanze, come valuta la sua esperienza in Italia? (migliore, uguale, peggiore):

- '1' migliore
- '2' uguale
- '3' peggiore
- '4' non sa valutare
- '5' non sono stato in questi paesi

#### **CONFRONTO\_ITALIA** NUM

Da gen. 2018 dom. 21g - "E' stato in Italia per vacanza negli ultimi tre anni? (si, no) (solo filtro tablet; da non inserire sul tracciato record e sulle tavole) dom. 21h - Rispetto al suo precedente viaggio in Italia, come valuta, nel complesso, l'esperienza di questa sua vacanza?

- '1' migliore
- '2' uguale
- '3' peggiore
- '4' non sa valutare

# **4.15 Domande a contenuto variabile**

Il contenuto informativo delle variabili contraddistinte dal nome DOMxx può variare nel tempo. Hanno la funzione di limitare il numero delle variabili non più utilizzate e, al contempo, contenere l'impatto dell'introduzione di nuove variabili sulla base dati. Le informazioni contenute nelle variabili e i valori che queste possono assumere sono riportati nei file TDOMANDE e TVALORI\_DOMANDE.

#### **Dom01** NUM

Da gen. 2018

dom. 23a - In una scala da 1 (basso) a 10 (alto) come valuta il prezzo pagato per visitare musei, monumenti e aree archeologiche?

#### **Dom02** NUM

Da gen. 2018

dom. 23b - In una scala da 1 (pessima) a 10 (ottima) come valuta la qualità della visita a musei, monumenti e aree archeologiche?

#### **Dom03** NUM

Da gen. 2018 a dic.2019

dom. 23c - Cosa ha apprezzato di più tra:

- '1' ampiezza orari di apertura
- '2' ambiente e modalità espositive
- '3' stato conservazione beni
- '4' qualità servizi accessori
- '9' non sa / non risponde

Da lug. 2020 a dic. 2022

Dom. 24a - l'epidemia di Covid19 ha influito sulla durata del suo viaggio in Italia/all'estero?

Domanda posta a coloro che hanno effettuato il viaggio per motivi personali e che hanno risposto "sì" alla domanda: *Rispetto a quanto aveva programmato o alle sue preferenze/abitudini, la situazione determinatasi per effetto dell'epidemia di Covid19 l'ha portata a cambiare qualche aspetto del suo viaggio in Italia/all'estero?*

- 1 Non ho modificato la durata del mio viaggio
- 2 Sì, ho soggiornato in Italia più a lungo
- 3 Sì, ho soggiornato in Italia più brevemente
- 4 Non sa, non risponde

Da gen. 2023

Dom. 15c - Ha prenotato il mezzo di trasporto internazionale da remoto??

Domanda posta a coloro che hanno effettuato il viaggio per motivi personali e che hanno risposto "sì" alla domanda: *Rispetto a quanto aveva programmato o alle sue preferenze/abitudini, la situazione determinatasi per effetto dell'epidemia di Covid19 l'ha portata a cambiare qualche aspetto del suo viaggio in Italia/all'estero?*

1 - Sì  $2 - No$ 3 – Non so / non ho prenotato io

**Dom04** NUM Da gen. 2018 a dic.2019 dom. 23d - Cosa ha apprezzato di meno tra: '1' - ristrettezza orari di apertura '2' - ambiente e modalità espositive  '3' - stato conservazione beni '4' - qualità servizi accessori '9' - non sa / non risponde

Da lug. 2020 a dic. 2022

Dom. 24b - Per effetto dell'epidemia di Covid19 ha cambiato la località di destinazione / l'itinerario del suo viaggio?

Domanda posta a coloro che hanno effettuato il viaggio per motivi personali e che hanno risposto "sì" alla domanda: *Rispetto a quanto aveva programmato o alle sue preferenze/abitudini, la situazione determinatasi per effetto dell'epidemia di Covid19 l'ha portata a cambiare qualche aspetto del suo viaggio in Italia/all'estero?*

1 - Non ho cambiato destinazione/itinerario

2 - Sì, ho cambiato destinazione/itinerario

3 - Non sa, non risponde

Da gen. 2023

Dom. 15d - Come ha prenotato il mezzo di trasporto internazionale?

Domanda posta a coloro che hanno effettuato il viaggio per motivi personali e che hanno risposto "sì" alla domanda: *Rispetto a quanto aveva programmato o alle sue preferenze/abitudini, la situazione determinatasi per effetto dell'epidemia di Covid19 l'ha portata a cambiare qualche aspetto del suo viaggio in Italia/all'estero?*

1 - online, attraverso il sito web del fornitore di servizi (compagnia aerea, ferroviaria, ecc.)

 $4 - altr<sub>o</sub>$ 

5 - direttamente dal fornitore di servizi ma non tramite il suo sito web (mail, telefono, Whatsapp, Facebook, ecc.)

6 - online, tramite un tour operator, un'agenzia di viaggi, un portale di prenotazioni

7 - in presenza, recandosi direttamente presso il fornitore di servizi (biglietteria compagnia aerea, ferroviaria, ecc.)

8 - in presenza, recandosi presso un tour operator o un'agenzia di viaggi

9 - non so/non ho prenotato io

#### **Dom05** NUM

Da gen. 2018 a dic. 2019

dom. 20c - Qual è stata l'ultima località italiana in cui ha soggiornato? (da porre soltanto in caso di multi-luogo, regola tablet). In caso di singola destinazione avvalorare con il codice del comune visitato.

Da lug. 2020 a dic. 2022

Dom. 24c - Per effetto dell'epidemia di Covid19 ha cambiato la tipologia di struttura ricettiva (es. da albergo a casa in affitto)?

Domanda posta a coloro che hanno effettuato il viaggio per motivi personali e che hanno risposto "sì" alla domanda: *Rispetto a quanto aveva programmato o alle sue preferenze/abitudini, la situazione determinatasi per effetto dell'epidemia di Covid19 l'ha portata a cambiare qualche aspetto del suo viaggio in Italia/all'estero?*

- 1 Non ho cambiato la tipologia di struttura ricettiva
- 2 Sì, ho cambiato la tipologia di struttura ricettiva
- 3 Non sa, non risponde

**Dom06** NUM

Da gen. 2018 a dic. 2019

dom. 20d - Quanto tempo è durato il viaggio per arrivare qui dall'ultima località in cui ha soggiornato? ore | | minuti | | (in caso di treno, si intende la stazione di salita)

Da lug. 2020 a dic. 2022

Dom. 24d - Che tipo di struttura ricettiva aveva originariamente programmato/è solito utilizzare?

Domanda posta a coloro che hanno effettuato il viaggio per motivi personali e che hanno risposto "sì" alla domanda: *Rispetto a quanto aveva programmato o alle sue preferenze/abitudini, la situazione determinatasi per effetto dell'epidemia di Covid19 l'ha portata a cambiare qualche aspetto del suo viaggio in Italia/all'estero?*

Viene indicato il codice della struttura ricettiva (Vedi Tav A1 – Alloggio\_princ\_08)

 $Dom07$ **NUM** Da gen. 2018 a dic. 2019 dom. 20e - Durante la sua permanenza in Italia, ha utilizzato un'auto a noleggio? '1' - si '2' - no

Da lug. 2020 a dic. 2022

dom. 25 - Si ritiene soddisfatto delle misure anti Covid19 che ha potuto sperimentare nel corso del suo soggiorno in Italia/all'estero (distanziamento sociale, utilizzo mascherine e prodotti disinfettanti, ecc.)?

Domanda posta a tutti i viaggiatori, con l'eccezione dei lavoratori frontalieri

- 1. Sì, molto soddisfatto;
- 2. Si, abbastanza soddisfatto;
- 3. No, abbastanza insoddisfatto;
- 4. No, del tutto insoddisfatto;
- 5. Non sa/non risponde.

# **5. Fattori di ponderazione e altri coefficienti**

Le variabili di seguito indicate sono presenti nell'archivio fattori di espansione.

### FATTORE\_PONDER NUM

Fattore di ponderazione degli archivi originari. E' il fattore utilizzato per espandere i dati campionari all'universo relativamente alle variabili contraddistinte dal prefisso "FP\_" (solo numero di viaggiatori a destinazione).

In pratica, il valore contenuto nell'omonimo campo dell'archivio dei dati originari è moltiplicato per il coefficiente di allocazione temporale (COEFF\_CODE).

#### **COEFF\_CODE** CHAR

Coefficiente di allocazione temporale delle spese, dei pernottamenti e del numero di viaggiatori al mese di riferimento (indicato dal campo DATA\_CONTABILE). Le modalità di calcolo sono quelle indicate nell'*Appendice C* per la variabile Kx. (vedi *Appendice C*)

#### **COEFF DEST** NUM

Coefficiente di allocazione al luogo visitato (valore compreso tra 0 e 1). E' dato dal rapporto tra il numero di notti trascorse nel luogo e il numero di notti totale. Nel caso di coloro che non hanno effettuato pernottamenti, è dato da 1 / numero di luoghi visitati.

#### FATTORE PONDER DES NUM

Fattore di ponderazione ricalcolato per tenere conto delle destinazioni multiple. E' dato da FATTORE\_PONDER \* COEFF\_DEST. E' il fattore utilizzato per espandere i dati campionari all'universo relativamente alle variabili contraddistinte dal prefisso "FPD\_" (numero di viaggiatori alle frontiere, numero di pernottamenti, spesa).

#### *Appendice A* **- Imputazioni per i lavoratori frontalieri che non pernottano nel paese visitato**

Nel seguito si descrivono le imputazioni effettuate, per alcune delle informazioni non richieste ai viaggiatori frontalieri (MOTIVO\_VIAGGIO='14') allo scopo di migliorare la coerenza della base dati e di completare, laddove possibile e opportuno, le informazioni disponibili.

luogo/luoghi visitato/i (stato estero per gli italiani, comune italiano per gli stranieri);

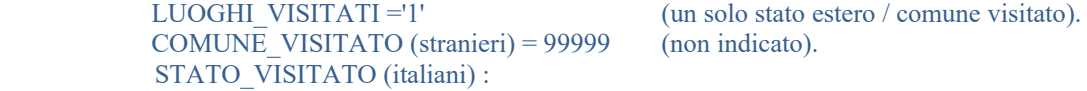

- Se FLAG\_LOCALITA = '1' (**strada**) o '2' (**ferrovia**) lo stato visitato è assegnato sulla base della destinazione più frequente per ciascun punto di frontiera stradale e ferroviario. Tale stato è in genere lo stato confinante. Se FLAG LOCALITA= '3' (**aeroporti)** o '4' (porti) si attribuisce
- STATO VISITATO = 799 (non classificato).
- numero di pernottamenti (ovviamente sempre pari a zero); FLAG NOTTI =  $'1'$  (nessun pernottamento).
- informazioni sulle persone che viaggiano insieme; VIAGGIA  $S OLO = '1'$  (viaggia da solo).
- informazioni sulle spese effettuate prima di partire (domanda prevista fino a dicembre 2001); PREPAG\_NULLA = '5' e PREPAG\_NULLA\_97='9' (non ha effettuato prepagamenti).
- stato visitato per primo, mezzo di trasporto e compagnia aerea o navale utilizzati per tale visita (domande previste per i viaggiatori italiani da febbraio 2001).
	- STATO\_PR = STATO\_VISITATO (valorizzato con il criterio di imputazione di cui al box riportato sopra). MEZZO\_PR = FLAG\_LOCALITA (il viaggiatore ha utilizzato lo stesso mezzo di trasporto usato per la tratta di ritorno in Italia). L'imputazione è stata effettuata solo Fino a dic. 2003 in quanto non più necessaria successivamente.
	- COMP\_PR = NOME\_COMPAGNIA (il viaggiatore ha utilizzato la stessa compagnia usata per la tratta di ritorno in Italia). L'imputazione è stata effettuata solo Fino a dic. 2003 in quanto non più necessaria successivamente.
- stato visitato per ultimo (domanda prevista per i viaggiatori italiani da febbraio 2001);

STATO\_UL = STATO\_VISITATO (valorizzato con il criterio di imputazione di cui al box riportato sopra).

- stato dal quale l'intervistato è arrivato in Italia (domanda prevista per i viaggiatori stranieri da marzo 2000);
	- FLAG\_ARRIVO = '1' (il viaggiatore è arrivato dal paese di residenza abituale).
		- L'imputazione è stata effettuata solo fino a dicembre 2001.
		- Nota: con il questionario usato da gennaio 2002 a gennaio 2004 tale colonna viene valorizzata per i soli viaggiatori (stranieri) pernottanti (FLAG\_NOTTI='2'); ciononostante, nessuna imputazione era stata effettuata per i viaggiatori con FLAG\_NOTTI = '1'. Si noti che l'imputazione non è stata più necessaria da gen. 2004 .
- mezzo di trasporto e compagnia aerea o navale utilizzati per raggiungere l'Italia (domanda prevista per i viaggiatori stranieri da febbraio 2001). L'imputazione è stata effettuata solo Fino a dic. 2003 in quanto non più necessaria successivamente.
	- MEZZO\_ARR\_ITA = FLAG\_LOCALITA.

COMP $\overline{ARR}$  ITA = NOME $\overline{COMPAGNIA}$  (il viaggiatore ha utilizzato la stessa compagnia usata per la tratta di uscita dall'Italia).

Fino a dicembre 2001 tali imputazioni sono state effettuate per i soli frontalieri non pernottanti (MOTIVO\_VIAGGIO\_97Q='14'); nel medesimo arco temporale le stesse imputazioni sono state effettuate anche per tutti i viaggi senza alcun prepagamento (PREPAG\_NULLA='5' e PREPAG\_NULLA\_97='9'). Da gennaio 2002 a gennaio 2004, a fronte della modifica della struttura del questionario, le imputazioni sono state estese a tutti i soggetti non pernottanti (FLAG\_NOTTI='1').

 opinioni sul luogo visitato; VOTO\_CORTESIA....VOTO\_COMPLESSIVO = 99 (non indicato).  presenza di spese per viaggi inclusive (domanda prevista da gennaio 2002); FLAG\_PACCHETTO='2' (nessuna spesa per viaggi inclusive).

### *Appendice B* **- Ricodifica del motivo del viaggio a partire da marzo 2000**

**I valori originari per il motivo del viaggio (principale: MOTIVO\_VIAGGIO\_97Q, secondario: MOTIVO\_VIAGGIO\_2Q->7Q) vengono ricodificati (rispettivamente in MOTIVO\_VIAGGIO\_97 e MOTIVO\_VIAGGIO\_2->7) tenendo conto del contenuto di RES\_DATLAV secondo le tabelle sotto riportate.** 

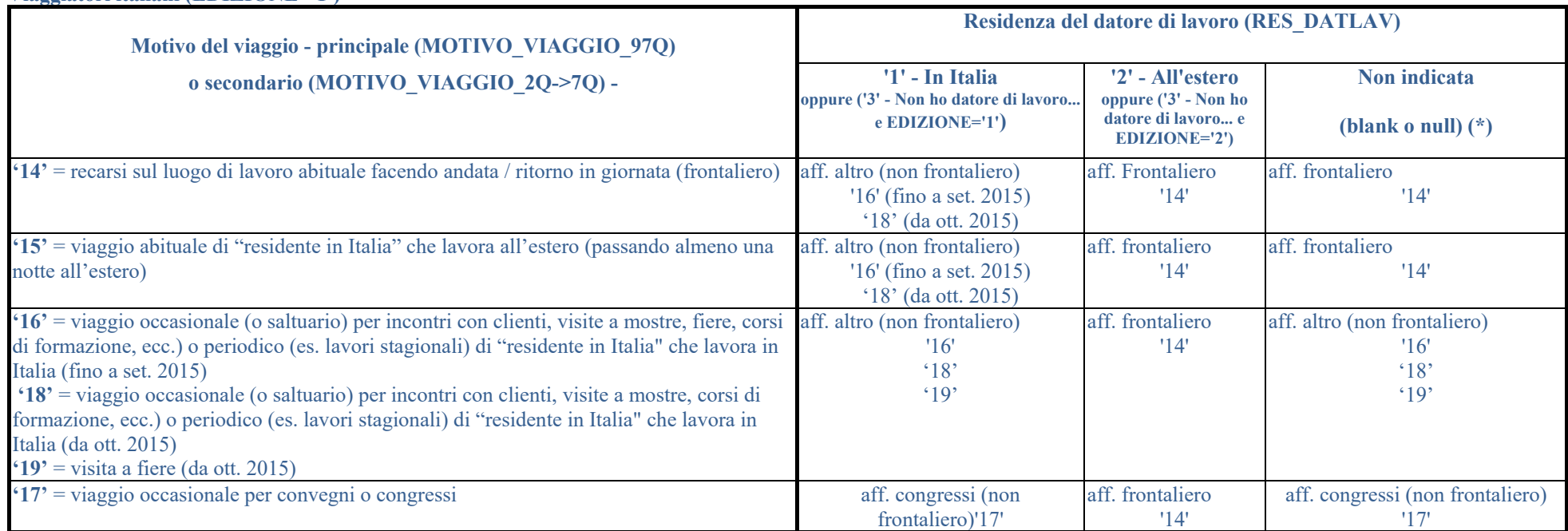

**Viaggiatori italiani (EDIZIONE='1')**

**Viaggiatori stranieri (EDIZIONE='2')**

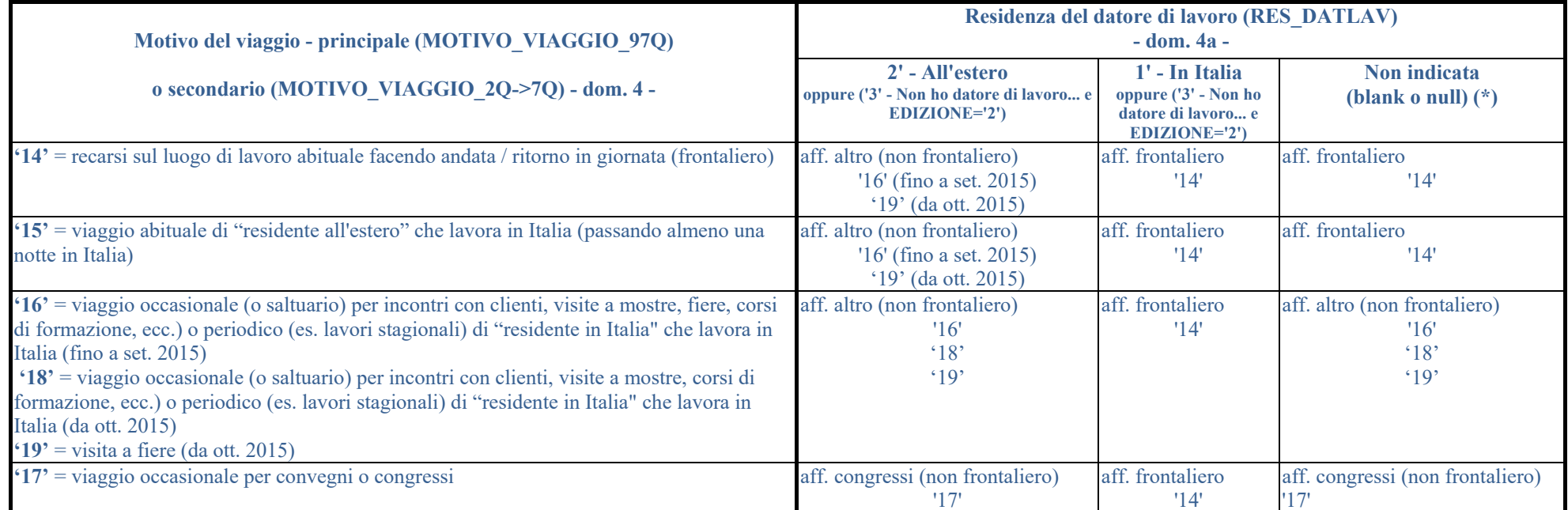

 (\*) La gestione dei casi RES\_DATLAV=blank o RES\_DATLAV=null è stata prevista solo per eventuali rielaborazioni dei dati antecedenti marzo 2000. A partire da tale data il campo RES\_DATLAV è infatti sempre valorizzato.

### *Appendice C* **- Allocazione della spesa turistica sulla base dell'effettivo periodo di soggiorno**

Per tener conto della corretta allocazione temporale delle spese e dei pernottamenti degli intervistati viene riportato un esempio della procedura di allocazione e dei relativi fattori di ponderazione utilizzati.

#### Procedura di allocazione

Dato un mese x di riferimento, i soggiorni possono ricadere in uno dei seguenti quattro casi, illustrati dal successivo diagramma:

caso C1: il soggiorno inizia precedentemente al primo giorno del mese x e si conclude nel corso del mese x;

caso C2: il soggiorno inizia nel corso del mese x e si conclude successivamente all'ultimo giorno del mese x;

caso C3: il soggiorno inizia precedentemente al primo giorno del mese x e si conclude successivamente all'ultimo giorno del mese x;

caso C4: il soggiorno inizia e si conclude nel corso del mese x.

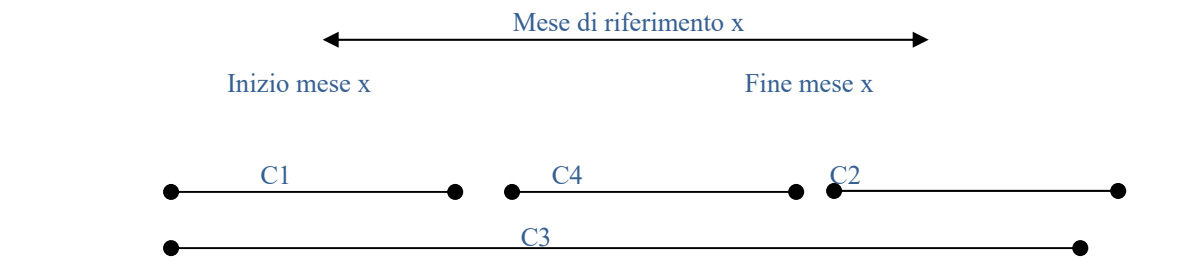

Per ciascuna intervista, si calcolano dei coefficienti di allocazione al mese x (Kx) che definiscono la quota della spesa, dei pernottamenti e del numero di viaggiatori da allocare a tale mese.

Tali coefficienti vengono utilizzati per calcolare un nuovo fattore di ponderazione (fattore\_ponder\_c) per l'espansione dei dati. Indicando con fattore\_ponder il fattore di ponderazione originario, si ha

fattore ponder  $c = Kx *$  fattore ponder

Le formule di calcolo dei coefficienti nei quattro casi citati sono le seguenti.

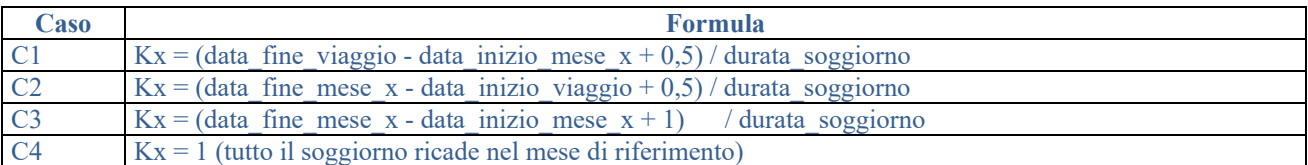

La data inizio del soggiorno (data\_inizio\_viaggio) viene calcolata come differenza tra la data dell'intervista (data\_fine\_viaggio) e la durata del soggiorno (nr\_notti). Esempio:

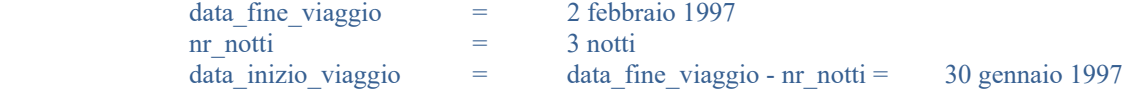

Mese di riferimento febbraio 1997 (rispetto a tale mese si tratta del caso C1): Kfeb $97 = (2 \text{ febbraio} 1997 - 1 \text{ febbraio} 1997 + 0, 5) / 3 = 1,5 / 3 = 0,5$ 

Mese di riferimento gennaio 1997 (rispetto a tale mese si tratta del caso C2): Kgen $97 = (31 \text{ gennaio} 1997 - 30 \text{ gennaio} 1997 + 0, 5) / 3 = 1.5 / 3 = 0.5$ 

In pratica, è necessario generare a fronte di ciascun record relativo a soggiorni ricompresi nei casi C1, C2 e C3, un numero di record pari al numero di mesi in cui il soggiorno va a ricadere.

Nel caso dell'esempio precedente, il record originario seguente:

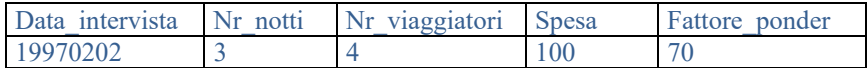

verrà sostituito dalla seguente coppia di record, uno per ciascuno dei mesi di riferimento (gen-97 e feb-97)

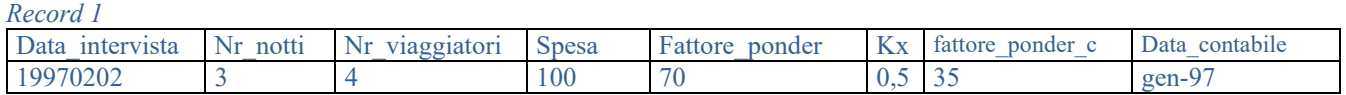

*Record 2* 

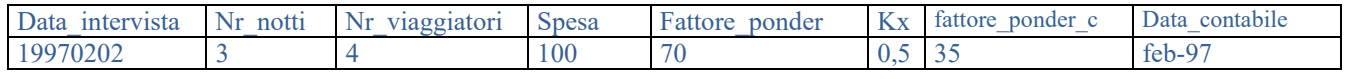

Espandendo i dati (le variabili relative ai dati espansi sono sottolineate) abbiamo, in entrambi i mesi di riferimento:

Numero totale notti = Nr\_notti \* Nr\_viaggiatori \* fattore\_ponder\_c = 3 \* 4 \* 35 = 420 Spesa totale = Spesa \* fattore\_ponder\_c =  $100 * 35 = 3500$  $\overline{\text{Numero totale viaggiatori}} = \overline{\text{Nr}}$  viaggiatori \* fattore\_ponder\_c = 4 \* 35 = 140

#### **INDICE ANALITICO**

### *A*

**ACQ\_AG\_ALTRO\_97** · *66* **ACQ\_AG\_AUTO** · *65* **ACQ\_AG\_COMPLETO** · *65* **ACQ\_AG\_PERNOTT** · *64* **ACQ\_AG\_TRASP** · *64* **ACQ\_ALTRO\_VAL** · *69* **ACQ\_BCA\_VAL** · *68* **ACQ\_CAMB\_NO\_INDICA** · *68* **ACQ\_CONT\_CAMB\_ALTR** · *68* **ACQ\_CONT\_CAMB\_BCA** · *68* **ACQ\_VAL\_ALTRO** · *69* **ACQ\_VAL\_BCA** · *68* **ACQ\_VAL\_NO\_INDICA** · *69* **AEROP\_ORI\_DES** · *24* **AGRITURISMO** · 27 **ALBER\_SM** · *79* **ALBERGO\_VILLAGGIO** · *27* ALLOGGIO\_PRINC\_05 · 25; *29*; 30 **ALLOGGIO\_PRINC\_08** · 25; 27; 28; 29; 30 ALLOGGIO\_PRINC\_97 · 25; *29*; 30 **ALTRA\_RISPOSTA** · *76* **ALTRO\_97** · *29* **ALTRO\_SM** · *79* **ANNO\_INTERVISTA** · *13* **APPREZZO\_MENO** · *84* **APPREZZO\_PIU** · *84*

### *B*

**BED\_BREAKFAST** · 28

# *C*

**CAMPER** · *28* **CAN\_ALL\_ONLINE** · *82* **CANALE\_PACCHETTO** · *53*; *82* **CASA\_AFFITTO** · *27* **CASA\_AFFITTO\_05** · 27 **CASA\_AFFITTO\_08** · 27 **CASA\_CURA** · *29* CASA\_DI\_CURA · 28 **CASA\_PROPRIETA** · *28* **CHIAVE** · 7 **CITTADIN** · *16* **CLASSE\_ETA** · *15* **CLASSE\_VOLO** · *12* **COEFF\_CODE** · 88 COEFF\_DEST · 3; 4; *89* **COMP\_ARR\_ITA** · *23*; 90 **COMP\_PR** · *23*; 90 **COMUNE\_RESIDENZA** · 16 COMUNE\_VISITATO · 3; *8*; 90 **COMUNITA** · *28* COMUNITA\_ALTRE · 28; *29* COMUNITA\_RELIG · 28 **CONFRONTO\_ITALIA** · *85* **CONFRONTO\_PAESI** · *85*

### *D*

DATA CONTABILE · 3: 8: 88 **DATA\_FINE\_VIAGGIO** · *9* **DATA\_INIZ\_VIAGGIO** · *9* DATA\_INTERVISTA · 3; 7; 9 **DIV\_ACQ\_E\_1** · *59* **DIV\_ACQ\_E\_2** · *59* **DIV\_ALL\_E\_1** · *58* **DIV\_ALL\_E\_2** · *58* **DIV\_ALT\_E\_1** · *59* **DIV\_ALT\_E\_2** · *59* **DIV\_BANCOMAT\_1** · *68* **DIV\_CARTA\_1** · *67* **DIV\_CARTA\_2** · *67* **DIV\_PREPAG\_TRASP** · *66* **DIV\_PREPAGATO** · *66* **DIV\_RIS\_E\_1** · *58* **DIV\_RIS\_E\_2** · *58* **DIV\_SPESA\_DEST** · *69* **DIV\_SPESA\_SM** · *80*  $\overline{DIV}$  **SPTOT\_T** · 63 **DIV\_TOTALE\_SPESA** · *70* **DIV\_TOTPAC\_P** · *54* **DIV\_TR\_INTES\_E\_1** · *58* **DIV\_TR\_INTES\_E\_2** · *58* **DIV\_TR\_INTIT\_E\_1** · *58* **DIV\_TR\_INTIT\_E\_2** · *58* **DIV\_TR\_IT\_ES\_E** · *58* DIV TR IT ES E  $2 \cdot 58$ **DIV\_TRAVEL\_1** · *67* **DIV\_TRAVEL\_2** · *67* **DIV\_VAL\_CONT\_CAMB** · *67* **DIV\_VAL\_EST\_1** · *67* **DIV\_VAL\_EST\_2** · *67* **DIV\_VAL\_SPESA** · *68* **DIVISIONE\_SPESE** · *41*; 42; 45 **Dom01** · *86* **Dom02** · *86* **Dom03** · *86* **Dom04** · *86* **Dom05** · *87* **Dom06** · *87* **Dom07** · *88*

### *E*

EDIZIONE · 3; *7*; 76; 78; 92; 93

# *F*

FATTORE\_PONDER · 3; 4; 43; *88*; 89 FATTORE\_PONDER\_DES · 3; 4; 43; 46; 47; 52; 54; 55; 57; 58; 61; 62; 63; 69; 70; 71; 72; 80; *89* FDP\_SPESA\_DEST · 50 **FLAG\_ACQ\_E** · *59* **FLAG\_ALL\_E** · *58* **FLAG\_ALL\_P** · *52* **FLAG\_ALPAE\_P** · *54*; 55

**FLAG\_ALT\_E** · *59* **FLAG\_ALT\_P** · *52* **FLAG\_ARRIVO** · *22*; 90 **FLAG\_AUTOGRILL** · *14* **FLAG\_BANCOMAT** · *68* **FLAG\_CARTA** · *67* **FLAG\_CONT\_EURO** · *72* **FLAG\_CONT\_EURO** · *83* **FLAG\_DEST\_PRINC** · *19*; 73 FLAG\_LO · 14 **FLAG\_LOCALITA** · 8; *9*; 10; 11; 12; 13; 14; 20; 21; 90 FLAG\_NOTTI · 21; 22; *46*; 76; 78; 90; 91 **FLAG\_NOTTI\_SM** · *79* **FLAG\_PACCHETTO** · *51*; 52; 55; 91 **FLAG\_PREL\_EURO** · *72*; *83* **FLAG\_PREPAG\_TRASP** · *66* **FLAG\_RIS\_E** · *58* **FLAG\_RIS\_P** · *52* **FLAG\_RITORNA** · *21*; 22 **FLAG\_SPESE\_EXTRA** · 55 **FLAG\_TR\_INTES\_E** · *58* **FLAG\_TR\_INTES\_P** · *52* **FLAG\_TR\_INTIT\_E** · *58* **FLAG\_TR\_INTIT\_P** · *52* **FLAG\_TR\_IT\_ES\_E** · *58* **FLAG\_TR\_IT\_ES\_P** · *52* **FLAG\_TRAVEL** · *67* **FLAG\_VAL\_CONT\_CAMB** · *67* **FLAG\_VAL\_EST** · *67* **FLAG\_VAL\_SPESA** · *68* **FLAG\_VISITA\_SM** · *79* FP\_VIAG · 4; 41; 42; 43 **FP\_VIAG\_0\_14** · *43* **FP\_VIAG\_0\_14\_F** · *43* **FP\_VIAG\_0\_14\_M** · *43* **FP\_VIAG\_15\_24** · *43* **FP\_VIAG\_15\_24\_F** · *43* **FP\_VIAG\_15\_24\_M** · *43* **FP\_VIAG\_25\_34** · *43* **FP\_VIAG\_25\_34\_F** · *43* **FP\_VIAG\_25\_34\_M** · *43* **FP\_VIAG\_35\_44** · *43* **FP\_VIAG\_35\_44\_F** · *43* **FP\_VIAG\_35\_44\_M** · *43* **FP\_VIAG\_45\_64** · *43* **FP\_VIAG\_45\_64\_F** · *43* **FP\_VIAG\_45\_64\_M** · *43* **FP\_VIAG\_PIU\_64** · *43* **FP\_VIAG\_PIU\_64\_F** · *44* **FP\_VIAG\_PIU\_64\_M** · *43* **FPD\_2TRASP\_STI** · 50; 66; 70 **FPD\_2TRASP\_STI\_INT** · 66; *71* **FPD\_ACQ\_E** · 50; *59*; 62; 63 **FPD\_ACQ\_E\_1** · *59* **FPD\_ACQ\_E\_2** · *59* **FPD\_ACQ\_T** · 50; *62*; 63 **FPD\_ALL\_E** · 50; *58*; 62; 63 **FPD\_ALL\_E\_1** · *58* **FPD\_ALL\_E\_2** · *58* **FPD\_ALL\_P** · 50; *52*; 54; 62 **FPD\_ALL\_T** · 50; *62*; 63 **FPD\_ALT\_E** · 50; *59*; 62; 63 **FPD\_ALT\_E\_1** · *59* **FPD\_ALT\_E\_2** · *59* **FPD\_ALT\_P** · 50; *52*; 54; 62 FPD\_ALT\_T · 50; *62*; 63 **FPD\_BANCOMAT** · *68* **FPD\_CARTA** · *67* **FPD\_CARTA\_1** · *67*

**FPD\_CARTA\_2** · *67* **FPD\_CONT\_EURO** · *72* FPD\_NOTTI  $\cdot$  46; 47 **FPD\_NOTTI\_AGRI** · 47 **FPD\_NOTTI\_ALB** · 46 **FPD\_NOTTI\_ALB\_VIL** · 47 **FPD\_NOTTI\_ALBER\_SM** · *80* **FPD\_NOTTI\_ALPAE\_P** · 55 **FPD\_NOTTI\_ALTRO** · 46; *48* **FPD\_NOTTI\_ALTRO\_SM** · *80* **FPD\_NOTTI\_BED\_BR** · 47 **FPD\_NOTTI\_C\_AF\_05** · 47 **FPD\_NOTTI\_C\_AF\_08** · 47 **FPD\_NOTTI\_CAMPER** · *47* **FPD\_NOTTI\_CAS\_CUR** · 47; *48* **FPD\_NOTTI\_CASA\_AF** · *48* **FPD\_NOTTI\_CASA\_PR** · *47* **FPD\_NOTTI\_COM\_ALT** · 47; *48* **FPD\_NOTTI\_COM\_REL** · 47; *48* **FPD\_NOTTI\_COMUNIT** · *47* **FPD\_NOTTI\_NAVE** · *47* **FPD\_NOTTI\_OSPITE** · *47* **FPD\_NOTTI\_OSTELLO** · *48* **FPD\_NOTTI\_TENDA** · *47* **FPD\_NOTTI\_TOT\_SM** · *80* **FPD\_PREL\_EURO** · *72* **FPD\_PREP\_NO\_TRASP** · 50; *70* **FPD\_PREP\_TRASP\_ORI** · 66; *71* **FPD\_PREPAGATO** · 50; 66; *70* **FPD\_RIS\_E** · 50; *58*; *62*; 63 **FPD\_RIS\_E\_1** · *58* **FPD\_RIS\_E\_2** · *58* **FPD\_RIS\_P** · 50; *52*; 54; *62* **FPD\_RIS\_T** · 50; *62*; 63 FPD SPESA DEST  $\cdot$  69 **FPD\_SPESA\_FMI** · *50*; 51; 53; 57; 59 **FPD\_SPESA\_SM** · *80* FPD\_SPESA\_TOTALE · 70 **FPD\_SPTOT\_T** · *63* FPD\_TOTPAC\_P · 51; *54*; 63 **FPD\_TR\_INTES\_E\_1** · 57; *58*; 61; 63 **FPD\_TR\_INTES\_E\_2** · 57; *58*; 61; 63 **FPD\_TR\_INTES\_P** · 51; *52*; 54; 61 **FPD\_TR\_INTES\_T** · *61*; 63 **FPD\_TR\_INTIT\_E\_1** · 57; *58*; 61; 63 **FPD\_TR\_INTIT\_E\_2** · 57; *58*; 61; 63 **FPD\_TR\_INTIT\_P** · 51; *52*; 54; 61 **FPD\_TR\_INTIT\_T** · *61*; 62; 63 FPD\_TR\_IT\_ES\_E · 57; *58*; 61; 63 *FPD\_TR\_IT\_ES\_E\_2* · *58* **FPD\_TR\_IT\_ES\_E\_N** · *57* **FPD\_TR\_IT\_ES\_P** · *52*; 54; 61 **FPD\_TR\_IT\_ES\_T** · *61*; 63 **FPD\_TRAVEL** · *67* **FPD\_TRAVEL\_1** · *67* **FPD\_TRAVEL\_2** · *67* **FPD\_TURTRA\_E** · 50; 57; *58*; 62 **FPD\_TURTRA\_E\_1** · 57; *58* **FPD\_TURTRA\_E\_2** · 57; *58* **FPD\_TURTRA\_P** · 51; *52*; 62 **FPD\_TURTRA\_T** · 50; *61*; 62 **FPD\_VAL\_CONT\_CAMB** · *67*  $FPD$  **VAL EST** ·  $67$ **FPD\_VAL\_EST\_1** · *67* **FPD\_VAL\_EST\_2** · *67* **FPD\_VAL\_SPESA** · *68* FPD\_VIAG · 4; 41; 42; 43 **FPD\_VIAG\_0\_14** · *43* **FPD\_VIAG\_0\_14\_F** · *43*

**FPD\_VIAG\_0\_14\_M** · *43* **FPD\_VIAG\_15\_24** · *43* **FPD\_VIAG\_15\_24\_F** · *43* **FPD\_VIAG\_15\_24\_M** · *43* **FPD\_VIAG\_25\_34** · *43* **FPD\_VIAG\_25\_34\_F** · *43* **FPD\_VIAG\_25\_34\_M** · *43* **FPD\_VIAG\_35\_44** · *43* **FPD\_VIAG\_35\_44\_F** · *43* **FPD\_VIAG\_35\_44\_M** · *43* **FPD\_VIAG\_45\_64** · *43* **FPD\_VIAG\_45\_64\_F** · *43* **FPD\_VIAG\_45\_64\_M** · *43* **FPD\_VIAG\_PIU\_64** · *43* **FPD\_VIAG\_PIU\_64\_F** · *44* **FPD\_VIAG\_PIU\_64\_M** · *43* **FREQ\_FRONTIERA** · 40

# *G*

**GIUBILEO\_DOVE** · *81* **GIUBILEO\_INFO** · *81* **GIUBILEO\_MOTI** · *81* **GIUBILEO\_PART** · *81*

## *I*

**INFO\_ALL** · *83* **INTERVISTATORE** · *13*

# *L*

**LOCAL\_INTERV** · *9* **LUOGHI\_VISITATI** · *19*; 20; 90

### *M*

**MEGLIO\_ALBERGHI** · *77* **MEGLIO\_ALTRO** · *78* **MEGLIO\_AMBIENTE** · *76* **MEGLIO\_ARTE** · *76* **MEGLIO\_AVVENIM** · *78* **MEGLIO\_CLIMA** · *78* **MEGLIO\_CORTESIA** · *76* **MEGLIO\_LAGHI** · *77* **MEGLIO\_MARE** · *77* **MEGLIO\_MONTI** · *77* **MEGLIO\_PASTI** · *77* **MEGLIO\_PEGGIO** · *74*; *84* **MEGLIO\_PREZZI** · *77* **MEGLIO\_PRODOTTI** · *77* **MESE\_INTERVISTA** · *13* **MESI\_LAVORO** · 40 **MEZZO\_ARR\_ITA** · *21*; 90 **MEZZO\_IMBARC** · *12* **MEZZO\_PR** · *20*; 23; 90 **MOTIVO\_VAC** · *39* **MOTIVO\_VAC\_2** · *39* **MOTIVO\_VIAGGIO** · *34*; 36; 39; 76; 78 **MOTIVO\_VIAGGIO\_2** · 31; *34*; 37; 92 **MOTIVO\_VIAGGIO\_2Q** · 31; *37*; 92; 93 **MOTIVO\_VIAGGIO\_3** · *34*; 37 **MOTIVO\_VIAGGIO\_3Q** · *37*

**MOTIVO\_VIAGGIO\_4** · *34*; 37 **MOTIVO\_VIAGGIO\_4Q** · *37* **MOTIVO\_VIAGGIO\_5** · *34*; 38 **MOTIVO\_VIAGGIO\_5Q** · *38* **MOTIVO\_VIAGGIO\_6** · *35*; 38 **MOTIVO\_VIAGGIO\_6Q** · *38* MOTIVO\_VIAGGIO\_7 · 31; *35*; 38; 92 **MOTIVO\_VIAGGIO\_7Q** · 31; *38* MOTIVO\_VIAGGIO\_97 · 27; 31; *32*; 33; 34; 35; 36; 39; 75; 76; 78; 92 **MOTIVO\_VIAGGIO\_97Q** · 8; 19; 20; 21; 22; 23; 31; *36*; 37; 38; 39; 41; 45; 46; 51; 66; 73; 76; 78; 81; 90; 92; 93 **MOTIVO\_VIAGGIOQ** · *36*; 39; 76; 78 **MP\_ACQ\_E\_1** · *59* **MP\_ACQ\_E\_2** · *59* **MP\_ALL\_E\_1** · *58* **MP\_ALL\_E\_2** · *58* **MP\_ALT\_E\_1** · *59* **MP\_ALT\_E\_2** · *59* **MP\_RIS\_E\_1** · *58* **MP\_RIS\_E\_2** · *58* **MP\_TR\_INTES\_E\_1** · *58* **MP\_TR\_INTES\_E\_2** · *58* **MP\_TR\_INTIT\_E\_1** · *58* **MP\_TR\_INTIT\_E\_2** · *58* **MP\_TR\_IT\_ES\_E** · *58* **MP\_TR\_IT\_ES\_E\_2** · *58*

## *N*

**NAVE** · *28* **NO\_INDICA\_ACQ** · *69* **NOME\_COMPAGNIA** · *14*; 22; 23; 90 **NOME\_NAVE** · *14* **NR\_INTERVISTATORE** · *13* NR\_NOTTI · 9; *46*; 54 *NR\_NOTTI\_ALPAE\_P* · 54; *55* **NR\_NOTTI\_X\_COMUNE** · 42 **NR\_NOTTI\_X\_STATO** · 41 **NR\_PERS\_VEI\_STR** · *10* **NR\_TOT\_VIAGG\_1** · *41*; 46

### *O*

**ORA\_FIN\_INT** · *14* **OSPITE** · *28* **OSTELLO** · *29*

# *P*

**PAESE\_ALTERNAT** · *76* **PORTO\_ORI\_DES** · *24* **PREN\_ALL\_ONLINE** · *82* **PREPAG\_ALTRO\_97** · *65* **PREPAG\_AUTO** · *65* **PREPAG\_COMPLETO** · *65* PREPAG\_NULLA · 21; 23; *66*; 90; 91 **PREPAG\_NULLA\_97** · 21; 23; *66*; 90; 91 **PREPAG\_PERNOTT** · *64* **PREPAG\_TRASP** · *64* **PROBAB\_RITORNO** · *78* **PROFESSIONE** · *17* **PROFESSIONE\_10** · 15 PROGRESSIVO · 3; 7 **PROV\_RESIDENZA** · *18*

#### **PROVINCIA\_VISITATA** · 18

# *Q*

**QUANTE\_VOLTE** · 75

# *R*

**REGIONE\_RESIDENZA** · *18* **REGIONE\_VISITATA** · *18* RES\_DATLAV · 31; 32; *40*; 92; 93

# *S*

**SCALO** · *23* **SE\_AEREO\_NAVE\_NAZ** · *9*; 71 **SE\_STRADA** · *10*; 13 **SE\_TRENO** · *11* **SESSO** · *15* **SIGLA\_VOLO** · *14* **SPESA\_FMI** · 50 **STATO\_ARRIVO** · *22* **STATO\_CITTADIN\_1** · *16* **STATO\_CITTADIN\_2** · *16* **STATO\_DATORE\_LAV** · 40 **STATO\_PR** · *20*; 90 **STATO\_RESIDENZA** · *18*; 22 **STATO\_RITORNO** · *22* **STATO\_TARGA** · *11* **STATO\_UL** · *20*; 90 STATO\_VISITATO · 3; *8*; 20; 90 **STAZ\_DISC** · *24*

**STAZ\_SALI** · *24* STIMA\_TRASPORTO · 70

# $\overline{T}$

**TEMPO\_INTERVISTA** · *13* **TENDA** · *28* **TIPO\_POSTO\_TRENO** · *11* **TIPO\_TRENO** · *11*; *14* TIPO\_VEI\_STR · 10; 13 **TIPO\_VEICOLO** · *13* **TIPO\_VOLO** · *12*

### $\overline{V}$

**VAL\_CONT\_EURO** · *83* **VAL\_PREL\_EURO** · *83* **VIAG\_DEST** · 42 **VIAG\_FRONT** · 42 **VIAGGIA\_SOLO** · 41; 42; *45*; 90 **VIAGGIA\_SOLO\_97** · *41*; 45 **VOTO\_ACQUISTI** · *74* **VOTO\_ALBERGHI** · *73* **VOTO\_AMBIENTE** · *73* **VOTO\_ARTE** · *73* **VOTO\_COMPLESSIVO** · *84* **VOTO\_COMPLESSIVO** · *74* **VOTO\_COMPLESSIVO** · 91 **VOTO\_CORTESIA** · *73*; 91 **VOTO\_INFORMAZIONI** · *74* **VOTO\_PASTI** · *74* **VOTO\_PREZZI** · *74* **VOTO\_SICUREZZA** · *74*